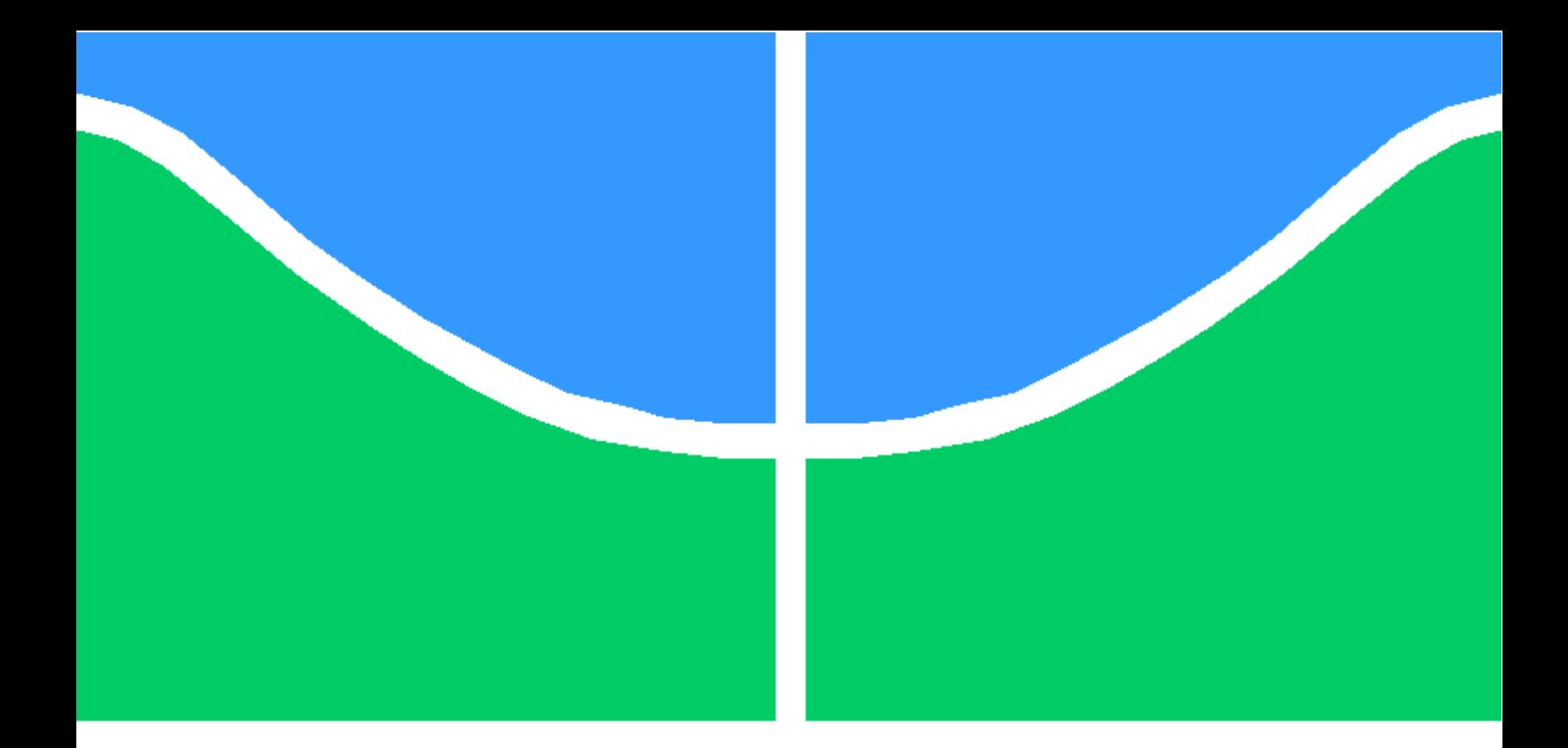

# TRABALHO DE CONCLUSÃO DE CURSO

# IDENTIFICAÇÃO E CONTROLE DE PLANTA PILOTO COM TANQUES ACOPLADOS

Gabriel de Castro Araújo

Brasília, Julho de 2019

# UNIVERSIDADE DE BRASÍLIA

FACULDADE DE TECNOLOGIA

UNIVERSIDADE DE BRASÍLIA Faculdade de Tecnologia Curso de Graduação em Engenharia Elétrica

# TRABALHO DE CONCLUSÃO DE CURSO

# IDENTIFICAÇÃO E CONTROLE DE PLANTA PILOTO COM TANQUES ACOPLADOS

Gabriel de Castro Araújo

Relatório submetido ao Departamento de Engenharia Elétrica como requisito parcial para obtenção do grau de Engenheiro Eletricista

Banca Examinadora

Prof. Henrique Cezar Ferreira , ENE/UnB Orientador

Prof. Eduardo Stockler Tognetti, ENE/UnB Co-orientador

Prof. Geovany Araújo Borges, ENE/UnB Examinador Interno

Brasília, Julho de 2019

## FICHA CATALOGRÁFICA

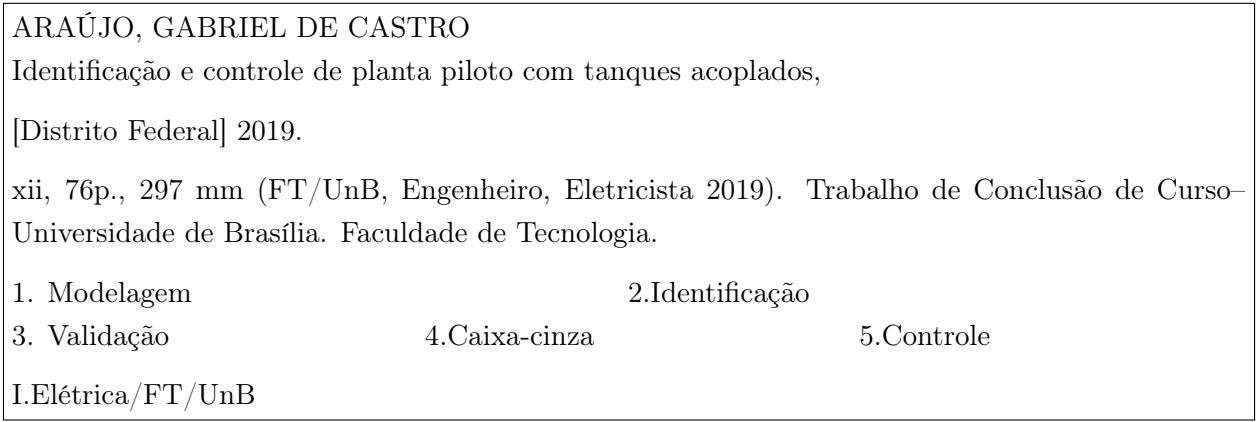

## REFERÊNCIA BIBLIOGRÁFICA

ARAÚJO, GABRIEL DE CASTRO (2019) Identificação e controle de planta piloto com tanques acoplados. Trabalho de Conclusão de Curso em Engenharia Elétrica Publicação FT. TCCn ◦012, Faculdade de Tecnologia, Universidade de Brasília, Brasília, DF, 76p.

### CESSÃO DE DIREITOS

AUTOR: Gabriel de Castro Araújo

TÍTULO DO TRABALHO DE CONCLUSÃO DE CURSO: Identificação e controle de planta piloto com tanques acoplados.

GRAU: Engenheiro Eletricista ANO: 2019

É concedida à Universidade de Brasília permissão para reproduzir cópias deste Trabalho de Conclusão de Curso e para emprestar ou vender tais cópias somente para propósitos acadêmicos e científicos. O autor reserva outros direitos de publicação e nenhuma parte desse Trabalho de Conclusão de Curso pode ser reproduzida sem autorização por escrito do autor.

Gabriel de Castro Araújo

Faculdade de Tecnologia - FT

Campus Darcy Ribeiro, Universidade de Brasília (UnB)

CEP 70919-970 Brasília – DF – Brasil.

## Dedicatória

Aos meus amados pais, Luís Cláudio e Orcilene, que sempre me apoiaram e trouxeram virtudes em minha vida. Ao meu irmão e melhor amigo, Yuri, um exemplo de perseverança.

Gabriel de Castro Araújo

#### Agradecimentos

Agradeço ao professor Eduardo por ter me instruído e tido paciência durante o meu primeiro semestre de trabalho. Agradeço ao professor Henrique que acompanhou-me durante toda execução deste trabalho sendo prestativo e se dispondo a ajudar a todo momento. Agradeço aos alunos que trabalharam anteriormente nas bancadas do laboratório, que mesmo que indiretamente, auxiliaram-me e deram-me uma direção para os estudos. Agradeço a minha família e amigos por estarem comigo nos bons e maus momentos, dando-me suporte e fazendo com que amadureça a cada entrave que a vida nos trás. A universidade pode ser um ambiente pesado, com um ritmo acelerado e poucos momentos para distrações e descanso. Porém, trás a ambiguidade de ser também um ambiente com muitas oportunidades e capaz de construir laços que se levam para a vida. Gostaria de mencionar aqui a Faculdade do Gama que, mesmo afastado, faz parte de minha história como o primeiro contato com a universidade e ter sido o cenário do início de grandes amizades. Assim, agradeço. Agradeço aos amigos os quais tive o prazer de trabalhar ao lado nas diversas oportunidades, acompanhando-me nas noites mal dormidas. São momentos que fazem parte da vida acadêmica de um estudante e nos faz reconhecer que existe sempre um lado bom a se tirar das situações, como a consideração entre os envolvidos a cada adversidade encontrada. Termino aqui este texto renovando os meus agradecimentos àqueles que mantenho uma grande admiração pelo trabalho e responsabilidade social, guiando-nos desde nossos poucos anos de vida, transmitindo-nos seus conhecimentos, professores.

Gabriel de Castro Araújo

#### RESUMO

Este texto apresenta os trabalhos com uma planta-piloto com dois tanques com aquecimento, trazendo os primeiros esforços para o compreendimento do balanço de energia do sistema. Primeiramente é feita uma apresentação dos controladores e fenômenos que virão a ser encontrados em sua implementação a planta-piloto. Uma modelagem matemática do balanço de massa e energia é feita simulando os modelos encontrados para se comparar com os resultados experimentais. É mostrada a relação entre a vazão e frequência dos inversores de frequência e também a linearização do modelo para o balanço de massa e de energia. A planta piloto é então sujeita a um ensaio com sinal PRBS para se identificar o balanço de massa em caixa-cinza. Por fim, é apresentado o controle do nível do tanque 2 por meio do atuador da bomba 1 comparando-se duas abordagem: controlador PI e controlador por realimentação de estados, comparando seus resultados posteriormente. Para o controle PI, foi feito uma otimização de seus parâmetros com o uso do software Matlab. Para o controle por realimentação de estados, trabalhou-se com um modelo simplificado para que o mesmo se comportasse como um sistema de segunda ordem subamortecido, trazendo suas limitações. Todo o desenvolvimento para o projeto dos controladores está descrito no presente trabalho e seus resultados se mostram condizentes com o esperado, trazendo a oportunidade de se trabalhar com uma estratégia de controle mais avançada com sistema de multivariáveis.

#### ABSTRACT

This paper presents the works with a pilot plant with two tanks with heating, bringing the first efforts to understand the energy balance of the system. Firstly, a presentation of the controllers and phenomena that will be found in its implementation of the pilot plant will be made. A mathematical modeling of mass and energy balance is done simulating the models found to compare with the experimental results. The relation between the frequency inverter flow rate and the linearization of the mass and energy balance model is shown. The pilot plant is then subjected to a PRBS signal test to identify the gray-box mass balance. Finally, the level control of tank 2 is shown by means of the pump 1 actuator, comparing two approaches: PI controller and state feedback controller, comparing its results later. For the PI control, an optimization of its parameters was done with the use of Matlab sotfware. For the state feedback control, a simplified model was used so that it behaved as a underdamped second-order system, bringing its limitations. All the development for the controllers design is described in the present work and its results are in line with the expected, bringing the opportunity to work with a more advanced control strategy with multivariate system.

# SUMÁRIO

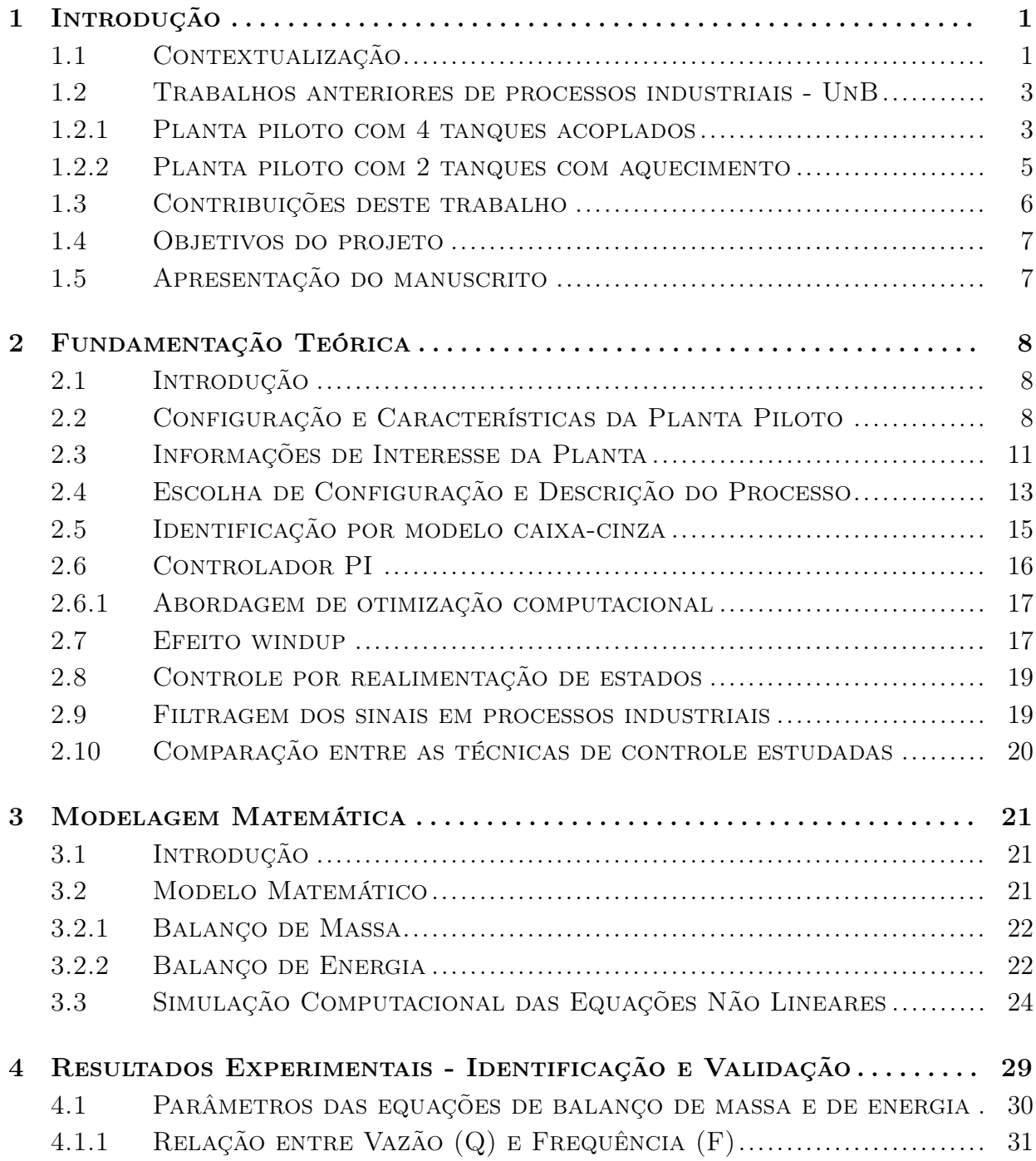

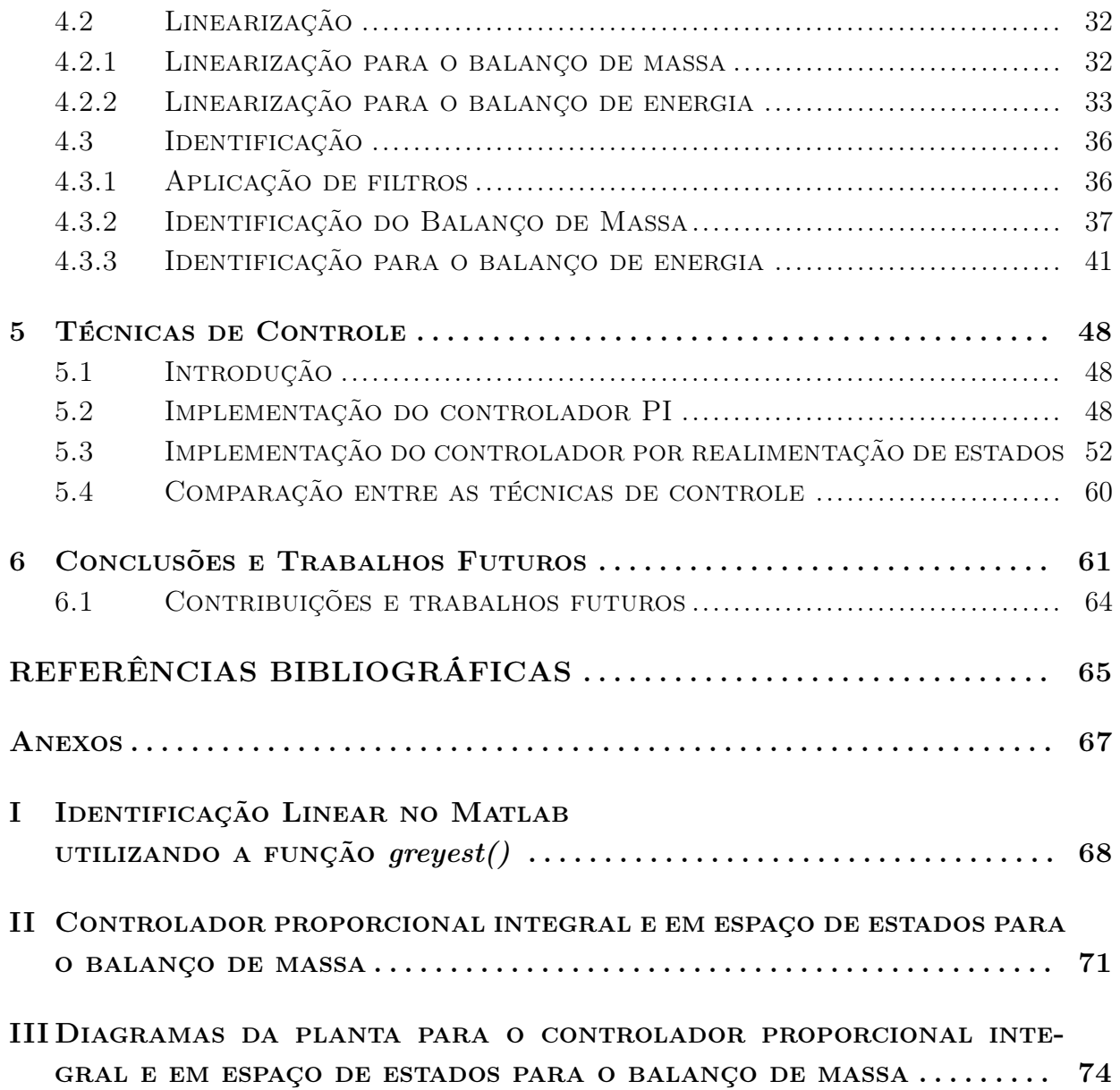

# LISTA DE FIGURAS

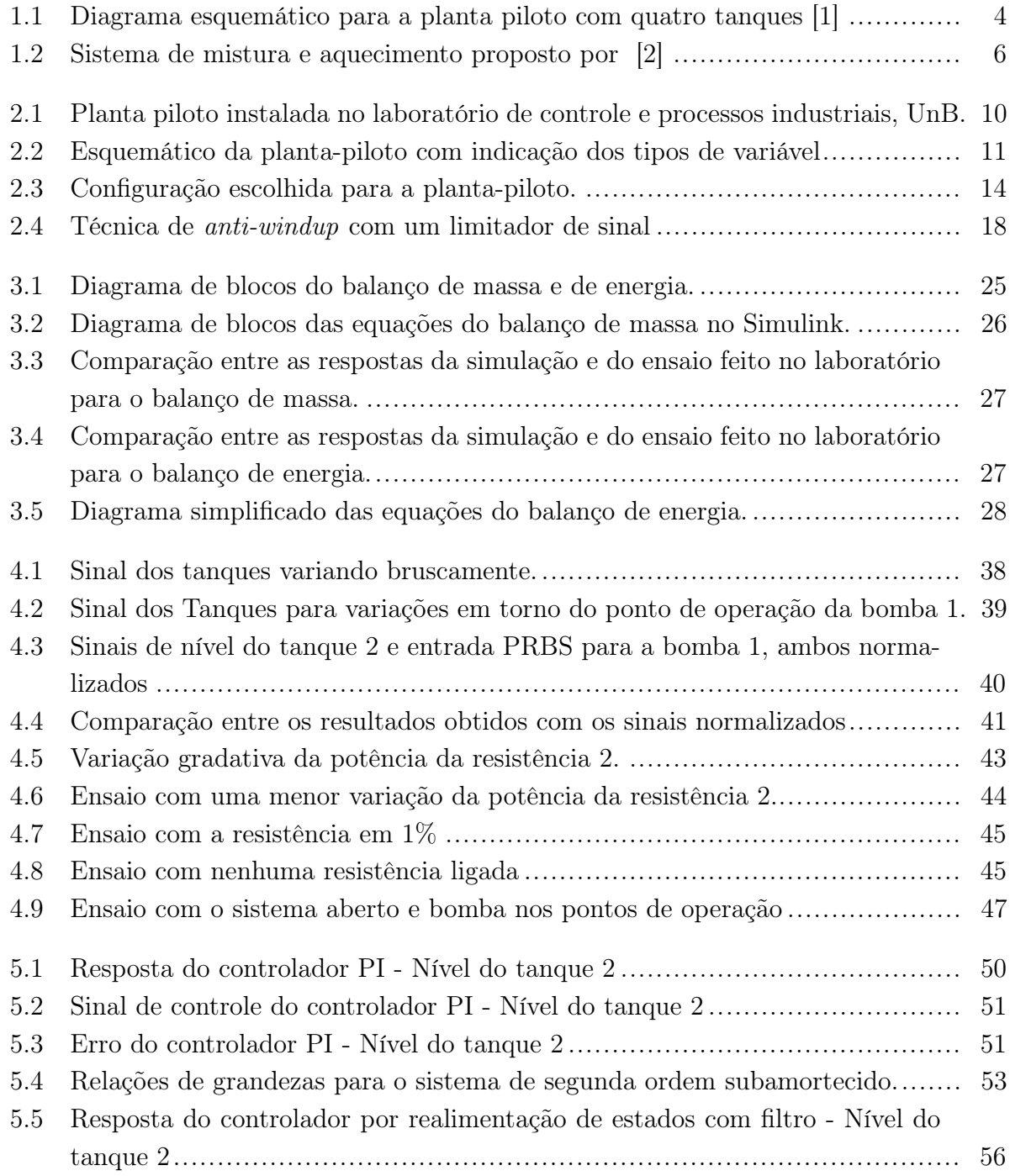

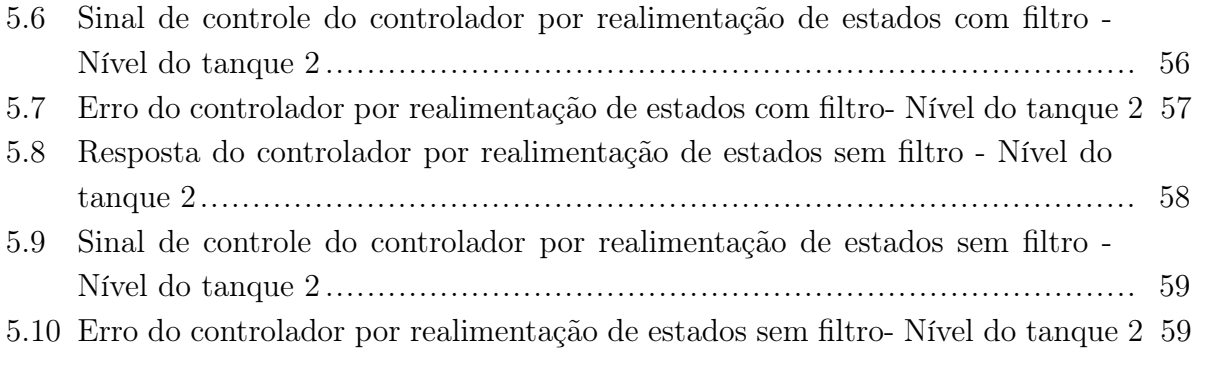

# LISTA DE TABELAS

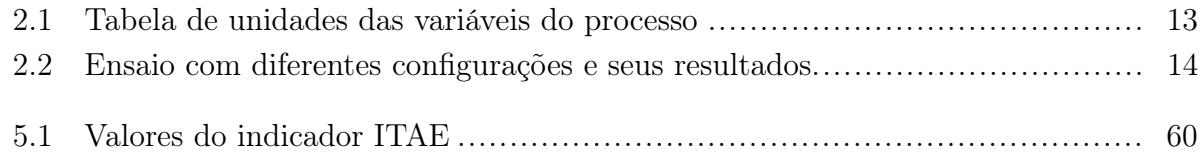

# LISTA DE SÍMBOLOS

# Símbolos Latinos - Variáveis e Constantes

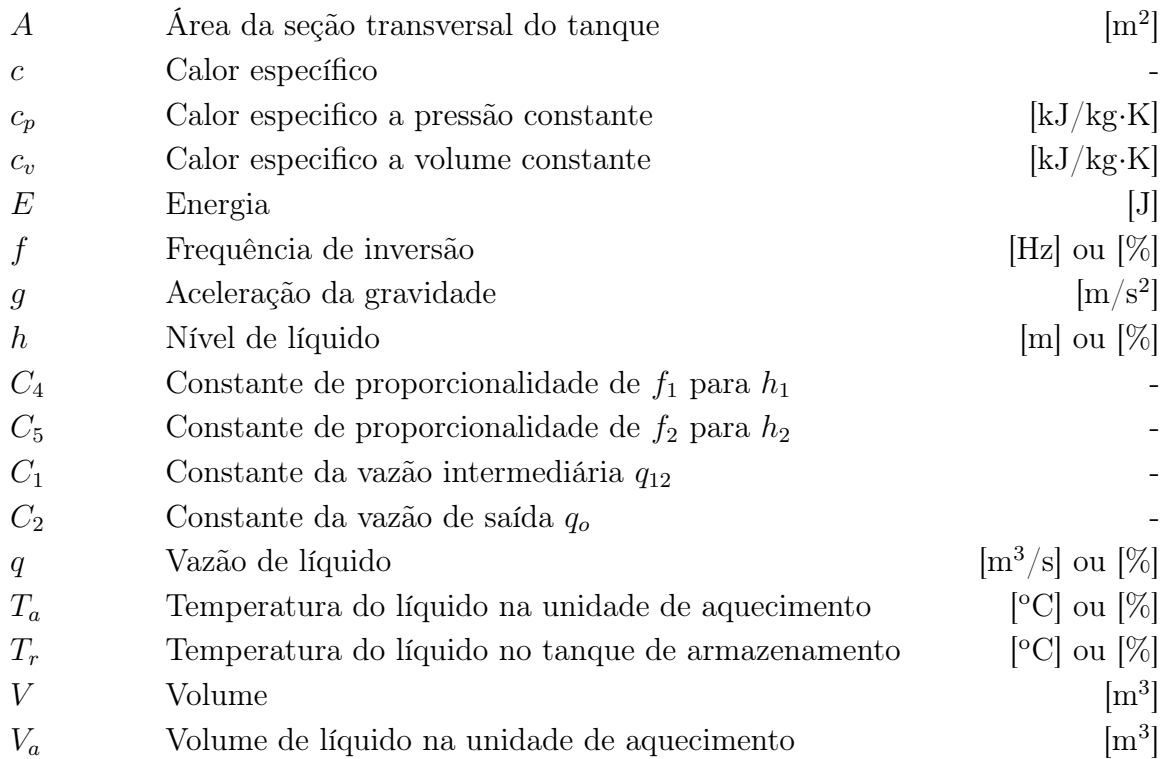

# Símbolos Latinos - Componentes

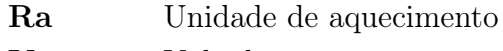

Va Válvula

# Símbolos Gregos

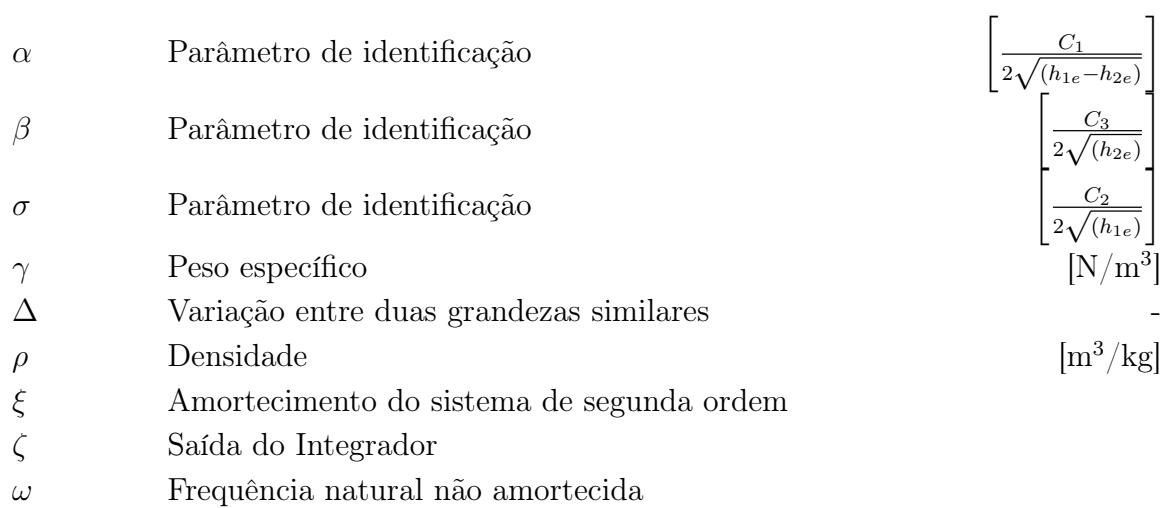

# $Subscripts<sup>1</sup>$

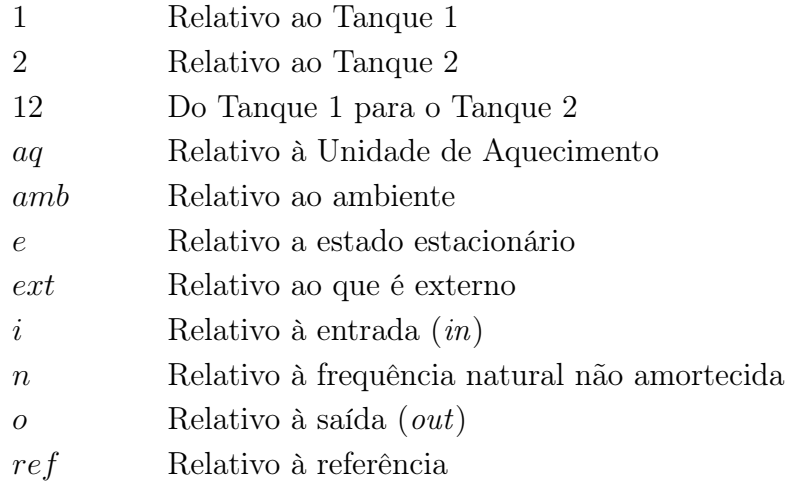

# Sobrescritos

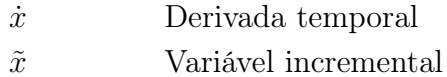

 $\overline{\phantom{a}^1}$ Subscritos mais específicos descritos nas sessões correspondentes.

# Siglas

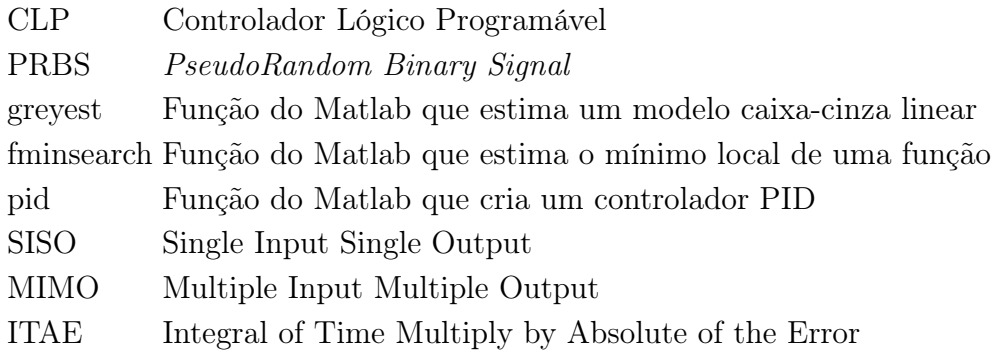

# Capítulo 1

# Introdução

# 1.1 Contextualização

Um processo pode ser entendido como o procedimento que trará mudanças físicas ou químicas a uma determinada entrada. Quando se tem um processo em estudo, é desejável que o mesmo se mantenha no seu estado estacionário que foi calculado previamente, porém, o que se pode perceber é que o sistema por natureza, tende a desordem [3]. Este fato faz com que o projetista tenha que forçar o processo a se manter no seu ponto de operação e utilizar de conhecimentos das propriedades físicas e modelos matemáticos para que se possa fazer o controle deste processo. Desta forma, o controle de processos utiliza de técnicas para possibilitar a correção das variáveis que devem ser mantidas em um determinado ponto de operação, como pressão, temperatura, fluxo e etc. [4].

Na indústria, o controle de processos é feito de forma massiva, com o intuito de reduzir consumos indevidos, evitando assim o desperdício e garantindo a qualidade e especificações técnicas do produto [5]. Antes de ser introduzido em larga escala, deve-se fazer com que o modelo e o controlador projetado passem por muitos testes a fim de se otimizar o mesmos. Tendo a base matemática e os conhecimentos da termodinâmica, é criado um modelo do processo a ser controlado. Este modelo é então simulado computacionalmente para ser depois confrontado com os resultados obtidos experimentalmente. Desse modo, economizase tempo e dinheiro, já que os possíveis erros que possam vir a ocorrer, não afetarão a indústria.

Tendo dito as circunstâncias acima, torna-se necessário uma forma de testar o comportamento do sistema sem precisar aplicar diretamente os resultados à plantas industriais. Desta forma, as plantas piloto surgem como uma forma de ensaiar o controle a ser implementado, por ter a mesma estrutura e equipamentos que uma planta industrial normalmente teria, se mantendo atento para que os resultados vistos na planta piloto, possam ser usados também no seu modelo industrial, ou seja, que seja viável economicamente.

Para realizar o controle de processo de uma planta piloto, havendo um conhecimento

prévio do processo, é feito uma modelagem matemática. No caso, tendo como base as leis da termodinâmica, já se tem uma expectativa do comportamento do sistema em regime permanente e seu transitório antes mesmo de qualquer experimento [6].

Na industria existem várias abordagens para realizar o controle de processo. As mais comuns são aquelas que são consideradas simples e que precisam do mínimo conhecimento do processo. Estes controladores comumente utilizados são os que usam a abordagem de realimentação (feedback ), como por exemplo o PID(Proporcional, Integral, Derivativo) [4]. Em alguns casos esta abordagem mais simples não é o suficiente para suprir os requisitos mínimos do projeto e mesmo sendo, não se mostra sustentável o suficiente, por ser lenta e acarretar em perda de energia e recurso. Assim, com o avanço da tecnologia e da sociedade, querendo mais retorno em um menor tempo, processos mais complexos foram implementados na industria para atender essas novas demandas.

Em um modelo básico, é possível trabalhar com processos industriais com apenas uma saída e uma entrada, processos SISO (Single Input Single Output), para se entender os conceitos aqui apresentados. Porém, tratando de sistemas industriais reais, a grande maioria dos processos serão multivariáveis, ou seja, com múltiplas entradas e saídas chamado também de MIMO (Multiple Input Multiple Output). Ao se lidar com o processo de mistura de dois líquidos,como o aqui estudado, pode-se ter no processo as variáveis de controle: nível e temperatura de um dos tanques, sendo estes controlados pela resistência de um deles e pela vazão de entrada de água fria, exemplificando.

O projeto aqui apresentado terá como base a conservação de massa e energia sendo traduzidas como o balanço de massa e de energia do processo. Estes princípios são utilizados ao se elaborar os modelos matemáticos, que conseguem simplificar os fenômenos físicos envolvidos no processo. Com o modelo, o próximo passo é identificar e validar os parâmetros do mesmo, para que se tenha evidências de que o modelo representa de forma adequada o processo estudado. A validação serve para avaliar a capacidade de generalização do modelo, ou seja, se o modelo é capaz de captar a relação existente dos valores de entrada e de saída do processo. Com o modelo validado, o próximo passo é fazer o estudo de técnicas de controle para que seja encontrado a melhor abordagem.

A identificação e validação podem ser feitas de várias formas dependendo do quanto é conhecido do sistema. Quando o modelo matemático é conhecido e deseja-se encontrar os parâmetros das equações, tem-se um modelo de caixa branca. Quando não se tem conhecimento do modelo matemático do sistema, mas se tem dados de entrada e saída do processo para identificar o mesmo, tem-se um modelo de caixa preta. Quando se tem um modelo matemático, mas que o mesmo não engloba todas as variáveis do sistema, tem-se um modelo de caixa cinza, o qual é um meio termo entre os dois já citados a cima [7]. Neste projeto, será tratado mais profundamente o modelo de caixa cinza, o qual o modelo matemático é conhecido pelo balanço de massa, energia e constantes do próprio sistema como: Área de secção transversal, densidade, calor específico do líquido, gravidade e etc., porém não se compreende todas as variáveis do sistema, por se tratar de uma simplificação.

A planta piloto que será estudada se encontra no laboratório de controle de processos industriais da UnB e apresenta dois tanques que são conectados entre si, são preenchidos de água com o auxílio de bombas d'água e que também podem ser aquecidas por meio de duas resistências. Como dito, será feito um modelo de caixa cinza para a identificação e validação para o nível e temperatura dos tanques,tomando um dos tanques como principal e outro como auxiliar e posteriormente o estudo de algumas técnicas de controle a fim de se encontrar a melhor para o caso estudado.

### 1.2 Trabalhos anteriores de processos industriais - UnB

Processos industriais já foi tema de alguns outros trabalhos na UnB. Estes que servem de apoio para futuros projetos nas plantas do laboratório, sempre evoluindo, buscando novas formas de abordar os sistemas ou prosseguindo com os estudos que foram iniciados por outros estudantes.

Os primeiros trabalhos nas plantas do laboratório normalmente trazem consigo a ideia de entender como que os instrumentos da planta atuam sobre ela, fazendo a caracterização e calibração dos mesmos. Essa é uma parcela que merece o seu destaque, pois os futuros trabalhos estarão sujeitos aos resultados obtidos por estes. Posteriormente é aprofundado o conhecimento a respeito de seu modelo matemático, como os fenômenos físico-químicos se relacionam, para se identificar/validar o modelo encontrado e por fim estudar formas de controle do mesmo. Este é o procedimento sintetizado comumente utilizado nos trabalhos nas plantas piloto industriais.

O laboratório no momento conta com três tipos de plantas: a planta piloto de quatro tanques acoplados, de dois tanques com aquecimento e com três tanques, sendo um deles em forma de cone. Sendo que, esta última citada foi recém adquirida, portanto não há por enquanto trabalhos concluídos desta planta.

#### 1.2.1 Planta piloto com 4 tanques acoplados

A planta industrial de quatro tanques acoplados é foco de estudos por ser muito versátil visto que as conexões entre esses tanques podem ser modificadas facilmente com a abertura ou fechamento das válvulas de conexão. Proposto por Johansson, essa planta é utilizada para mostrar diferentes conceitos em controle multivariáveis e mostrar as limitações devido à localização do zero do sistema [1]. Ela é constituída pelos seguintes instrumentos: duas bombas que transportarão a água até os tanques, os quatro tanques, válvulas ajustáveis e medidores de fluxo. Normalmente, é feito o controle do nível dos dois tanques inferiores, tendo as duas bombas como atuadores, porém, como dito anteriormente, os ajustes das válvulas e as escolhas de quais tanques serão usados pode simular um processo industrial

totalmente diferente. A figura 1.1 mostra o diagrama esquemático da planta piloto com quatro tanques.

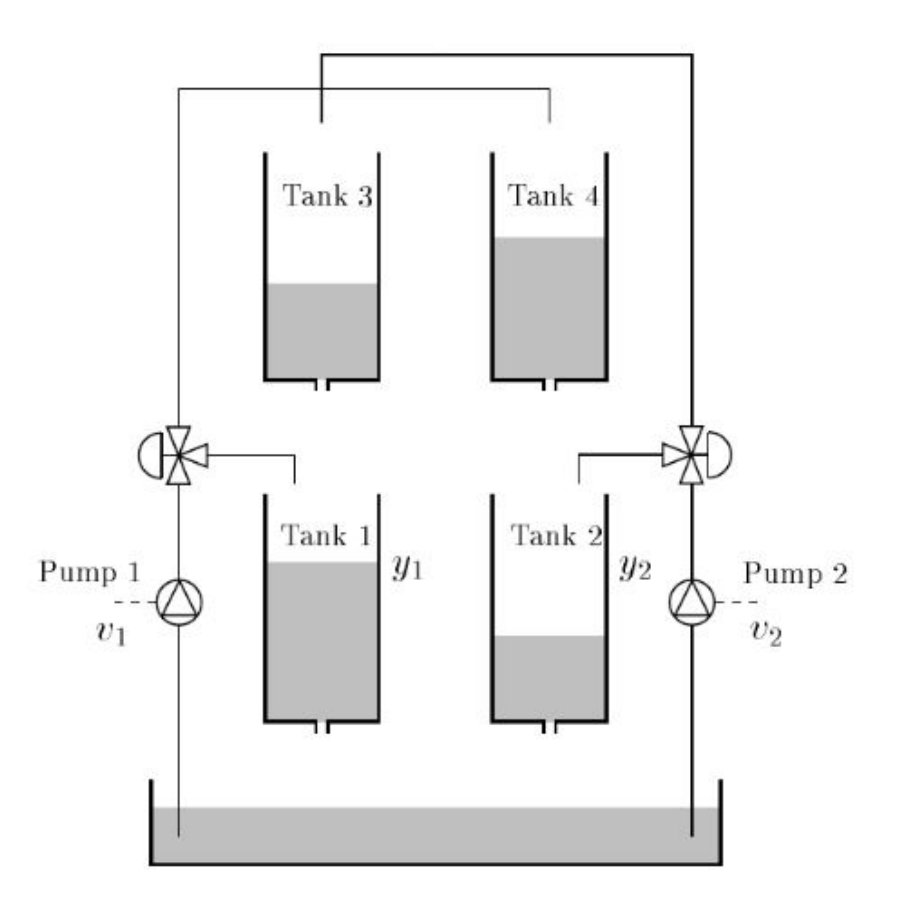

Figura 1.1: Diagrama esquemático para a planta piloto com quatro tanques [1]

No laboratório desta universidade, esta planta foi submetida a testes com o intuito de preparar a bancada para receber vários ensaios e controles diferentes. Seguindo a metodologia padrão nas industrias, foi feito: a calibração dos sensores de nível e vazão instalados, o levantamento das curvas características das bombas e das válvulas, definição de um ponto de operação para chegar a um modelo do processo por meio das funções matemáticas já conhecidas e por fim a aplicação de um controlador PI para o nível dos tanques 3 e 4 (vide figura 1.1) [8].

Dando continuidade aos trabalhos nesta planta, estudantes prosseguiram os estudos com outra abordagem. Nesta nova abordagem foi feito uma revisão do que já tinha sido produzido antes e também uma comparação do desempenho de diferentes controladores PI, via função de transferência e espaço de estados. Nestes projetos, as válvulas motorizadas também foram consideradas atuadores do sistema, assim como as bombas 1 e 2. Estes controladores eram desacoplados e foram obtidos por LGR (lugar geométrico das raízes), via função de transferência e por alocação de polos de malha fechada via espaço de estados. Ao final, verificou-se que o controle por realimentação de estados mostrou uma menor propagação do erro com o tempo, com um sobressinal menor, porém para o controle de nível do tanque 4, o controle por função de transferência foi muito superior ao de espaço de estados. Desta forma, uma nova análise dos polos alocados foi proposta para trabalhos futuros [9].

#### 1.2.2 Planta piloto com 2 tanques com aquecimento

O estudo que envolve misturas de soluções é comumente usado nas indústrias químicas e seu modelo pode, por exemplo, prever como que o sistema gastrointestinal de uma pessoa absorve os medicamentos não ionizados, como uma aspirina. Este exemplo ocorre em um processo diferente do que será tratado aqui, mas exemplifica uma maneira de tratar a mistura de líquidos [10].

A planta em laboratório proporciona não só o estudo do balanço de massa, para a modelagem, identificação e controle do nível dos tanques, já visto em outras plantas, mas também para o balanço de energia para tratar da temperatura dos mesmos. Os trabalhos anteriores trouxeram uma análise teórica para um processo semelhante do presente no laboratório, pois em sua época a planta piloto não havia sido adquirida até aquele momento.

Nesta análise, foram feitos os modelos matemáticos para o balanço de massa e energia da planta simulada, projeto e sintonia de controladores: PID, em cascata, cruzado e MIMO (usando matriz de ganhos relativos). A figura 1.2 mostra o esquemático proposto. Para comparar os resultados obtidos com diferentes controladores, foram utilizados diferentes indicadores de desempenho, os quais analisam o erro de forma variada, sendo eles: Integral do quadrado do erro (ISE), integral do erro absoluto (IAE) e integral ponderada pelo tempo de erro absoluto (ITAE). Todas tendo suas particularidades, como o peso em que cada método dá para a grandeza do erro e quando ele ocorre, enfatizando determinada característica. Estes métodos são utilizados academicamente para sistemas ditos muito bem controláveis e com uma mudança de parâmetro de cada vez. O trabalho teve a conclusão, dentre outras, que os controles simples e em cascata tiveram um melhor desempenho com alterações no nível, enquanto os controles cruzado e RGA tiveram um melhor desempenho com alterações na temperatura [2].

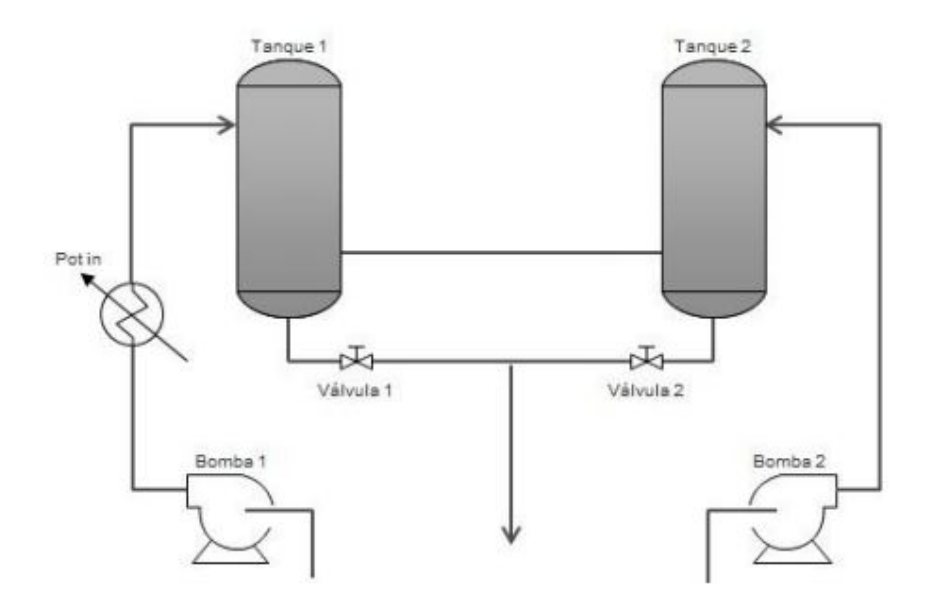

Figura 1.2: Sistema de mistura e aquecimento proposto por [2]

O próximo estudo neste tipo de trabalho já tinha disponível a bancada com a planta piloto de 2 tanques com aquecimento. Dando continuidade, era preciso fazer toda a parte inicial como já descrito na seção 1.2.1 de calibração dos sensores e curvas características dos atuadores. Além disso, agora tinha-se a oportunidade de identificar e validar um modelo para o processo, sem depender apenas de dados teóricos para as análises. Por ter sido um sistema teórico [2], grande parte das grandezas físicas não convergiam para o mesmo valor, deste modo, os modelos matemáticos precisavam ser revisados e os resultados seriam diferentes. Utilizou-se ainda de modelos caixa-cinza para identificar modelos lineares e não lineares para diferentes configurações. Ao final, o trabalho focou na identificação e validação do balanço de massa do processo e lidou com o modelo matemático do balanço de energia [11].

### 1.3 Contribuições deste trabalho

Dando continuidade aos estudos na planta piloto de dois tanques com aquecimento e tendo como base o que foi feito em outras plantas, como supracitado em 1.2.1 e 1.2.2, este trabalho tem como foco o controle de nível do tanque 2, utilizando o tanque 1 como um auxiliar. Para isso, levando em conta os resultados obtidos anteriormente [11], foi escolhido um novo ponto de operação para as bombas, modificando a abertura da válvula manual que liga o tanque 1 ao reservatório. O intuito de tal ação é aumentar a excursão em que os atuadores, bomba 1 e bomba 2, possam agir sem extrapolar o nível de algum tanque e também para estar de acordo com o intertravamento já imposto à bancada antes do início do estudo, no qual a bomba 2 deve estar com no mínimo 40% de sua potência para que a resistência 2 possa ser ligada, tendo assim o volume suficiente em sua unidade de aquecimento para transferir o calor sem danificar o equipamento.

Explorando as técnicas de controle que satisfaçam os requisitos do projeto que serão apresentados e revisando as bibliografias, decidiu-se tratar de uma nova abordagem para a construção do controlador PI implementado e utilizar do software MatLab para encontrar as constantes de realimentação com o controlador por realimentação de estados. Terá também os primeiros esforços para o compreendimento do balanço de energia, conhecendo suas limitações e entendendo como as resistências do sistema, atuadores no processo, influenciam as temperaturas.

# 1.4 Objetivos do projeto

Os objetivos desse trabalho de conclusão de curso estão descritos abaixo:

- Construir modelos matemáticos para o balanço de massa e energia;
- Identificar e validar o balanço de massa por meio de um modelo caixa-cinza;
- Projetar e comparar diferentes controladores para se encontrar o mais adequado;
- Ter os primeiros esforços para o compreendimento do balanço de energia da planta piloto em estudo.

## 1.5 Apresentação do manuscrito

Este relatório está estruturado em cinco capítulos, sendo estes, o capítulo 1, referente à contextualização, exposição dos trabalhos anteriores e apresentação dos avanços que este trabalho proporciona, assim como definição dos objetivos do projeto. É então apresentado no capítulo 2 a fundamentação teórica que engloba os estudos deste trabalho, com a configuração, características da planta piloto, escolha de configuração, descrição dos controladores e efeitos encontrados em sua implementação. O capítulo 3 mostra a modelagem matemática do sistema em questão e expõe seus resultados simulados e os compara com os dados reais da planta. Os capítulos 4 e 5 trazem os resultados experimentais referentes a identificação, validação, ensaios para a construção dos mesmos e análise das técnicas de controles utilizadas, seguindo com as conclusões no capítulo 6. Nos anexos I e II são encontrados os programas utilizados para a identificação e construção dos controladores e no anexo III, os diagramas da implementação do controlador na planta piloto.

# Capítulo 2

# Fundamentação Teórica

## 2.1 Introdução

Neste Capítulo, é apresentado os conhecimentos fenomenológicos e matemáticos necessários para a modelagem do sistema. Mais a frente será feito um estudo de caso de técnicas de controle que serão comparadas. Além disso, é apresentado mais profundamente a configuração da planta-piloto com esquemáticos, quais são as variáveis do processo e quais são as constantes que estão envolvidas. Desta forma, é feito uma análise de qual seria o melhor esquemático levando em consideração a potência das bombas e a capacidade dos tanques a fim de achar um meio termo entre esses fatores.

Os tanques em estudo interagem entre si e tem como variáveis de entrada indiretamente as potências das duas bombas, que serão traduzidas como as vazões de entrada de cada tanque, e a potência de cada resistências. Estas por sua vez serão utilizadas no modelo matemático junto com as constantes do sistema para que se possa simular os dados obtidos e relacioná-los com os observados experimentalmente.

## 2.2 Configuração e Características da Planta Piloto

A planta-piloto a ser estudada neste projeto é fornecida e fabricada pela Didaticontrol e tem o modelo DCNVT-2. Este é um equipamento didático utilizado academicamente em algumas universidades e possibilita o controle de processo em nível, vazão e temperatura. Ela pode apresentar várias configurações, tendo em vista que é possível mudar a abertura de suas válvulas e também quais entradas que estarão ligadas no sistema. A Figura 2.1 apresenta uma imagem do equipamento instalado no laboratório de controle de processos industriais .Neste projeto, será feito uma análise de qual a melhor configuração para se ter um melhor proveito da variação da entrada. Para manipular as variáveis de entrada e receber as informações e dados dos sensores da planta-piloto, utiliza-se tanto do software Matlab, quanto do software AutomationStudio. O AutomationStudio recebe dados diretamente

dos sensores as suas informações e permite ao usuário calibrar os equipamentos para que se tenha valores em faixa legíveis. Já o Matlab consegue trabalhar em cima destas informações, criando gráficos ou nos auxiliando ao achar os parâmetros e funções de transferência do sistema por meio da função greyest().

A planta-piloto é constituída de estrutura em inox com tubulações de água fria e quente, as quais são devidamente indicadas pelas cores dos canos. Os componentes da planta-piloto estão listados abaixo:

- 02 Tanques interativos, Tanque 1 e Tanque 2, em aço inoxidável com revestimento interno de Aquatherm, que atenua a troca de calor com o ambiente;
- 04 Transmissores de Temperatura, Tin1, Tin2, Tout1 e Tout2( $Pt100$ );
- 01 Tanque para armazenamento da água, o Reservatório, de 500L com serpentina;
- 01 Unidade de Aquecimento cilíndrica;
- Tubulações em PVC, resistentes a temperatura com pintura vermelha, que são resistentes a temperatura, e com pintura verde;
- Válvulas tipo esfera, que serão estudadas para saber qual será suas configurações e 2 tipo globo que estão entre os tanques;
- 02 Sensores de pressão para nível com comunicação 4-20mA;
- 04 Chaves de nível que atuarão para impedir um vazamento quando se desliga as bombas e se identificou que o máximo volume foi atingido;
- 01 Transmissor de Vazão magnético modelo VMSPro da Incontrol, sinal 4-20mA;
- 02 Bombas centrífugas, B1 e B2, idênticas do modelo MARK NXDP2, acionadas por motor AC trifásico de 0, 5 HP. A rotação nominal das bombas é de 3500 rpm e sua vazão nominal chega a  $6m^3/h$ ;
- 02 Inversores de Frequência com frequência máxima de 60Hz para manipulação direta da vazão que estarão modificando a rotação das bombas centrífugas;
- 02 Variadores de potência, acionamento remoto por 4-20mA;
- 02 resistências elétricas, localizadas dentro de um dos tanques e na linha para aquecimento do outro tanque de 4000 W em aço inox;
- Sistema de resfriamento da água com condensação a ar;
- 01 Controlador Lógico Programável (CLP) BR;
- 01 Computador com o software Matlab e AutomationStudio para receber e trabalhar nos dados obtidos;

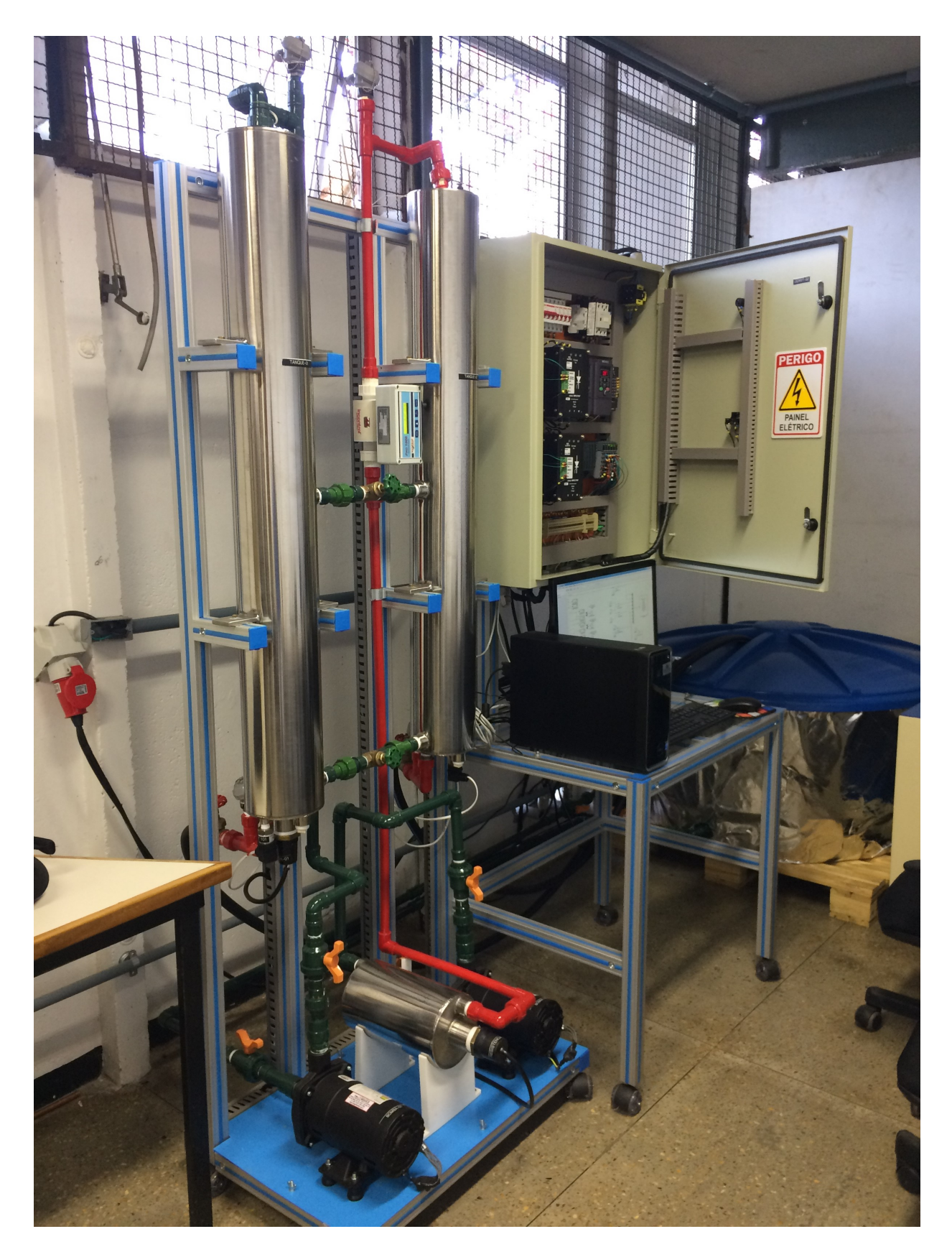

Figura 2.1: Planta piloto instalada no laboratório de controle e processos industriais, UnB.

Na Figura 2.2 é mostrado um esquemático resumido dos elementos mais importantes da planta-piloto que serão analisados. Este esquemático levou em consideração trabalhos anteriores feitos na mesma planta-piloto e procura manter a mesma formatação e legenda para seguir um mesmo padrão [11].

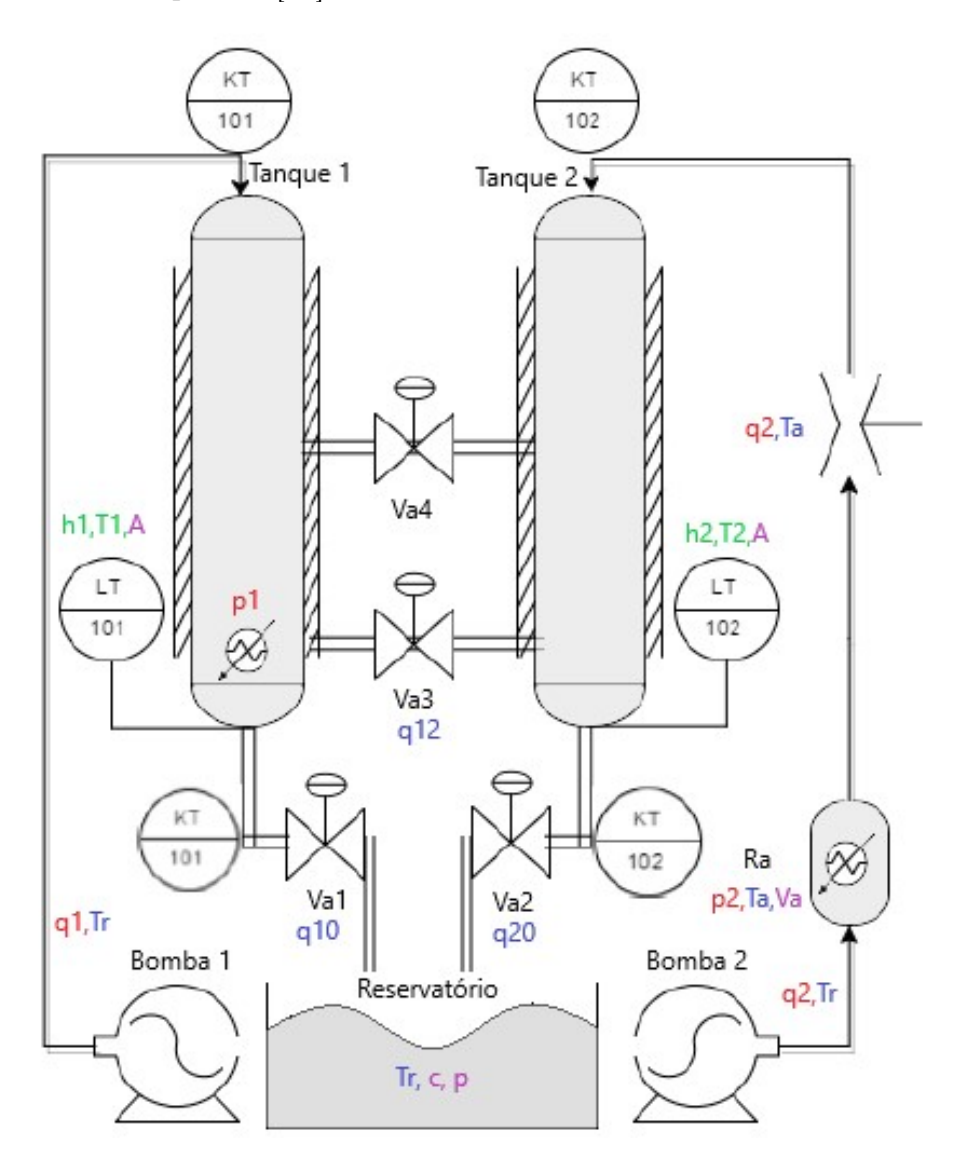

Figura 2.2: Esquemático da planta-piloto com indicação dos tipos de variável

# 2.3 Informações de Interesse da Planta

Para um melhor entendimento dos tipos de variáveis do sistema, foi adotado um padrão de cores para se identificar mais facilmente com quais variáveis será possível controlar e quais auxiliarão este processo. As grandezas do sistema e os tipos de variáveis estão listadas abaixo:

• Variáveis de Controle (coloração verde na Figura 2.2):

- Altura/nível do líquido nos tanques 1 e 2:  $h_1$  e  $h_2$ ;
- Temperatura do líquido nos tanques 1 e 2:  $T_1$  e  $T_2$ .
- Variáveis manipuladas (Coloração vermelha na Figura 2.2):
	- Vazões fornecidas pelas bombas 1 e 2:  $q_1$  e  $q_2$ ;
	- Potências dos aquecimentos resistivos:  $p_1$  e  $p_2$ .
- Variáveis auxiliares do sistema (coloração azul na Figura 2.2):
	- Temperatura do líquido no Reservatório Re:  $T_r$ ;
	- Vazão de líquido entre os tanques 1 e 2: q12;
	- Vazão de saída de líquido do tanque 2:  $q_{02}$ ;
	- Vazão de saída de líquido do tanque 2:  $q_{01}$ ;
	- Temperatura do líquido na unidade **Ra**:  $T_a$ .
- Constantes (coloração lilás na Figura 2.2):
	- área da seção transversal dos tanques cilíndricos 1 e 2  $A = 183$  cm<sup>2</sup>;
	- Volume de líquido na unidade  $\mathbf{Ra}: V_a$ , constante em aproximadamente 4.8 l;
	- Calor específico do líquido do processo, água:  $c = 4,186 \text{ J/g} \cdot \text{°C}$ ;
	- Densidade do líquido do processo, água:  $\rho = 1$  g/cm<sup>3</sup>.

As variáveis de controle são aquelas que devem ser mantidas e controladas para que fiquem em um certo valor determinado. No caso, deseja-se que o nível e temperatura dos tanques estejam em um certo valor. Para os futuros cálculos, será considerado que a temperatura interna dos tanques será a temperatura de saída de cada tanque, ou seja, temperatura que os sensores de **Tout1** e **Tout2** enviaram. As variáveis manipuladas são aquelas que são as entradas para o mantimento das variáveis de controle em seu ponto de operação. Desta forma, a vazão das bombas irá ditar o nível dos tanques e influenciará também no processo térmico, junto com a potência de cada resistência. Essas variáveis manipuladas serão operadas de forma indireta, pois o que se tem acesso no computador é a porcentagem da potência das bombas que são traduzidas para uma certa frequência ao inversor de frequência que estará mandando o comando para as bombas, a mesma ideia segue para a resistência. Porém isto será levado em consideração ao se fazer o modelo matemático do balanço de massa e energia. A Tabela 2.1 mostra os limites inferiores e superiores para cada variável do processo, tendo em vista que o valor do nível que estará sendo obtido, será em porcentagem deste valor máximo, pois pela forma que com que o CLP foi configurado, ele converte os dados dos sensores em porcentagem.

| Variável          | Unidade                                        | Valor mínimo | Valor máximo |  |  |
|-------------------|------------------------------------------------|--------------|--------------|--|--|
| Nível $(h)$       | Metro $[m]$                                    |              | 1, 2         |  |  |
| Temperatura $(T)$ | Celsius $\lbrack \mathrm{^o}\mathrm{C}\rbrack$ |              | 100          |  |  |
| Frequência $(f)$  | Hertz [Hz]                                     |              | 60           |  |  |
| Potência $(p)$    | Watt [W]                                       |              | 3000         |  |  |

Tabela 2.1: Tabela de unidades das variáveis do processo

### 2.4 Escolha de Configuração e Descrição do Processo

Em trabalhos anteriores, foi utilizado uma configuração em que as válvulas Va1 e Va4 se encontravam totalmente fechadas [11]. O que se pôde observar é que para pequenas porcentagens das potências da bomba, os níveis dos tanques já estavam quase no limite, forçando ao projetista trabalhar em uma pequena excursão de toda capacidade do equipamento, dificultando seu trabalho ao não conseguir retirar do sistema tudo que ele pode fornecer.Desta forma, o primeiro passo neste projeto será a escolha de uma configuração para que então um ponto de operação possa ser determinado.

Para achar a configuração ideal, levou-se em consideração que tanto os atuadores (bombas e potência das resistências) quanto as variáveis de processo(nível e temperatura), estivessem no meio de sua excursão, algum valor entre 30% e 70% do seu valor máximo. Com isso, foi feito uma série de ensaios com diferentes configurações e diferentes entradas nos atuadores, para que se tivesse uma ideia de qual a melhor escolha. Os resultados podem ser visto na tabela 2.2, na qual traz os valores recolhidos em ensaios de aproximadamente 600s, ou seja, 10 minutos para que o nível estivesse em regime permanente. A tabela 2.2 trás um resumo dos resultados, no qual as colunas em verde são ensaios feitos com ambas as válvulas fechada, as colunas em vermelho são os ensaios feitos com a válvula Val1 aberta em 50% e as colunas em azul são os ensaios feitos com a válvula Val1 aberta em 66, 66%.

O que pode ser visto na tabela é o que já foi comentado anteriormente, para pequenas porcentagens das bombas, os níveis dos tanques estão muito próximos do máximo, quando a válvula Va1 está totalmente fechada. Outra coisa a se notar é que quando a bomba 2 estava com 30% do seu total e com a válvula Va1 aberta em 50%, os níveis dos tanques ficaram muito baixos. Isto pode ser explicado quando se sabe que para pequenas porcentagens da bomba, a mesma não funciona corretamente, pelo fato de sua potência não ser o suficiente para ultrapassar o efeito do retorno de água nas tubulações. Este assunto foi explorado em trabalhos anteriores [11].

Portanto, com os resultados obtidos, escolheu-se trabalhar com válvula Va1 aberta em 50% com a bomba 1 em 50% e a bomba 2 em 40%. Percebeu-se nestes ensaios que o compressor instalado não tem potência o suficiente para manter a temperatura do reservatório constante, fazendo com que ela se torne uma variável do sistema, por isso, fazendo ensaios

| Atuadores                   |                |       |      |      |       |       |       |                    |
|-----------------------------|----------------|-------|------|------|-------|-------|-------|--------------------|
| Bomba $1(\%)$               | 40             | 50    | 60   | 40   | 50    | 50    | 50    | 50                 |
| Bomba $2(\%)$               | 30             | 40    | 40   | 30   | 40    | 40    | 40    | 40                 |
| Resistência $T1(\%)$        | $\overline{0}$ | 30    | 40   | 50   | 50    | 70    | 30    | 40                 |
| Resistência $T2(\%)$        | $\theta$       | 30    | 40   | 50   | 50    | 70    | 30    | $40(55\text{min})$ |
| Variáveis de Processo       |                |       |      |      |       |       |       |                    |
| Nível Tanque $1(\%)$        | 77,75          | 49,09 | 72   | 8,9  | 42,18 | 41,01 | 50,23 | 48                 |
| Nível Tanque $2(\%)$        | 66.81          | 46,97 | 68,5 | 5,5  | 39,7  | 38,03 | 48,54 | 45                 |
| Temperatura Entrada $T1(C)$ | 26,4           | 28,4  | 26   | 26,3 | 29,7  | 36,4  | 35,2  | 38,8               |
| Temperatura Entrada $T2(C)$ | 26,7           | 28,7  | 25,9 | 26,2 | 31,5  | 38,7  | 39,5  | 39,8               |
| Temperatura Saída $T1(C)$   | 26,4           | 26,9  | 26   | 26,3 | 29,7  | 36,4  | 35,3  | 38,5               |
| Temperatura Saída $T2(C)$   | 26,7           | 26,8  | 25,9 | 26,2 | 31,5  | 38,7  | 39,7  | 40,5               |

Tabela 2.2: Ensaio com diferentes configurações e seus resultados.

seguidos de outros faz com que sua temperatura inicial seja diferente e explica o porquê da temperatura final dos ensaios aumentar conforme os ensaios eram feitos.

Da forma como foi projetado, o processo tem como intuito controlar o nível e temperatura do tanque 2, utilizando do tanque 1 como um auxiliador, atenuando a turbulência. Para futuras análises é considerado que a temperatura interna nos tanques é igual em qualquer ponto e que o processo não troca calor com o ambiente externo, de tal forma que o sistema esteja isolado termicamente. O líquido utilizado no processo é a água com o calor específico c e densidade  $\rho$  já apresentados. A figura 2.3 mostra de forma simplificada a configuração escolhida, na qual o tanque 1 está com uma altura maior que a do tanque 2, para que a água esteja fluindo do tanque 1 para o 2, resfriando-o caso necessário.

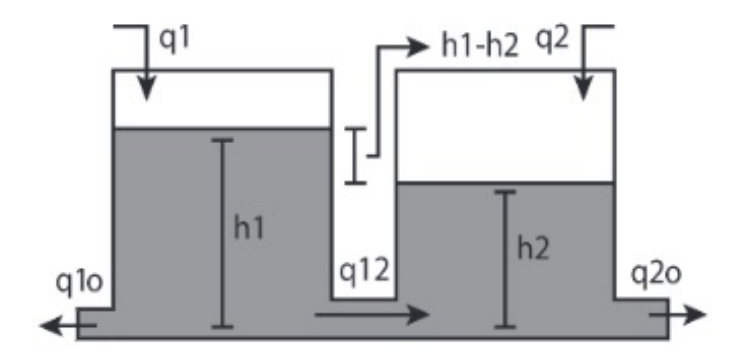

Figura 2.3: Configuração escolhida para a planta-piloto.

Como pode ser visto matematicamente, a vazão entre os dois tanques  $q_{12}$  é proporcional à raiz quadrada da diferença dos níveis para escoamentos turbulentos [12]. Como nesta configuração e ponto de operação, esta vazão sempre estará fluindo do tanque 1 para o tanque 2 até que se tenha alguma perturbação que faça a situação mudar, considera-se que a mesma será positiva neste sentido. Caso isto mude, não afetará o modelo pois será levado em consideração na modelagem. Sua fórmula é então mostrada abaixo:

$$
q_{12} = \pi r_{12}^2 \text{sign}(h_1 - h_2) \sqrt{2g|h_1 - h_2|},\tag{2.1}
$$

em que  $r_{12}^2$  é o raio da seção entre os tanques 1 e 2,  $g$  é a aceleração da gravidade e a constante de proporcionalidade inicialmente é dada por  $\pi r_{12}^2 \sqrt{2g}$ , mas será um parâmetro a ser descoberto ao se identificar os modelos. A função sign $(h_1 - h_2)$  trás a segurança de que o sentido na qual a água está fluindo será levado em consideração, sendo 1 para  $h_1 - h_2 > 0$ e −1 para  $h_1 - h_2 < 0$ .

Para as vazões de saída  $q_{1o}$  e  $q_{2o}$ , tem-se que:

$$
q_{1o} = 0, 5\pi r_{10}^2 \sqrt{2gh_1},\tag{2.2}
$$

$$
q_{2o} = \pi r_{20}^2 \sqrt{2gh_2},\tag{2.3}
$$

em que  $r_{10}$  e  $r_{20}$  são os raios das seções entre os tanques e o reservatório. O fator  $0, 5$  é encontrado na equação 2.2 por se está com 50% da válvula aberta. Esta constante de proporcionalidade também será descoberta ao se identificar o modelo.

Desta forma, o tanque 2 a ser analisado terá como variáveis de processo o seu nível h2 e temperatura **Tout2**, os quais estarão sujeitos a vazão  $q_{12}$  entre os tanques, a vazão  $q_2$ vinda da bomba 2, a temperatura do tanque  $1$  Tout1 e a temperatura Ta vinda da unidade de aquecimento Ra.As vazões  $q_{1o}$  e  $q_{2o}$  influenciarão o nível dos tanques, e a temperatura indiretamente, pois a mesma depende do volume do líquido nos tanques. A unidade de aquecimento Ra não varia o seu volume enquanto o processo está acontecendo, porém só estará apta a aquecer o líquido, quando a potência da bomba estiver maior ou igual a 40%, pois para valores menores que este, a resistência pode super aquecer já que não terá o volume nominal na unidade, podendo danificar o equipamento. Da mesma forma, também com o intuito de não danificar os equipamentos, a resistência do tanque 1 só poderá ser ligada se o nível do tanque 1 estiver com no mínimo 35%, para que se tenha o volume suficiente. Estes problemas foram levados em consideração na lógica de programação do CLP.

## 2.5 Identificação por modelo caixa-cinza

A identificação de sistemas está ligada a construção de modelos matemáticos por meio de dados observados ou produzidos em sistemas dinâmicos. Estes sistemas, por sua vez, têm a característica de suas respostas anteriores influenciarem as que estão por vir. Neste trabalho, os modelos matemáticos obtidos tem o intuito de simular os efeitos vistos em ensaios reais na planta piloto.

De modo geral, tem-se três abordagens para a modelagem de sistemas dinâmicos: aquela em que a matemática envolvida no processo é muito bem conhecida, chamado de modelagem por caixa branca, aquela em que não se tem o conhecimento matemático do processo, mas a existência de dados do fenômeno estudado, chamado de modelagem por caixa preta e aquela em que exite um conhecimento a respeito do sistema, mas apenas alguns parâmetros são conhecidos, neste caso, pode-se mostrar válido construir um modelo específico deste processo para reunir os dados obtidos em ensaios com as estruturas já conhecidas, chamado de modelagem por caixa cinza. Como dito anteriormente no capítulo 1, este trabalho trará a identificação do sistema por meio da função greyest()do software MatLab, a qual estima um modelo caixa cinza linear dado a estrutura do modelo.

O programa que utilizará desta função será o IdentValid.m, o qual organiza os dados obtidos pelo ensaio com sinal PRBS (Pseudo Random Binary Signal). Este ensaio é feito com o intuito de se ter informações de como o sistema se comporta em torno do ponto de operação, podendo ser feito com outros tipos de sinais, tendo não apenas uma variação aleatória de seu período, mas também uma variação aleatória de sua amplitude em uma faixa de valores escolhida, uma vez que sistemas não-lineares são muito dependentes das amplitudes dos sinais, podendo ter mais informações de como o sistema se comporta. Contudo, para este trabalho, utilizou-se do sinal PRBS para fazer este ensaio de identificação tendo em vista que as rotinas feitas no software MatLab exigem que o sinal de entrada tenha sua amplitude da forma binária.

Depois de organizar os dados, tanto de entrada, tanto de saída, separando-os em dados de identificação e validação, é preciso especificar a estrutura do modelo linearizado com os parâmetros a serem identificados, fazendo-se uso de uma função complementar à greyest(), chamada de idgrey(), a qual cria a estrutura do sistema a ser identificado ao aplicar a função bmODE.m, que relaciona os parâmetros do modelo à sua representação em espaço de estados. É preciso informar ainda se o modelo será parametrizado em tempo contínuo ou discreto. Com os dados organizados de forma a se ter dados de identificação e a estrutura do modelo linear a ser parametrizado, o modelo caixa cinza pode ser encontrado ao se utilizar, por fim, a função greyest() com estas informações de entrada, sendo facultativo mudar as opções padrões de modelagem já descritas na função. Com estes resultados é então feita a validação ao se comparar como o modelo caixa-cinza se adéqua àqueles dados separados para a validação.

### 2.6 Controlador PI

Como dito anteriormente, o controlador PID ou PID modificado é usado vastamente na indústria pelo fato de não precisarem de um grande conhecimento do processo a ser estudado e por ser simples de ser implementado. Controladores PID muitas vezes são ajustados em campo, ou seja, com um ajuste fino dos valores encontrados em simulações para melhor atender os requisitos. Por esse motivo, várias regras de sintonia são propostas nas literaturas [13].

O controlador PI é considerado um PID modificado, pois sua diferença é que a constante do termo derivativo é nula. Mesmo com sua maior utilidade sendo em sistemas de controle nos quais não se tem um modelo matemático da planta, ou seja, sem poder usar métodos analíticos, o controle PI continua sendo útil para casos em que se tem certo conhecimento do processo. O que se observa é que esquemas básicos de controle PI podem ter desempenho satisfatório, mesmo não tendo o melhor desempenho possível em algumas situações. [13]

Neste tópico, será abordado uma otimização computacional para o projeto de um controlador PI para a planta estudada, para que de forma simplificada, se tenha um controlador que satisfaça os requisitos.

#### 2.6.1 Abordagem de otimização computacional

De forma geral, controladores PI têm como parâmetros: ganho proporcional  $K_C$  e tempo integral  $T_i$  que precisam ser escolhidos de tal forma que aconteça uma sintonia do controlador PI, isto é, garantir as especificações de desempenho. Sua forma geral se encontra abaixo:

$$
G_c = K_C \ (1 + \frac{1}{T_i s}). \tag{2.4}
$$

Com esta abordagem será feita uma tentativa de se encontrar soluções com conjuntos de valores de parâmetros que irão satisfazer os requisitos, como máximo sobressinal ou tempo de acomodação. O software que será utilizado para a abordagem computacional será o MATLAB, no qual se especificará um valor inicial das constantes e será feita a análise para outros dois pontos próximos do valor de  $T_i$  escolhido. Para isso, será utilizado a função fminsearch(), a qual faz uso do método de Nelder-Mead simplificado para minimizar a função e assim achar um mínimo local. Essa função trás uma limitação, a qual só trabalha com uma entrada e uma saída. Para emprega-la no projeto, mesmo tendo dois requisitos e dois parâmetros de entrada, fixou-se o valor de  $K_C$  para achar um valor de  $T_i$  que satisfaça os requisitos. Caso não se encontre um resultado, será feita a mudança manual do valor de  $K_C$  para se encontrar um par de parâmetros que atenda o requisito.

#### 2.7 Efeito windup

Sabe-se que todo sinal de controle em processos industriais estão sujeitos a limitações inerentes ao seu funcionamento, sendo em sua maioria relacionada a amplitude do seu sinal. Isto faz com que projetos de controlador tenham uma restrição de valores de entrada que podem ser utilizados. O fenômeno quando há saturação no atuador pelas razões acima é chamado de windup.

É comum este tipo de efeito quando se trabalha com controladores PID ou PID modificados. Por estar com o sinal saturado, os próximos valores para o sinal de controle do processo não irão contribuir para alcançar a resposta desejada, apenas retardarão ou o afastarão de tal resposta. Isto se dá pelo fato de que, a contínua integração do erro do sistema faz com que o termo integral alcance valores muito altos, sem efeitos ou resultados práticos. Para que o sistema volte ao normal, o erro deverá ter o seu valor negativo durante um longo período, de forma a anular o efeito do integrador. Porém, em alguns casos, para que isso ocorra, o tempo de acomodação do sinal será muito longo ou com sobressinal elevado, tornando o processo inviável.

Tendo em vista o exposto acima, para que o sistema projetado tenha resultados satisfatórios, são implementados filtros anti-windup, com o intuito de minimizar este efeito da componente do integrador. Neste trabalho, será utilizado uma técnica anti-windup simples, porém suficiente para o problema encontrado. Neste tipo de técnica, é utilizado um limitador para o sinal de controle que o mantém na sua região de operação [14], o que retém a ação do integrador enquanto ele estiver saturando o sinal e para aquelas situações em que o mesmo não saturaria o atuador, esta técnica não o prejudica. A figura 2.4 mostra um esquemático de como essa técnica seria implementada.

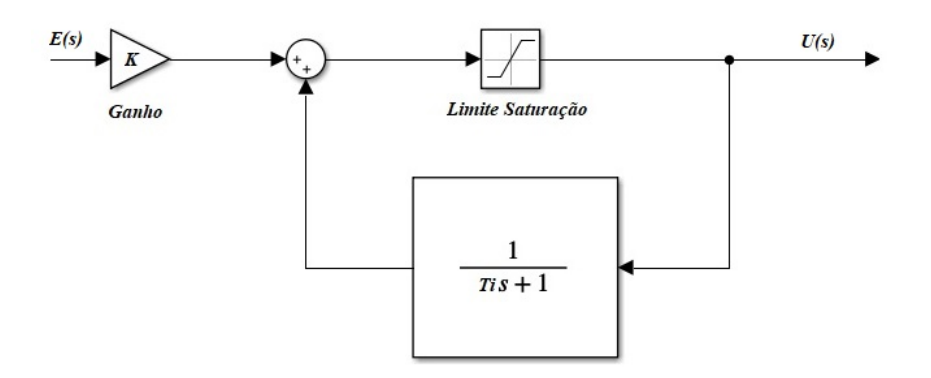

Figura 2.4: Técnica de anti-windup com um limitador de sinal

Com o controlador posto desta forma, a saída estará limitada com os valores de saturação escolhidos e continuará tendo a forma:

$$
\frac{U(s)}{E(s)} = K_C \ (1 + \frac{1}{T_i s}).\tag{2.5}
$$

Durante a saturação o controlador não integra o erro atuante, apenas o amplifica com o ganho proporcional  $K_C$  e soma um degrau referente ao limite de saturação imposto filtrado por uma constante de tempo  $T_i$ . Após um tempo, o sinal volta a seguir a referência quando a saída reage e o erro se trona negativo, devido ao bloco de saturação, já que o limite de saturação é muito menor do que o valor acumulado de sua entrada ao não se usar esta técnica anti-windup. O detalhamento da ação do anti-windup pode ser visto na literatura [15].

# 2.8 Controle por realimentação de estados

Em sistemas mais complexos, com mais de uma entrada e saída, as variáveis podem se inter-relacionar de forma ainda mais complexas. Desta forma, uma maneira adequada de analisar o sistema é reduzindo tal complexidade nas expressões matemáticas conhecidas do processo, recorrendo a análise computacional para fazer programas que auxiliem no processamento dos dados, já que as análises podem ser redundantes [13].

Com o modelo do sistema descrito no espaço de estados, os métodos de controle do mesmo variam de acordo com as características do processo. Neste trabalho, será estudado o controle do processo por meio de alocação de polos tendo como base o controle de servomecanismos e sua referência de ponto de operação escolhida ao longo do projeto. Em uma análise simplificada, a entrada do sistema será controlada por uma das bombas e sua saída será uma das variáveis de estado.

Fazendo-se uso do software MatLab para a análise computacional do sistema, a matriz de ganho K de realimentação pode ser calculada por meio do comando acker, que é embasado na fórmula de Ackermann. Tal fórmula é encontrada na literatura [13] e é mostrada abaixo:

$$
K = [00...1][BAB...A^{n-1}B]^{-1}\phi(A), \qquad (2.6)
$$

Sendo

$$
\phi(A) = A^n + \alpha_1 A^{n-1} + \dots + \alpha_n I \tag{2.7}
$$

Com  $\alpha$  sendo os coeficientes da equação característica associada aos polos desejados do sistema em malha fechada. Para utilizar este comando, tem-se como entrada as matrizes A, B e J, sendo A e B as matrizes já conhecidas do modelo em espaço de estados e J a matriz linha dos polos desejados em malha fechada.

Além disso, para que esta abordagem seja usada é preciso que o sistema seja definido como de estado completamente controlável [13]. De forma que, se a matriz

$$
P = \left[ \begin{array}{cc} A & B \\ -C & 0 \end{array} \right]
$$

tiver o posto  $n + 1$ , é considerado de estado completamente controlável e todas as contas acimas podem ser feitas, sendo n a ordem do sistema em análise.

### 2.9 Filtragem dos sinais em processos industriais

Os sinais de um processo industrial estão sempre sujeitos a ruídos, estes sendo por uma fragilidade dos sensores utilizados ou intrínsecos do próprio processo, como a turbulência da água dentro dos tanques. O que se pode fazer nessas situações é utilizar um atenuador de turbulências ou acoplar filtros passa-baixas. Normalmente estes ruídos são de alta frequência e comprometem o desempenho do sistema.

Os processos industriais funcionam, em sua maioria, em baixa frequência. Deste modo, estes ruídos irão atrapalhar a análise dos dados obtidos, sendo benéfico sua exclusão ou diminuição de sua relevância no processo. O filtro passa-baixas de primeira ordem mostra ser uma solução simples e que atende aos requisitos, pela frequência do ruído ser muito maior que a do processo.

O que se deve levar em consideração na construção deste filtro é a sua constante de tempo, para que o mesmo não atrapalhe o transitório do processo e que consiga filtrar os sinais indesejados. Sua função de transferência é na forma:

$$
G_c(s) = \frac{1}{\delta_i s + 1},\tag{2.8}
$$

Para as frequências acima de  $\omega = 1/\delta_i$ , o módulo em dB começa a ter uma queda de aproximadamente  $-20dB/decada$ , fazendo com que tenda a  $-\infty$  [13]. O valor de δ<sub>i</sub> é escolhido ao se observar a resposta em frequência do sistema, como um exemplo, para então atenuar o ruído de alta frequência e manter a saída fiel a entrada para baixas frequências.

#### 2.10 Comparação entre as técnicas de controle estudadas

Com um intuito de comparar as técnicas de controle a serem estudadas, será utilizado um índice de desempenho que tem como objetivo quantificar o quão bem uma resposta foi, dando ênfase nas especificações do sistema. Um bom controlador pode ser aquele que minimiza um determinado índice de desempenho. Para este trabalho foi escolhido o índice de desempenho ITAE (Integral of Time Multiply by Absolute of the Error ), que é a integral do tempo multiplicado pelo valor absoluto do erro. Este índice é implementado com o intuito de reduzir o peso para os erros iniciais e enfatizar aqueles que acontecem posteriormente ao longo do ensaio. Pensou-se em utilizar este índice justamente para reduzir a contribuição do erros no início dos ensaios, onde se tem um pico do erro por conta do filtro passa-baixa. O índice é então descrito na forma:

$$
ITAE = \int_0^T t|e(t)|dt
$$
\n(2.9)

# Capítulo 3

# Modelagem Matemática

## 3.1 Introdução

A modelagem matemática é o que dará início a identificação desta planta-piloto. Até o momento, foi dada uma explicação das configurações e como as vazões de entrada e saída dos tanques se comportam. Com a modelagem do processo, é construída a estrutura nãolinear do processo, a qual poderá ser linearizada em torno do ponto de operação já escolhido, isto será aprofundado no capítulo 4. Neste capítulo, será explorado as equações diferenciais que caracterizam o balanço de massa e de energia do processo, tendo suas considerações ao longo do seu desenvolvimento. Por fim, é feito uma comparação dos resultados reais obtidos na planta, com os encontrados no modelo para se ter uma ideia do quão perto os modelos se encontram.

# 3.2 Modelo Matemático

Para o modelo matemático, tem-se como base aquilo que já foi dito anteriormente, que a temperatura interna nos tanques é igual em qualquer ponto e que o processo não troca calor com o ambiente externo, de tal forma que o sistema esteja isolado termicamente. Além de que por serem dois tanques interativos, haverá uma troca de massa entre eles e que a massa do sistema como um todo irá se conservar [16]. Neste projeto então, será feito o balanço de massa do processo, no qual levará em conta os volumes de cada unidade e também a troca de massa entre elas, seja entres os tanques, unidade de aquecimento ou o reservatório. Com o balanço de energia, será possível descrever a troca de calor e a mudança de temperatura de cada tanque. Para dar prosseguimento ao modelo, a demonstração e deduções das equações de massa e energia não serão expostas, apenas suas conclusões. Para os modelos que serão apresentados, é utilizado uma série de hipóteses simplificadoras do sistema ao se desprezar as não linearidades dos atuadores e assumir que o escoamento é turbulento, ou seja, o expoente relacionado ao número de Reynolds  $R_e$  é 0, 5, de forma que as vazões nas tubulações e dada por:

$$
q_x = C \ h^{R_e} = C \ \sqrt{h}
$$
, Sendo  $C$  uma constante

#### 3.2.1 Balanço de Massa

O balanço de massa é uma aplicação da conservação da massa em análise de sistemas físicos, no qual o fluxo de massa pode ser determinado tendo ao se aplicar a lei de conservação [3]. Para o caso a ser estudado, os tanques são cilíndricos, o que indica que seu volume é dado por  $V(t) = Ah(t)$  e estará variando com a diferença entre a vazão que entra no tanque e a que sai do mesmo. A equação abaixo mostra o equacionamento:

$$
\frac{dV(t)}{dt} = \frac{d(Ah(t))}{dt} = A\frac{dh(t)}{dt} = q_{in}(t) - q_{out}(t),
$$
\n(3.1)

em que A é a área da seção transversal do tanque,  $q_{in}$  é a vazão que entra e  $q_{out}$  é a vazão que sai do mesmo.

Assim, para o Tanque 1 da Figura 2.2, como ele recebe vazão da bomba 1 e está com a válvula **Va1** semi-aberta, já considerando  $h_1(t) > h_2(t)$  tem-se

$$
A\frac{dh_1(t)}{dt} = q_1(t) - q_{12}(t) - q_{1o}(t),
$$
  

$$
A\frac{dh_1(t)}{dt} = q_1(t) - \pi r_{12}^2 \sqrt{2gh_1 - h_2} - 0, 5\pi r_{10}^2 \sqrt{2gh_1},
$$
 (3.2)

e para o Tanque 2, a vazão entre os tanques estará entrando no mesmo e ele também estará recebendo a vazão da unidade de aquecimento Ra, assim:

$$
A\frac{dh_2(t)}{dt} = q_2(t) + q_{12}(t) - q_{20}(t),
$$
  

$$
A\frac{dh_2(t)}{dt} = q_2(t) + \pi r_{12}^2 \sqrt{2gh_1 - h_2(t)} - \pi r_{20}^2 \sqrt{2gh_1}.
$$
 (3.3)

#### 3.2.2 Balanço de Energia

É necessário aqui saber como a temperatura interna do tanque 2 varia com a temperatura de entrada em cada um dos tanques, além de relacionar o fluxo de massa com o fluxo de energia, já que é visto experimentalmente que os níveis dos tanques influenciam suas temperaturas internas. Assim, é mostrado abaixo o balanço de energia do processo em uma forma geral, em que  $q_{in}$  é a vazão que entra e  $q_{out}$  é a vazão que sai do mesmo.

$$
A\frac{d\left[h(t)T(t)\right]}{dt} = q_{in}(t)T_{in}(t) - q_{out}(t)T_{out}(t) + \frac{p(t)}{c\rho}.
$$
\n(3.4)
Nesta equação, já levou-se em consideração que os tanques utilizados são cilíndricos e que  $T_{in}$  é a temperatura do líquido que entra no tanque e  $T_{out}$  a temperatura do líquido que sai do tanque. Continuando o desenvolvimento:

$$
A\left[h(t)\frac{dT(t)}{dt} + T(t)\frac{dh(t)}{dt}\right] = q_{in}(t)T_{in}(t) - q_{out}(t)T_{out}(t) + \frac{p(t)}{c\rho}.
$$
 (3.5)

Pela a Equação 3.1, o termo  $dh(t)/dt$  pode ser substituído por  $(q_{in}(t) - q_{out}(t))/A$  na Equação 3.5:

$$
Ah(t)\frac{dT(t)}{dt} + T(t)[q_{in}(t) - q_{out}(t)] = q_{in}(t)T_{in}(t) - q_{out}(t)T_{out}(t) + \frac{p(t)}{c\rho}.
$$
 (3.6)

Como dito anteriormente, é considerado que a temperatura interna dos tanques é a mesma em qualquer ponto, desta forma, a temperatura no interior do tanque  $T(t)$  é igual temperatura  $T_{out}(t)$  na saída para outro recipiente. Fazendo assim as devidas simplificações, a Equação 3.6 pode ser reescrita da seguinte forma:

$$
Ah(t)\frac{dT(t)}{dt} = q_{in}(t)(T_{in}(t) - T(t)) + \frac{p(t)}{c\rho}.
$$
\n(3.7)

Da Equação 3.7 é possível perceber que a variação da temperatura não depende das vazões que saem dos tanques. Por serem tanques interativos, os líquidos dentro dos tanques irão trocar calor [17], contribuindo assim para o balanço de energia do processo e sendo considerado uma vazão de entrada nos tanques, o sentido dessa vazão irá ditar o sinal da mesma, sendo positivo quando o tanque receber o líquido. A potência dos módulos de resistência estão sendo incluídos na equação pelo termo  $p(t)$ , que se refere a potência em Watts fornecida. Em ensaios feitos com a planta-piloto, como foi dito em outra oportunidade, o que se percebeu foi que o compressor instalado não tinha a capacidade de manter a temperatura interna do reservatório constante, fazendo com que sua temperatura aumentasse conforme o tempo se prolongava. Desta forma, não se faz válido no modelo aqui apresentado, considera-lo uma constante, mas sim outra variável do sistema que terá um valor inicial a ser contabilizado. Assim, a Equação 3.7 será aplicada para os tanques 1 e 2, na unidade de aquecimento e no reservatório:

Para o tanque 1:

$$
\frac{dT_1(t)}{dt}A h_1(t) = q_1(t)(T_r - T_1(t))
$$
\n
$$
- q_{12}(t)(T_1(t) - T_2(t)) + \frac{p_1(t)}{c\rho},
$$
\n(3.8)

Para o tanque 2:

$$
\frac{dT_2(t)}{dt}A h_2(t) = q_2(t)(T_a(t) - T_2(t)) + q_{12}(t)(T_1(t) - T_2(t)), \qquad (3.9)
$$

Para a unidade de aquecimento:

$$
\frac{dT_a(t)}{dt}V_a = q_2(t)(T_r - T_a(t)) + \frac{p_2(t)}{c\rho}.
$$
\n(3.10)

Com as equações desenvolvidas neste capítulo, é possível fazer a simulação do processo e comparar com o que é visto em laboratório, para que se possa ter uma ideia de que podem ou não serem aplicadas à planta piloto em estudo. Para uma melhor aproximação dos modelos, é preciso achar seus parâmetros, pois os valores aqui apresentados são simplificações e não levam em consideração todas as variáveis do sistema. Para uma boa aproximação, é preciso usar os dados do próprio processo como entrada, assim a identificação do sistema se torna mais precisa. Esta identificação será abordada no Capítulo 4.

## 3.3 Simulação Computacional das Equações Não Lineares

Para ver os resultados das equações desenvolvidas na seção 3.2, utilizaremos o Software Simulink, no qual possibilita fazer o equacionamento dos modelos por meio de diagrama de blocos. A figura 3.1 mostra o diagrama geral do balanço de massa e de energia e suas respectivas entradas e saídas.

Para a Simulação, as entradas são porcentagens da vazão máxima das bombas e da potência máxima dos módulos resistivos, os valores máximos utilizados seguem o que foi indicado na tabela 2.1 e também os dados de placa de cada bomba. Expandindo o bloco de balanço de massa, 'Balanço de Massa', será possível observar o diagrama de blocos que compõem as equações 3.2 e 3.3. A figura 3.2 mostra este diagrama.

Validando o modelo criado, suas entradas serão os valores das bombas que fariam com que estivesse no ponto de operação escolhido, ou seja, a bomba 1 com 50% de sua potência máxima e a bomba 2 com 40% de sua potência máxima. Isto será convertido para as vazões  $q_1$  e  $q_2$  de cada bomba respectivamente. Então, os resultados da simulação são comparados com os resultados do ensaio feito na planta-piloto, para saber se está de acordo com o observado. A figura 3.3 mostra os resultados.

O que a figura 3.3 mostra é que a constante de tempo do sistema do modelo não condiz com a observada no ensaio, fazendo com que seja necessário mudar a mesma ao identificar o modelo. Para o modelo apresentado a constante de tempo está diretamente ligada a área da secção transversal dos tanques  $A = 183 \text{cm}^2$ , o que faz sentido, tendo em vista que quando maior esta área maior será o tempo necessário para que o sistema alcance seu regime permanente, tendo assim um transitório elevado. Em outras simulações, variou-se o valor desta área A e observou-se que para um valor próximo de 1000, a constante de tempo simulada está de acordo com o esperado. Assim, espera-se que este valor esteja próximo desta casa decimal ao se identificar o sistema. Quanto ao seu valor em regime permanente, pode-se dizer que se tem um valor adequado, ou seja, o ganho estático do modelo está bom.

O diagrama de blocos do balanço de energia é mostrado na figura 3.5 que é uma expansão

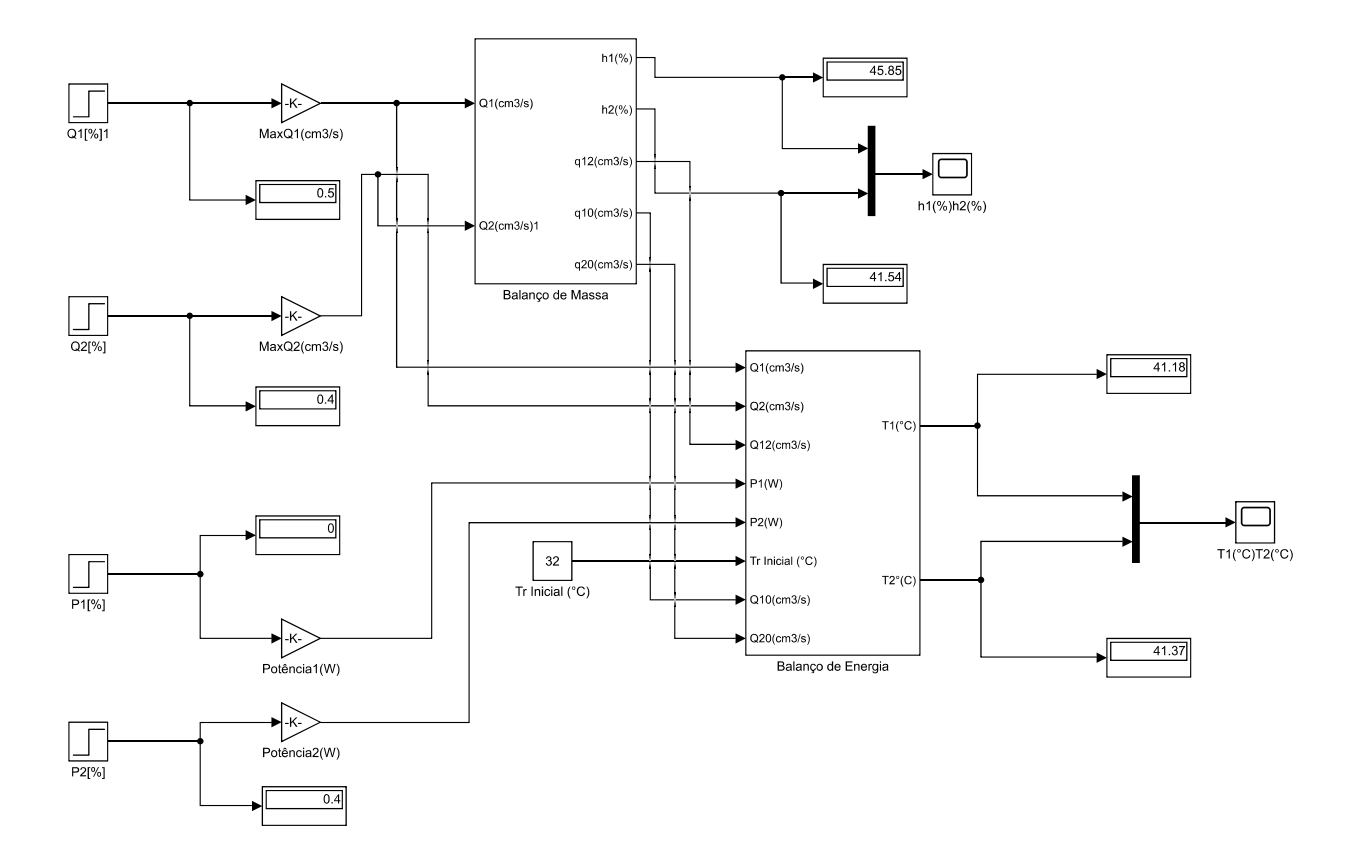

Figura 3.1: Diagrama de blocos do balanço de massa e de energia.

do bloco 'Balanço de Energia' da figura 3.1. Para verificar a simulação do balanço de energia, a entrada do modelo foi dada em porcentagem da potência da resistência e novamente, o valor máximo desta potência pode ser visto na tabela 2.1. Nesta simulação, não foi ligado a resistência dentro do tanque 1 e o controle da temperatura será feito apenas com o módulo de resistência na unidade de aquecimento. Esta configuração foi escolhida ao perceber que a resistência 2 tinha maior capacidade de aumentar a temperatura do tanque 2 do que a resistência 1. Isto pode ser explicado ao se levar em conta que o volume na unidade de aquecimento é muito menor que nos tanques, ou seja, a unidade de aquecimento precisa aquecer menos líquido em um determinado tempo, já que o processo é dinâmico. Desta forma, utilizando os valores dos níveis dos tanques em regime permanente e uma temperatura inicial do reservatório igual a temperatura do reservatório no horário do ensaio, pode-se comparar a variação da temperatura na simulação e no ensaio. A figura 3.4 tem o resultado.

É nítido ao observar a figura 3.4 que a constante de tempo do modelo está muito diferente da observada no ensaio. Desta forma, percebe-se que o modelo apresentado não levou em consideração outras variáveis importantes para a modelagem matemática do balanço de

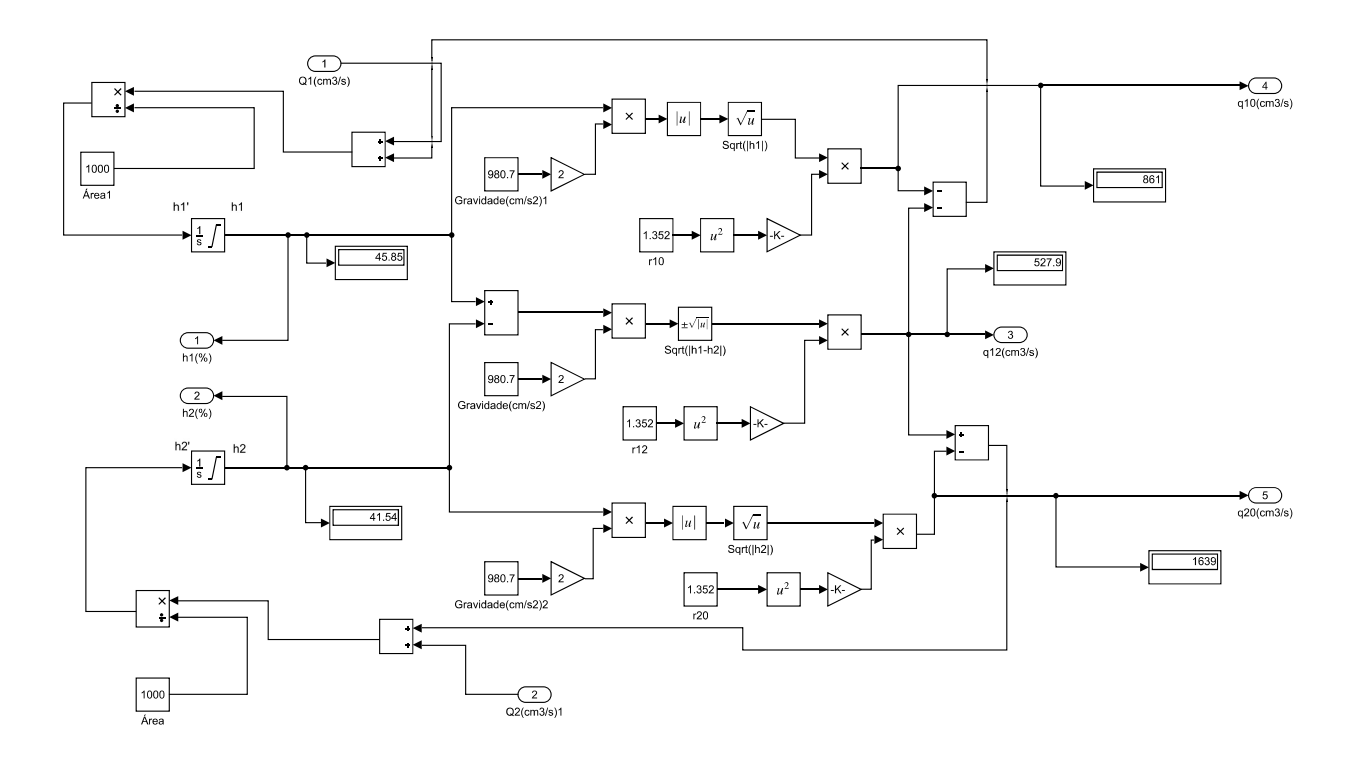

Figura 3.2: Diagrama de blocos das equações do balanço de massa no Simulink.

energia. Os novos parâmetros a serem utilizados serão encontrados no Capítulo 4, utilizando dos dados do ensaio para achar as funções de transferência e espaço de estados do processo.

No modelo apresentado, as temperaturas dos tanques quase não variam entre si, isto pode ter sido causado ao simplificar o equacionamento com a premissa de que a temperatura dentro dos tanques é igual em qualquer ponto. Outro ponto a ser avaliado é se o tanque 2 contribuiria para o aumento da temperatura do tanque 1 indiretamente, pois como a vazão entre os tanques está indo do tanque 1 para o 2, a temperatura do tanque 2 não afetaria a temperatura no tanque 1.

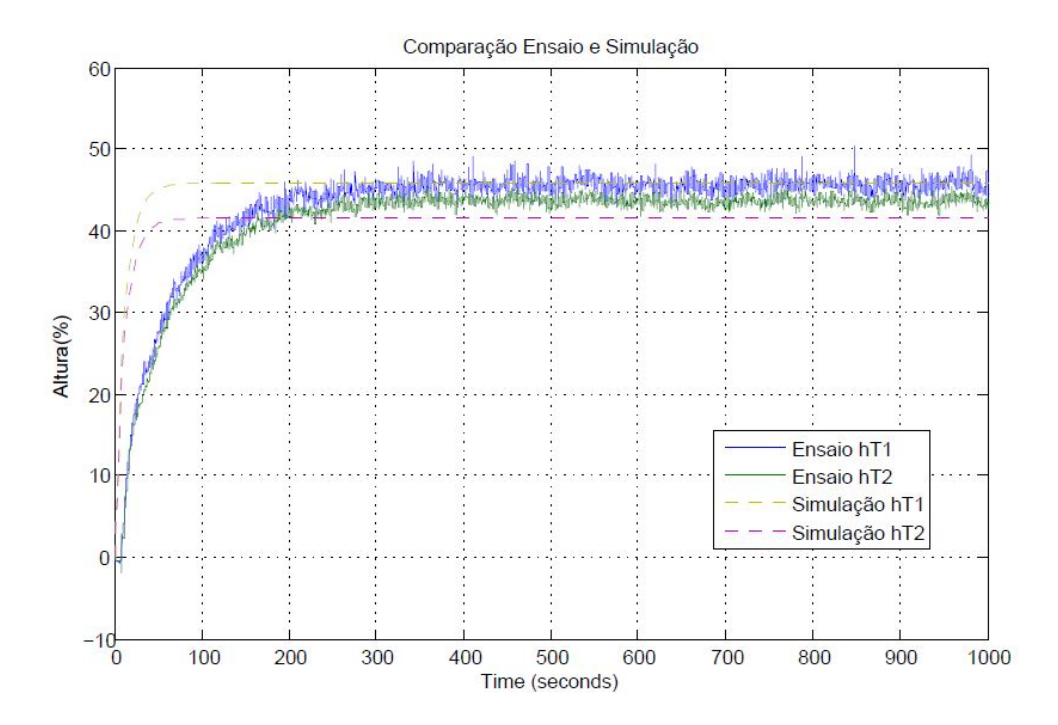

Figura 3.3: Comparação entre as respostas da simulação e do ensaio feito no laboratório para o balanço de massa.

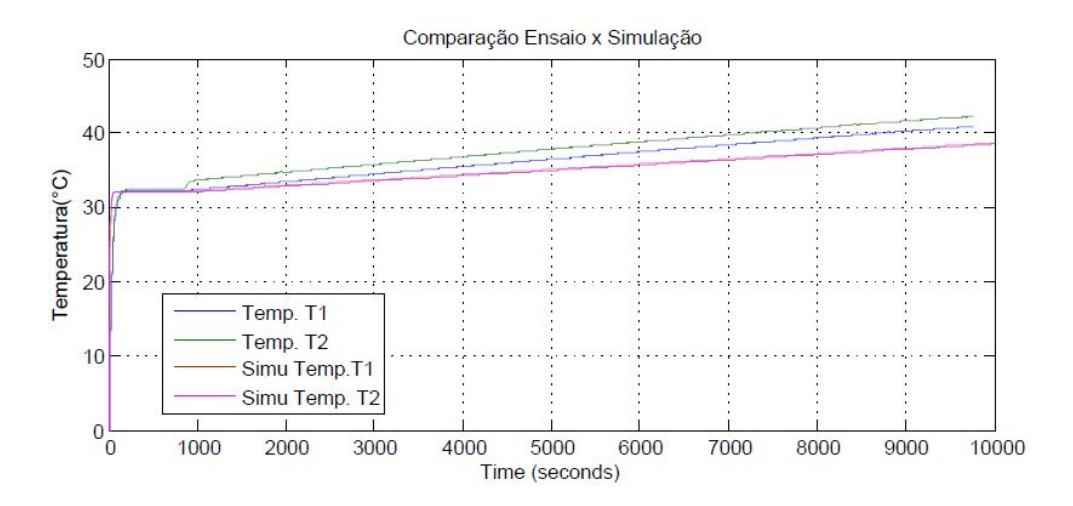

Figura 3.4: Comparação entre as respostas da simulação e do ensaio feito no laboratório para o balanço de energia.

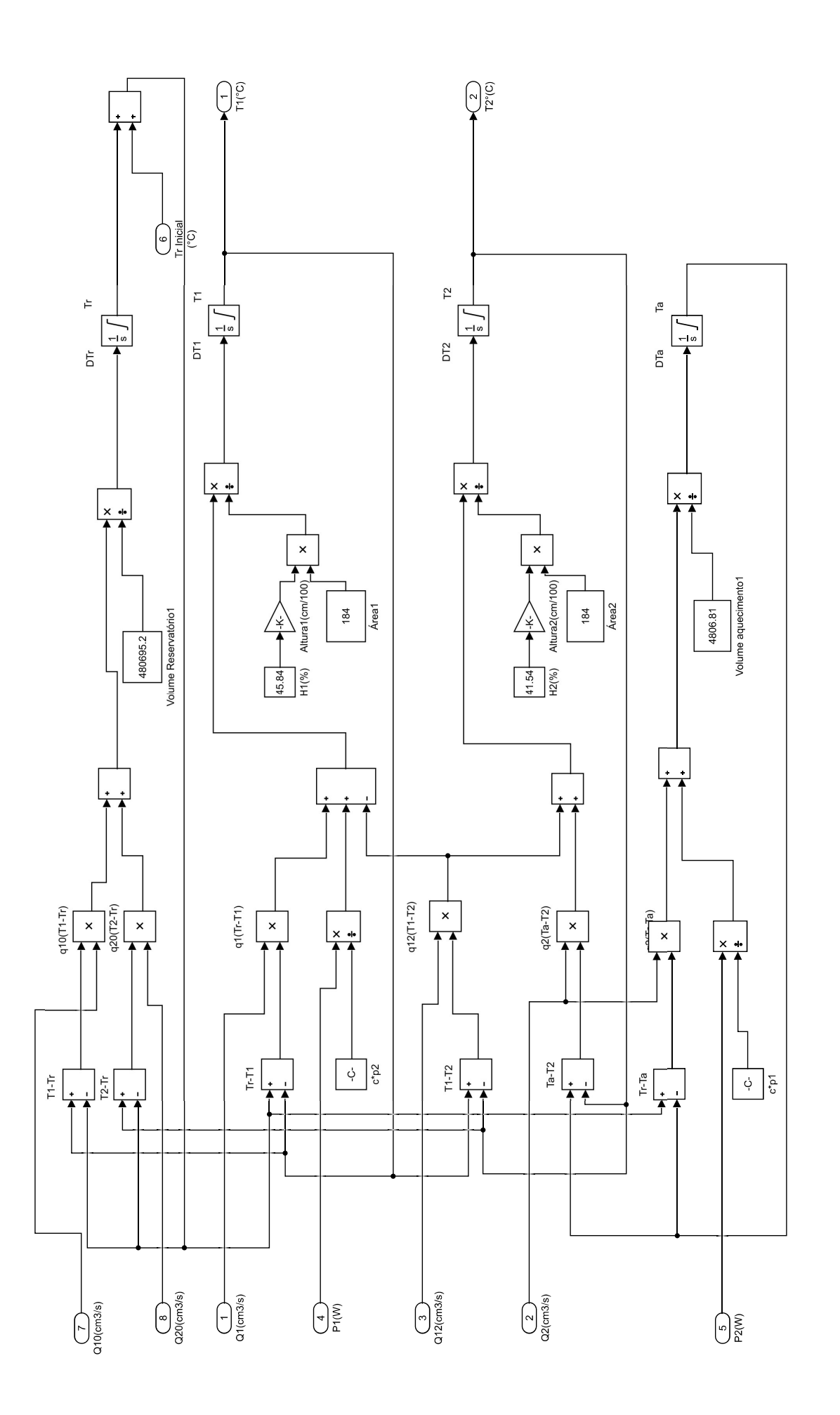

# Capítulo 4

# Resultados Experimentais - Identificação e Validação

Como visto no Capítulo 3, os modelos apresentados tiveram suas diferenças dos resultados obtidos e a maior delas foi observada no balanço de energia, no qual os resultados foram muito distintos, mas o balanço de massa teve resultados que pode se dizer satisfatórios, precisando de apenas ajustes em sua constante de tempo para que se comporte da mesma forma que o processo observado. Assim, com as simplificações que foram feitas, foi perdido no equacionamento algumas peculiaridades do processo, que estão ligadas ao funcionamento da planta-piloto. As constantes nas equações das vazões foram escolhidas tendo em vista resultados de outros trabalhos. O que se sabe destas constantes é que a área da seção transversal das tubulações influencia seu resultado, como foi considerado nas equações 2.1, 2.2, 2.3, assim como a gravidade.

Portanto, para se ter um resultado mais próximo do observado, realiza-se ensaios próprios para a identificação do sistema a ser validado posteriormente. Neste ensaio, utiliza-se como entrada um sinal PRBS(PseudoRandom Binary Signal), para simular um ruido branco. Este sinal possui apenas dois valores que são chaveados e o período de transição dos valores entre eles é ditada por uma banda de frequência previamente selecionada. Os resultados destes ensaios são então processados pelo programa IdentValid.m do Matlab feito para este trabalho, na qual possibilita a identificação do processo por meio da função greyest, seu detalhamento pode ser visto na seção 4.3.2. Esta função estima um modelo em caixa cinza dos parâmetros alocados para um modelo linearizado em torno do ponto de operação escolhido.

Por não trabalhar diretamente com as variáveis de controle, como as vazões e as potências dos módulos de resistência, o modelo pode não traduzir corretamente a entrada no computador, feita com uma porcentagem da frequência máxima do inversor de frequência. Desta forma, com o intuito de trazer as entradas feitas no software para o modelo, é feito uma modificação para que se substitua as entradas de vazão, por frequência que os inversores de frequência irão mandar para as bombas.

# 4.1 Parâmetros das equações de balanço de massa e de energia

Como dito, as constantes iniciais utilizadas para o modelo matemático do balanço de massa e de energia não trouxeram resultados condizentes com os visto nos ensaios. Desta forma, será feita uma generalização destas constantes para que possam ser descobertas posteriormente na identificação do processo. As novas equações para as vazões e por consequência para o balanço de massa é mostrado abaixo:

Vazão entre os tanques, da equação 3.2, quando  $\pi r_{12}^2$ √  $\overline{2g}$  se torna uma constante  $C_1'$ :

$$
q_{12} = C_1' \text{sign}(h_1 - h_2) \sqrt{|h_1 - h_2|},\tag{4.1}
$$

Vazão entre o tanque 1 e o reservatório, também da equação 3.2, quando  $0, 5\pi r_{1\sigma}^2$ √  $\overline{2g}$  se torna uma constante  $C_2'$ :

$$
q_{1o} = C_2' \sqrt{h_1},\tag{4.2}
$$

Vazão entre o tanque 2 e o reservatório, da equação 3.3, quando  $\pi r_{2o}^2$ √  $\overline{2g}$  se torna uma constante  $C_3'$ :

$$
q_{2o} = C_3' \sqrt{h_1},\tag{4.3}
$$

Equações do balanço de massa simplificadas para identificação

• Balanço de massa no Tanque 1, com  $C_1 = \frac{C_1'}{A}$  e  $C_2 = \frac{C_2'}{A}$ :

$$
\frac{dh_1(t)}{dt} = \frac{1}{A} q_1(t) - C_1 \sqrt{h_1(t) - h_2(t)} - C_2 \sqrt{h_1(t)}.
$$
\n(4.4)

• Balanço de massa no Tanque 2, com  $C_3 = \frac{C'_3}{A}$ :

$$
\frac{dh_2(t)}{dt} = \frac{1}{A} q_2(t) + C_1 \sqrt{h_1(t) - h_2(t)} - C_3 \sqrt{h_2(t)}.
$$
\n(4.5)

Equações do balanço de energia simplificadas para identificação

• Balanço de energia no Tanque 1:

$$
h_1(t)\frac{dT_1(t)}{dt} = \frac{1}{A} q_1(t)(T_r - T_1(t)) - C_1 (T_1(t) - T_2(t)) \sqrt{h_1(t) - h_2(t)} + \frac{p_1(t)}{c\rho A}.
$$
 (4.6)

• Balanço de energia no Tanque 2:

$$
h_2(t)\frac{dT_2(t)}{dt} = \frac{1}{A} q_2(t)(T_a - T_2(t)) + C_1 (T_1(t) - T_2(t)) \sqrt{h_1(t) - h_2(t)}.
$$
 (4.7)

• Balanço de energia na Unidade de Aquecimento:

$$
V_a \frac{dT_a(t)}{dt} = q_2(t)(T_r - T_a(t)) + \frac{p_2(t)}{c\rho}.
$$
\n(4.8)

#### 4.1.1 Relação entre Vazão (Q) e Frequência (F)

No início do capítulo foi mencionado que algumas variáveis não estão sendo manipuladas diretamente nos modelos desenvolvidos, mais especificamente aquelas relacionadas a vazões em cada tubulação. No caso das vazões q1 e q2, que são entradas no modelo de balanço de massa e de energia, as frequência do inversor comandam indiretamente seus valores. Portanto, é de se pensar em uma forma de relacionar as duas grandezas. Seguindo trabalhos anteriores [11] nesta mesma planta-piloto e simplificando as equações que dependem desdas entradas, praticamente todas as equações, foi decidido que a frequência e a vazão estariam relacionadas por meio de uma constate. Mesmo sendo uma solução minimalista, os resultados encontrados para esta configuração foi satisfatório em outra ocasião, portanto, será mantido da mesma forma.Porém, vale ressaltar que as possíveis complicações que esta escolha possa vir a causar, serão levadas em consideração em análises futuras. Desta forma, a equação 4.9 mostra a relação entre as grandezas, em que q é a vazão e f a frequência do inversor:

$$
q(t) = C f(t), C \text{ constante.}
$$
\n
$$
(4.9)
$$

Combinando as Equações 4.9 e 4.4, o novo balanço de massa para o tanque 1 é obtido:

$$
\frac{dh_1(t)}{dt} = C_4 f_1(t) - C_1 \sqrt{h_1(t) - h_2(t)} - C_2 \sqrt{h_1(t)},
$$
\n(4.10)

em que  $C_4 f_1(t) = \frac{1}{A} q_1(t)$ .

Da mesma forma, combinando as Equações 4.9 e 4.5, o novo balanço de massa para o Tanque 2 é obtido:

$$
\frac{dh_2(t)}{dt} = C_5 f_2(t) + C_1 \sqrt{h_1(t) - h_2(t)} - C_3 \sqrt{h_2(t)}.
$$
\n(4.11)

em que  $C_5 f_2(t) = \frac{1}{A} q_2(t)$ .

# 4.2 Linearização

Até agora o que foi feito tem como objetivo transformar as constantes que o modelo nos trouxe e transforma-las em parâmetros a serem descobertos pelo processo de identificação. Deste forma, o próximo passo é linearizar os modelos não-lineares encontrados em torno do ponto de operação já predefinido. Porém, aqui é encontrado um problema, pois com o modelo para o balanço de energia, sua constante de tempo está demasiadamente grande. Tão grande que em um ensaio feito com duração de 10 horas, a temperatura nos tanques não tinha estabilizado ainda, ou até não estabilizaria, já que as perdas pro meio ambientes são muito pequenas. O grande fator para que isto esteja ocorrendo é a temperatura do reservatório que não é constante.

Tendo dito isto, não se sabe qual o valor das temperaturas em regime estacionário e então, para a linearização do processo, é concebido que este ponto de operação foi encontrado, para que se possa encontrar sua equação linearizada. Para isto, utiliza-se dos polinômios de Taylor de primeira ordem para várias variáveis, a qual aproxima a função por um polinômio nas proximidades em que é feito a linearização. É preciso, no entanto, que a derivada parcial da função exista naquele ponto. Neste caso, a linearização pode ser feita como o intuito de se fazer uma descrição no espaço de estados para o sistema mais a frente.

Os pontos de operação são encontrados ao se analisar o processo em regime permanente, o qual não há mais variação de suas variáveis de processo. Neste ponto, por não haver variação, suas derivadas são nulas. Desda forma, para o balanço de massa define-se em regime estacionário que  $h_1 = h_{1e}$ ,  $h_2 = h_{2e}$ ,  $f_1 = f_{1e}$ ,  $f_2 = f_{2e}$ , em que  $h_{1e}$ ,  $h_{2e}$ ,  $f_{1e}$ ,  $f_{2e}$  são os valores dos níveis dos tanques e frequências quando estão em regime estacionário. Para o balanço de energia, define-se ainda em regime estacionário  $T_1 = T_{1e}$ ,  $T_2 = T_{2e}$ ,  $T_a = T_{ae}$ ,  $p_1 = p_{1e}$  e  $p_2 = p_{2e}$  em que as temperaturas, frequências e porcentagem da resistência da bomba também estão em regime estacionário. Com essas informações, e tendo como base as linearizações de sistemas interativos com reservatórios térmicos[4] é então feito a linearização para cada balanço.

#### 4.2.1 Linearização para o balanço de massa

Para esta identificação, tendo como base as informações acima, são feitas as seguintes modificações nos modelos matemáticos já apresentados na capítulo 3:

• Nível do líquido no Tanque 1:

$$
\frac{dh_1}{dt} = C_4 f_1(t) - C_1 \sqrt{(h_1(t) - h_2(t))} - C_2 \sqrt{h_1(t)} = G_1(h_1, h_2, f_1),
$$
  

$$
\frac{d(h_1 - h_{1e})}{dt} = \frac{\partial G_1}{\partial h_1}\Big|_{ee} (h_1 - h_{1e}) + \frac{\partial G_1}{\partial h_2}\Big|_{ee} (h_2 - h_{2e}) + \frac{\partial G_1}{\partial f_1}\Big|_{ee} (f_1 - f_{1e}), \quad (4.12)
$$
  

$$
\frac{d\tilde{h_1}}{dt} = \left[ -\frac{C_1}{2\sqrt{h_{1e} - h_{2e}}} - \frac{C_2}{2\sqrt{h_{1e}}} \right] \tilde{h_1} + \left[ \frac{C_1}{2\sqrt{h_{1e} - h_{2e}}} \right] \tilde{h_2} + C_4 \tilde{f_1}.
$$

Considerando  $\alpha = \left[\frac{C_1}{2\sqrt{h_1}}\right]$  $rac{C_1}{2\sqrt{h_{1e}-h_{2e}}}$  $\left[ \begin{array}{c} e \ \sigma = \frac{C_2}{2 \sqrt{h}} \end{array} \right]$  $rac{\mathrm{C}_2}{2\sqrt{h_{1e}}}$ i , reescreve-se a Equação 4.12:

$$
\frac{d\tilde{h_1}}{dt} = (-\alpha - \sigma) \; \tilde{h_1} + \alpha \; \tilde{h_2} + C_4 \; \tilde{f_1}.
$$
 (4.13)

A Equação 4.13 está no formato utilizado na identificação e na validação do modelo. Deseja-se obter o valor dos parâmetros  $\alpha$ ,  $\sigma$  e  $C_4$  que melhor se adéquem aos dados obtidos experimentalmente.

• Nível de líquido no Tanque 2:

$$
\frac{dh_2(t)}{dt} = C_5 f_2(t) + C_1 \sqrt{h_1(t) - h_2(t)} - C_3 \sqrt{h_2(t)} = G_2(h_1, h_2, f_2),
$$
\n
$$
\frac{d(h_2 - h_{2e})}{dt} = \frac{\partial G_2}{\partial h_1}\Big|_{ee} (h_1 - h_{1e}) + \frac{\partial G_2}{\partial h_2}\Big|_{ee} (h_2 - h_{2e}) + \frac{\partial G_2}{\partial f_2}\Big|_{ee} (f_2 - f_{2e}),
$$
\n
$$
\frac{d\tilde{h_2}}{dt} = \left[\frac{C_1}{2\sqrt{h_{1e} - h_{2e}}}\right] \tilde{h_1}
$$
\n
$$
+ \left[-\frac{C_1}{2\sqrt{h_{1e} - h_{2e}}} - \frac{C_3}{2\sqrt{h_{2e}}}\right] \tilde{h_2} + k_2 \tilde{f_2},
$$
\n
$$
\frac{d\tilde{h_2}}{dt} = \left[\frac{C_1}{2\sqrt{h_{1e} - h_{2e}}}\right] \tilde{h_1} + \left[-\frac{C_1}{2\sqrt{h_{1e} - h_{2e}}} - \frac{C_3}{2\sqrt{h_{2e}}}\right] \tilde{h_2} + C_5 \tilde{f_2}.
$$
\n(4.14)

Considerando  $\beta = \left[\frac{C_3}{2\sqrt{h}}\right]$  $rac{C_3}{2\sqrt{h_{2e}}}$ ], a expressão já descrita de  $\alpha$ , reescreve-se a equação 4.14:

$$
\frac{d\tilde{h_2}}{dt} = \alpha \ \tilde{h_1} + (-\alpha - \beta) \ \tilde{h_2} + C_5 \ \tilde{f_2}.
$$
 (4.15)

As equações 4.15 e 4.13 desenvolvidas para a linearização do modelo serão utilizadas ao identificar e validar os modelos, com o intuito de encontrar os parâmetros  $\alpha, \sigma, \beta$  e as contantes C serão encontradas ao se analisar o modelo de caixa cinza.

#### 4.2.2 Linearização para o balanço de energia

Seguindo o mesmo caminho para o balanço de energia, são feitas as mudanças dos modelos matemáticos apresentados anteriormente, sendo  $C_x = \frac{1}{c\rho A}$ :

• Temperatura do Tanque 1:

$$
h_{1}(t) \frac{dT_{1}(t)}{dt} = C_{4} f_{1}(t) (T_{r} - T_{1}(t)) - C_{1} (T_{1}(t) - T_{2}(t)) \sqrt{h_{1}(t) - h_{2}(t)} + C_{x} p_{1}(t),
$$
\n
$$
\frac{dT_{1}(t)}{dt} = \frac{C_{4} f_{1}(t) (T_{r} - T_{1}(t))}{h_{1}(t)} - \frac{C_{1} (T_{1}(t) - T_{2}(t)) \sqrt{h_{1}(t) - h_{2}(t)}}{h_{1}(t)} + \frac{C_{x} p_{1}(t)}{h_{1}(t)},
$$
\n
$$
= Y_{1}(h_{1}, h_{2}, T_{1}, T_{2}, f_{1}, p_{1})
$$
\n
$$
\frac{d(T_{1} - T_{1e})}{dt} = \frac{\partial Y_{1}}{\partial h_{1}}\Big|_{ee} (h_{1} - h_{1e}) + \frac{\partial Y_{1}}{\partial h_{2}}\Big|_{ee} (h_{2} - h_{2e}) + \frac{\partial Y_{1}}{\partial T_{1}}\Big|_{ee} (T_{1} - T_{1e})
$$
\n
$$
+ \frac{\partial Y_{1}}{\partial T_{2}}\Big|_{ee} (T_{2} - T_{2e}) + \frac{\partial Y_{1}}{\partial f_{1}}\Big|_{ee} (f_{1} - f_{1e}) + \frac{\partial Y_{1}}{\partial p_{1}}\Big|_{ee} (p_{1} - p_{1e})
$$
\n
$$
\frac{\partial Y_{1}}{\partial h_{1}}\Big|_{ee} = -\frac{C_{4} f_{1e} (T_{r} - T_{1e})}{h_{1e}^{2}} + \frac{C_{1} (T_{1e} - T_{2e}) \sqrt{h_{1e} - h_{2e}}}{h_{1e}^{2}}
$$
\n
$$
- \frac{C_{1} (T_{1e} - T_{2e})}{2 h_{1e} \sqrt{h_{1e} - h_{2e}} - \frac{C_{x} p_{1e}}{h_{1e}^{2}}
$$
\n
$$
\frac{\partial Y_{1}}{\partial T_{1}}\Big|_{ee} = + \frac{C_{1} (T_{1e} - T_{2e})}{h_{1e}} - \frac{C_{1} (T_{1e} - T_{2e})}{h_{1e}}
$$
\n
$$
\frac{\partial Y_{1}}{\partial T_{2}}\Big|_{
$$

Considerando  $\gamma_1 = \left[\frac{C_4 f_{1e} (T_r - T_{1e})}{h^2}\right]$  $h_{1e}^2$  $\Bigg\}, \gamma_2 = \Big[\frac{C_1 (T_{1e} - T_{2e}) \sqrt{h_{1e} - h_{2e}}}{h^2}\Bigg]$  $h_{1e}^2$  $\Bigg]$ ,  $\gamma_3 = \Big[\frac{C_1 (T_{1e} - T_{2e})}{2 h_1 (T_{1e} - h_2)}\Big]$  $\frac{C_1 (I1e^{-t} 2e)}{2 h_{1e} \sqrt{h_{1e} - h_{2e}}}$ i ,  $\gamma_4 = \begin{bmatrix} \frac{C_x & p_{1e}}{h^2} \end{bmatrix}$  $h_{1e}^2$  $\Big\}, \ \gamma_5 = \Big\lceil \frac{C_4 f_{1e}}{h_{1e}} \Big\rceil$  $h_{1e}$  $\Bigg], \ \gamma_6 = \ \Big[ \frac{C_1 \sqrt{h_{1e}-h_{2e}}}{h_{1e}} \Bigg]$  $h_{1e}$  $\Big\}, \ \gamma_7 \ = \ \Big[ \frac{C_4 \ (T_r - T_{1e})}{h_{1e}} \Big]$  $h_{1e}$  $\Big\}, \ \gamma_8 = \Big\lceil \frac{C_x}{h_{14}} \Big\rceil$  $h_{1e}$ i , reescreve-se a equação 4.16:

$$
\frac{d\tilde{T}_1}{dt} = (-\gamma_1 + \gamma_2 - \gamma_3 - \gamma_4) \; \tilde{h_1} + \gamma_3 \; \tilde{h_2} + (-\gamma_5 - \gamma_6) \; \tilde{T}_1 + \gamma_6 \; \tilde{T}_2 + \gamma_7 \; \tilde{f}_1 + \gamma_8 \; \tilde{p}_1 \tag{4.17}
$$

Por tem o dobro de variáveis com relação ao balanço de massa, o balanço de energia tende a ter expressões mais robustas e mais difíceis de se simplificar, no entanto o modelo se encontra no formato linearizado e sua identificação por caixa-cinza é possível. Em seguida é feito o mesmo para o balanço de energia no Tanque 2 e na unidade de aquecimento:

• Temperatura do Tanque 2

$$
h2(t)\frac{dT_2(t)}{dt} = C_5 f_2(t) (T_a - T_2(t)) + C_1 (T_1(t) - T_2(t)) \sqrt{h_1(t) - h_2(t)}
$$
  
\n
$$
\frac{dT_2(t)}{dt} = \frac{C_5 f_2(t) (T_a - T_2(t))}{h_2(t)} + \frac{C_1 (T_1(t) - T_2(t)) \sqrt{h_1(t) - h_2(t)}}{h_2(t)}
$$
  
\n
$$
= Y_2(h_1, h_2, T_1, T_2, T_a, f_2)
$$
  
\n
$$
\frac{d(T_2 - T_{2e})}{dt} = \frac{\partial Y_2}{\partial h_1}\Big|_{ee} (h_1 - h_{1e}) + \frac{\partial Y_2}{\partial h_2}\Big|_{ee} (h_2 - h_{2e}) + \frac{\partial Y_2}{\partial T_1}\Big|_{ee} (T_1 - T_{1e})
$$
  
\n
$$
+ \frac{\partial Y_2}{\partial T_2}\Big|_{ee} (T_2 - T_{2e}) + \frac{\partial Y_2}{\partial T_a}\Big|_{ee} (T_a - T_{ae}) + \frac{\partial Y_2}{\partial f_2}\Big|_{ee} (f_2 - p_{2e})
$$
  
\n
$$
\frac{\partial Y_2}{\partial h_1}\Big|_{ee} = + \frac{C_1 (T_{1e} - T_{2e})}{2h_{2e}\sqrt{h_{1e} - h_{2e}}}
$$
  
\n
$$
\frac{\partial Y_2}{\partial h_2}\Big|_{ee} = -\frac{C_5 f_{2e} (T_{ae} - T_{2e})}{h_{2e}^2} - \frac{C_1 (T_{1e} - T_{2e})\sqrt{h_{1e} - h_{2e}}}{h_{2e}^2} - \frac{C_1 (T_{1e} - T_{2e})}{2h_{2e}\sqrt{h_{1e} - h_{2e}}}
$$
  
\n
$$
\frac{\partial Y_2}{\partial T_1}\Big|_{ee} = +\frac{C_1 \sqrt{h_{1e} - h_{2e}}}{h_{2e}}
$$
  
\n
$$
\frac{\partial Y_2}{\partial T_a}\Big|_{ee} = +\frac{C_5 f_{2e}}{h_{2e}}
$$
  
\n
$$
\frac{\partial Y_2}{\partial T_a}\Big|_{ee} = +\frac{C_5 (T
$$

Considerando 
$$
\gamma_9 = \left[\frac{C_1 (T_{1e} - T_{2e})}{2h_{2e}\sqrt{h_{1e} - h_{2e}}}\right], \gamma_{10} = \left[\frac{C_5 f_{2e} (T_{ae} - T_{2e})}{h_{2e}^2}\right], \gamma_{11} = \left[\frac{C_1 (T_{1e} - T_{2e})\sqrt{h_{1e} - h_{2e}}}{h_{2e}^2}\right], \gamma_{12} = \left[\frac{C_1 (\sqrt{h_{1e} - h_{2e}})}{h_{2e}}\right], \gamma_{13} = \left[\frac{C_5 f_{2e}}{h_{2e}}\right], \gamma_{14} = \left[\frac{C_5 (T_{ae} - T_{2e})}{h_{2e}}\right], \text{rescreve-se a equação } 4.18.
$$

$$
\frac{d\tilde{T}_2}{dt} = +\gamma_9 \tilde{h_1} + (-\gamma_{10} - \gamma_{11} - \gamma_9) \tilde{h_2} + (-\gamma_{12}) \tilde{T}_1 + (-\gamma_{13} - \gamma_{12}) \tilde{T}_2 + \gamma_{13} \tilde{T}_a + \gamma_{14} \tilde{f}_2
$$
\n(4.19)

Para a linearização do balanço de energia na unidade de aquecimento será feito o mesmo procedimento, sendo  $C_6 f_2(t) = \frac{q_2(t)}{V_a}$  e  $C_y = \frac{1}{c\rho V_a}$  $\frac{1}{c\rho V_a}$ :

• Temperatura na unidade de aquecimento

$$
\frac{dT_a(t)}{dt} = C_6 f_2(t) (T_r - T_a(t)) + C_y p_2(t)
$$
\n
$$
\frac{d(T_a - T_{ae})}{dt} = \frac{\partial Y_a}{\partial f_2}\Big|_{ee} (f_2 - f_{2e}) + \frac{\partial Y_a}{\partial T_a}\Big|_{ee} (T_a - T_{ae}) + \frac{\partial Y_a}{\partial p_2}\Big|_{ee} (p_2 - p_{2e})
$$
\n
$$
= Y_a(f_2, T_a, p_2)
$$
\n
$$
\frac{\partial Y_a}{\partial f_2}\Big|_{ee} = +C_6 (T_r - T_{ae})
$$
\n
$$
\frac{\partial Y_a}{\partial T_a}\Big|_{ee} = -C_6 f_{2e}
$$
\n
$$
\frac{\partial Y_a}{\partial p_2}\Big|_{ee} = C_y
$$
\n(4.20)

Considerando  $\gamma_{15} = C_6 (T_r - T_{ae})$  e  $\gamma_{16} = C_6 f_{2e}$  reescreve-se a equação 4.20:

$$
\frac{d\tilde{T}_a}{dt} = -\gamma_{16} \; \tilde{T}_a + \gamma_{15} \; \tilde{f}_2 + C_y \; \tilde{p}_2 \tag{4.21}
$$

Com as equações linearizadas 4.21, 4.19 e 4.17, a identificação e validação do modelo caixa-cinza pode ser feita ao se encontrar os parâmetros supracitados. Por se ter muitos parâmetros, uma simplificação do modelo pode ser estudada para que se tenham menos parâmetros, ou pode-se identificar o modelo caixa-preta sem fazer uso do modelo linearizado.

### 4.3 Identificação

#### 4.3.1 Aplicação de filtros

Como dito na seção 2.9, o processo aqui estudado está sujeito a ruídos em seus sinais provindos dos sensores de nível e temperatura. O ruído foi visto em prática ao se iniciar os ensaios na planta-piloto, prejudicando o desempenho do sistema.

Será utilizado então um filtro passa-baixas com o intuito de negar as componentes de alta frequência e melhorar as respostas do sistema. Os valores das constantes de tempo para os filtros serão diferentes para os sensores de nível e de temperatura, para se adaptar a cada situação.

Para os sensores de nível, percebeu-se que uma constante de tempo de 2 segundos seria o suficiente para filtrar as componentes em alta frequência sendo observado como o mesmo se comporta acoplado ao processo para verificar se está atrapalhando a resposta transitória do processo. Para os sensores de temperatura, foi observado uma componente que se repetia em um intervalo aproximadamente constante, portanto escolheu-se um filtro com constante de tempo de 5 segundos, sendo o suficiente para atenuar os sinais com alta frequência. Os filtros utilizados para os sensores de nível e temperatura estão nas equações 4.22 e 4.23 respectivamente.

$$
G_c(s) = \frac{1}{2s+1},
$$
\n(4.22)

$$
G_c(s) = \frac{1}{5s+1},\tag{4.23}
$$

#### 4.3.2 Identificação do Balanço de Massa

Nesta etapa foi utilizado o software Matlab e o programa IdentValid.m, na qual possibilita a identificação do processo por meio da função greyest() para encontrar os parâmetros do sistema do modelo linearizado. Esta função recebe como dados os arquivos criados a partir do ensaio com sinal PRBS e os deixa com o mesmo tamanho e formato para a análise pela função greyest(), normalizando as entradas e saídas em torno do ponto de operação escolhidos. Após esta formatação, a estrutura do sistema no espaço de estados é fornecida e os parâmetros são apresentados, para que por fim, seja encontrado a melhor combinação destes parâmetros que mais se aproxima ao sistema a ser identificado. Como dito, esta função trabalha suas entradas e saídas com o sistema de espaço de estado, portanto para utiliza-la de forma eficaz, é preciso rearranjar as equações 4.13 e 4.15 na forma padrão do espaço de estados, que pode ser visto abaixo:

$$
\begin{aligned} \dot{x}(t) &= Ax(t) + Bu(t), \\ y(t) &= Cx(t) + Du(t). \end{aligned} \tag{4.24}
$$

Neste formato, as variáveis de estado  $x(t)$  serão os níveis de cada tanque, as entradas  $u(t)$  as porcentagens das frequências dos inversores e as saídas  $y(t)$  serão somente os níveis de cada tanque, ou seja, para este caso, a matriz D será nula. Substituindo-os temos uma descrição no espaço de estados como em 4.24 com:

$$
x = \begin{bmatrix} h_1 \\ h_2 \end{bmatrix}, u = \begin{bmatrix} f_1 \\ f_2 \end{bmatrix}, y = x = \begin{bmatrix} h_1 \\ h_2 \end{bmatrix}
$$

$$
A = \begin{bmatrix} -\alpha - \sigma & \alpha \\ \alpha & -\alpha - \beta \end{bmatrix}, \quad B = \begin{bmatrix} C_4 & 0 \\ 0 & C_5 \end{bmatrix}, \quad C = \begin{bmatrix} 1 & 0 \\ 0 & 1 \end{bmatrix}, \quad D = 0.
$$

A partir da forma das equações em espaço de estados, é preciso fazer ensaios que deem informações a respeito do processo, para isto será feito uma série de ensaios, assim como um ensaio com sinal PRBS na entrada da bomba 1 enquanto a bomba 2 se mantém no mesmo valor. No prosseguimento deste trabalho, será feita uma série se ensaios para entender o processo do balanço de energia da planta, pois em um primeiro momento, o sistema de refrigeração do reservatório não estava desempenhando o seu papel de manter a temperatura interna do reservatório constante.

• Ensaio 1: Este primeiro ensaio mostra que ao iniciar o processo, quando todos os equipamentos não estão aquecidos no que pode-se chamar de sua temperatura nominal, a planta se comporta de uma maneira não adequada e que compromete expressivamente sua análise enquanto permanece neste transitório. O que se percebeu é que os sensores de pressão ficam muito instáveis durante os primeiros minutos de ensaios, descendo o seu valor bruscamente para próximo do zero, mesmo sem uma mudança nas entradas nos valores dos inversores de frequência. Depois de um tempo, os sensores funcionam como o esperado e os resultados voltam a ser condizentes. Porém, é válido fazer esta observação e expor este empecilho para que futuros estudos nesta planta não sejam prejudicados. A figura 4.1 mostra abaixo o efeito comentado.

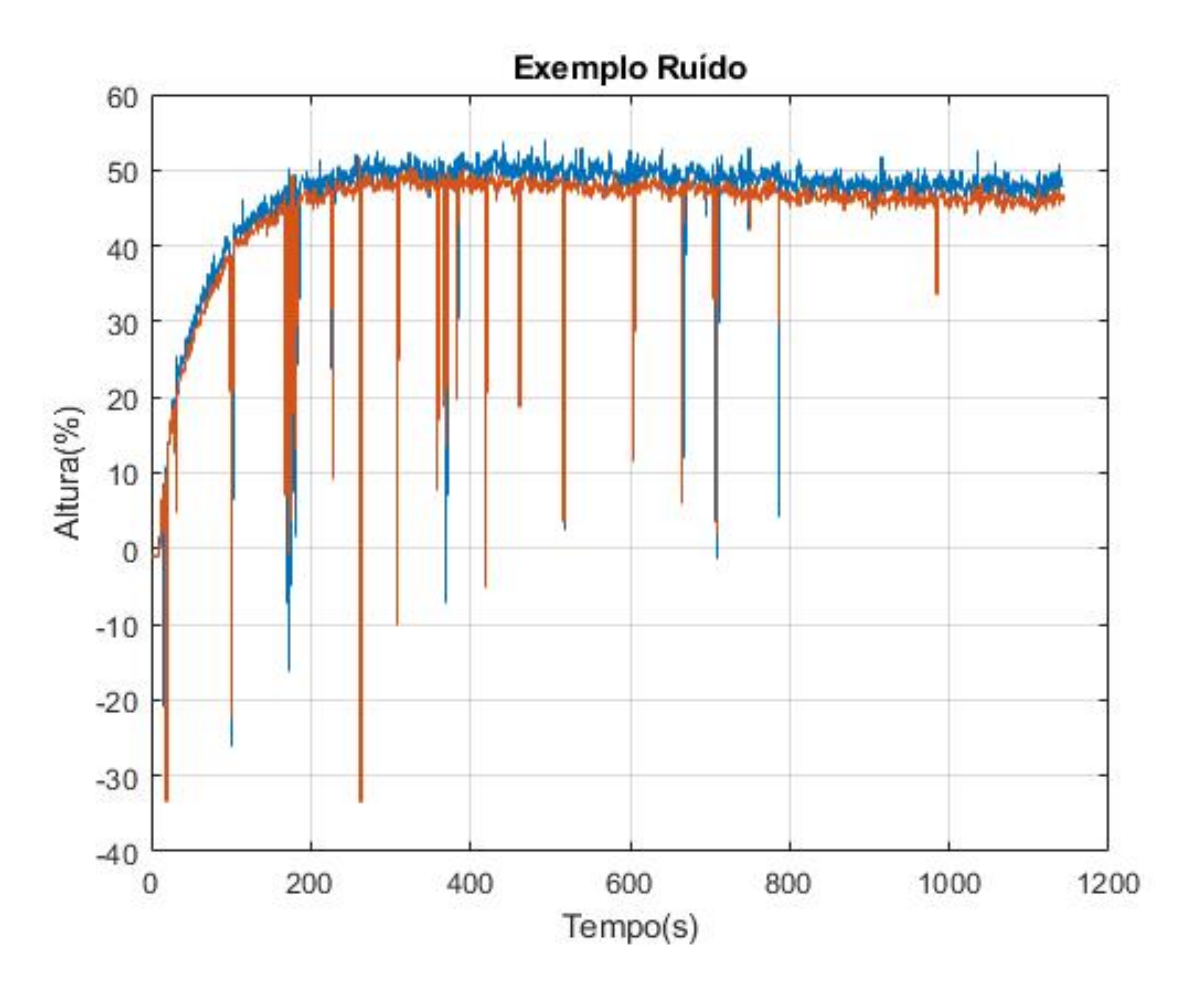

Figura 4.1: Sinal dos tanques variando bruscamente.

• Ensaio 2: Este ensaio tem como objetivo entender como que a variação na entrada do sistema influencia nos seus valores de saída. Em outras palavras, tem-se o intuito de escolher a variação dos valores de entrada do inversor de frequência, para que a saída varie um certo valor em torno do ponto de operação escolhido. Para isto, é feito uma variação inicial simétrica de 12% em torno do ponto escolhido de operação do inversor de frequência destinado à bomba 1 de 50%. Depois de 1000 segundos o valor desta diferença diminui em 1% e continua com o mesmo processo até que esteja variando simetricamente 6% em torno do ponto de operação do inversor de frequência destinado à bomba 1. Em um modelo linearizado, o qual será estudado mais a diante, faz-se necessário que não ocorram grandes variações em torno do ponto de operação, portanto, isto deve ser levado em consideração na escolha desta variação. Para este trabalho, entende-se como pequenas variações, aquelas que não ultrapassem 10% do ponto de operação. A figura 4.2 mostra os resultados deste ensaio.

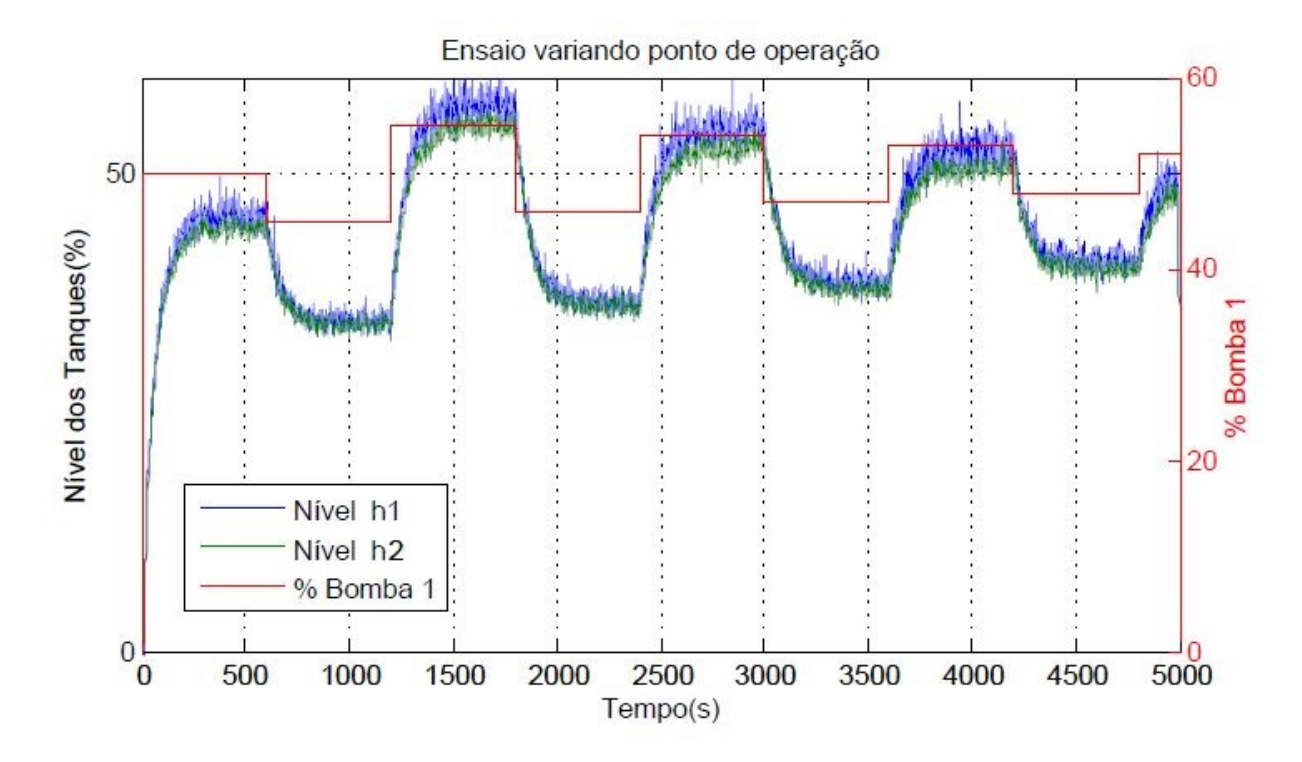

Figura 4.2: Sinal dos Tanques para variações em torno do ponto de operação da bomba 1.

Diante o exposto, foi escolhido uma variação de 3% em torno do ponto de operação, pois foi observado que esta variação causava na saída uma variação de aproximadamente 7% em torno do ponto de operação dos tanques, valor abaixo do estipulado como pequeno sinal aqui neste trabalho.

• Ensaio com sinal PRBS: Neste ensaio, foi enviado um sinal PRBS para a bomba 1, que estará variando 3% para mais e para menos do seu ponto de operação, ou seja, estará chaveando entre 47% e 53%. A bomba 2 ficou ligada em sem valor de 40% durante todo o ensaio. com o intuito apenas de levar a água para o tanque 2. Para achar o modelo linear desta configuração, o nível dos tanques e a porcentagem de cada entrada, foram normalizados em seu ponto de operação. Isto é necessário para que os valores estejam de acordo com o modelo desenvolvido, em que se trata

da diferença do nível com relação ao seu ponto de operação. No anexo I, pode-se perceber esta normalização e construção dos dados de identificação e de validação do sistema. Para este ensaio, utilizou-se de 70% dos dados para identificação e 30% para validação, valores que são padrão para este tipo de análise. Por fim, é mostrado os modelos obtidos pela função para a descrição no espaço de estados e suas funções de transferência de modo consequente. Os dados de nível de um dos tanques e a entrada do sinal PRBS estão mostradas na figura 4.4.

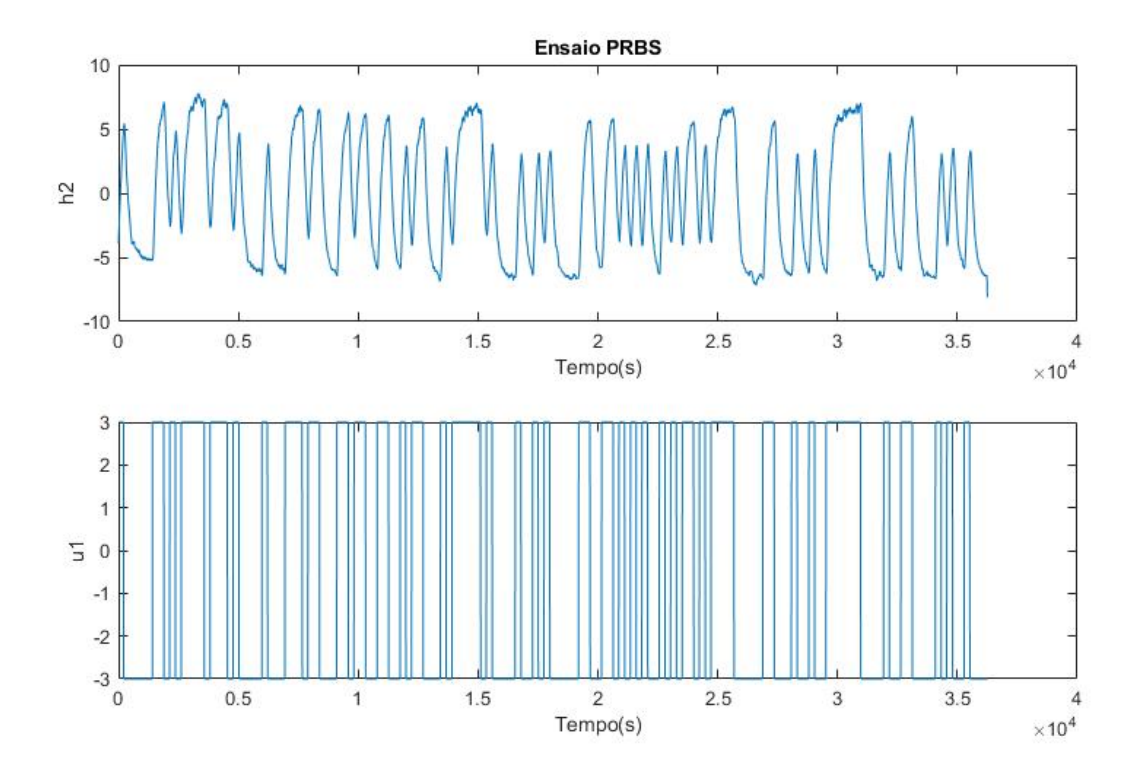

Figura 4.3: Sinais de nível do tanque 2 e entrada PRBS para a bomba 1, ambos normalizados

O que pode ser observado na figura 4.4 é que felizmente, a presença do filtro passabaixa para a diminuição do ruído do sinal mostrou auxiliar a identificação para se ter dados mais claros, sem prejudicar, contudo, a constante de tempo intrínseca do processo.

O programa IdentValid.m, encontrado no anexo I, utilizando da função greyest() fez possível encontrar qual o modelo caixa cinza no espaço de estados e as funções de transferência do sistema. O resultado é então comparado com o sinal original, com seu devido fit, que seria o quão próximo sinal de validação se encontra do original. A figura 4.4 mostra esta comparação.

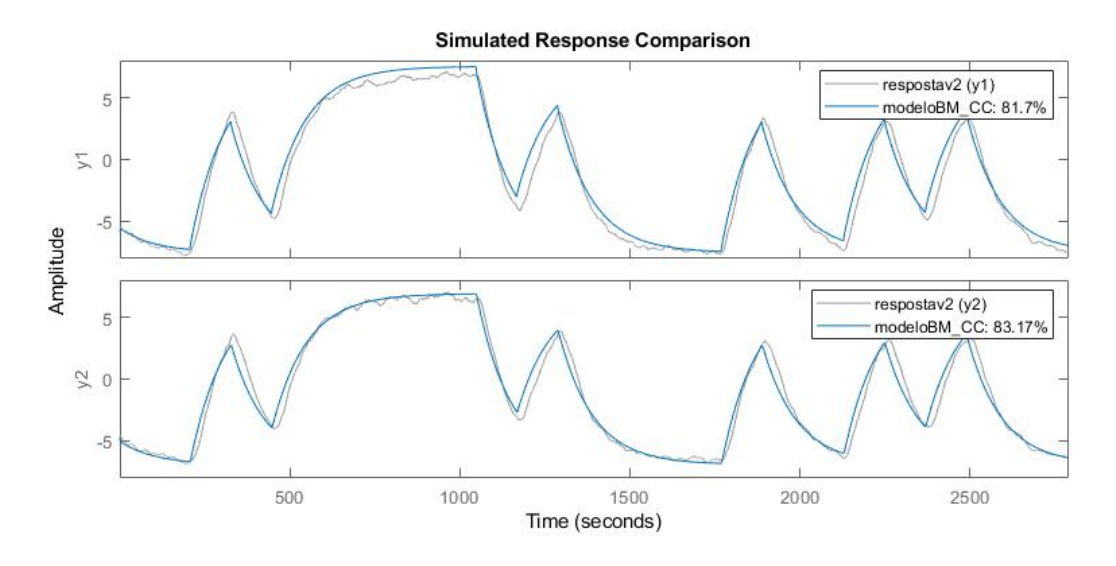

Figura 4.4: Comparação entre os resultados obtidos com os sinais normalizados

Neste gráfico, fica evidente que existe um pequeno ruído presente no ensaio, porém não foi relevante para a identificação do modelo e com isso, pôde-se ter um resultado satisfatório para este ensaio chegando a valores maiores do que 80% de aderência. Esta aderência tem como base a medida do erro quadrático médio normalizado e expressa o quão bem a resposta do modelo se adéqua aos dados estimados. Desta forma, são mostrados abaixo os resultados de cada modelo.

– Espaço de Estados para o Modelo Linear

$$
\begin{bmatrix} \dot{h}_1 \\ \dot{h}_2 \end{bmatrix} = \begin{bmatrix} -0.3327 & 0.3421 \\ 0.3421 & -0.3726 \end{bmatrix} \begin{bmatrix} h_1 \\ h_2 \end{bmatrix} + \begin{bmatrix} 0.0464 & 0 \\ 0 & 0 \end{bmatrix} \begin{bmatrix} f_1 \\ f_2 \end{bmatrix},
$$
  

$$
\begin{bmatrix} y_1 \\ y_2 \end{bmatrix} = \begin{bmatrix} 1 & 0 \\ 0 & 1 \end{bmatrix} \begin{bmatrix} h_1 \\ h_2 \end{bmatrix}
$$
 (4.25)

– As funções de transferência são as seguintes:

$$
\frac{H_1(s)}{F_1(s)} = \frac{0.0464s + 0.0173}{s^2 + 0.7052s + 0.0069}
$$
\n(4.26)

$$
\frac{H_2(s)}{F_1(s)} = \frac{0.0159}{s^2 + 0.7052s + 0.0069}
$$
\n(4.27)

Destes resultados, é encontrado os valores dos parâmetros selecionados do modelo. Sendo  $\alpha = 0.3421, \sigma = -0.0094, \beta = 0.0305, C_4 = 0.0464 \text{ e } C_5 = 0.0464$ 

#### 4.3.3 Identificação para o balanço de energia

A identificação do balanço de energia do modelo caixa-cinza é feita ao se linearizar as variáveis em torno de seu ponto de operação. Como dito anteriormente, a função greyest()

trabalha com os modelos lineares descritos no espaço de estados e para tanto é necessário definir quais serão as variáveis de estados  $x(t)$ , entradas  $u(t)$  e saídas  $y(t)$ . Observando as equações linearizadas 4.21, 4.19 e 4.17, percebe-se que os níveis dos tanques juntamente com as temperaturas dos tanques e da unidade de aquecimento são as variáveis de estado do sistema, as quais se busca controlar, e as porcentagens das frequências dos inversores juntamente com a porcentagem das potências das resistências são as entradas do sistema. Já que o balanço de energia está intrinsecamente ligado ao balando de massa, tendo em vista que a mudança nos níveis dos tanques influenciam a troca de calor entre os mesmos, os resultados obtidos no balanço de massa serão introduzidos na descrição por espaço de estados do balanço de energia. Desta forma, a descrição no espaço de estados no formato de 4.24 para o balanço de energia é na forma:

$$
x = \begin{bmatrix} h_1 \\ h_2 \\ T_1 \\ T_2 \\ T_a \end{bmatrix}, u = \begin{bmatrix} f_1 \\ f_2 \\ p_1 \\ p_2 \end{bmatrix}, y = x = \begin{bmatrix} h_1 \\ h_2 \\ T_1 \\ T_2 \\ T_a \end{bmatrix}
$$
  

$$
A = \begin{bmatrix} -\alpha - \sigma & \alpha & 0 & 0 & 0 \\ \alpha & -\alpha - \beta & 0 & 0 & 0 \\ -\gamma_1 + \gamma_2 - \gamma_3 - \gamma_4 & \gamma_3 & -\gamma_5 - \gamma_6 & \gamma_6 & 0 \\ \gamma_9 & -\gamma_{10} - \gamma_{11} - \gamma_9 & -\gamma_{12} & -\gamma_{13} - \gamma_{12} & \gamma_{13} \\ 0 & 0 & 0 & 0 & -\gamma_{16} \end{bmatrix}
$$
  

$$
B = \begin{bmatrix} C_4 & 0 & 0 & 0 \\ 0 & C_5 & 0 & 0 \\ \gamma_7 & 0 & \gamma_8 & 0 \\ 0 & \gamma_{14} & 0 & 0 \\ 0 & \gamma_{15} & 0 & C_y \end{bmatrix}
$$
  

$$
C = \begin{bmatrix} 1 & 0 & 0 & 0 \\ 0 & 1 & 0 & 0 \\ 0 & 0 & 1 & 0 \\ 0 & 0 & 0 & 1 \end{bmatrix}, \quad D = 0.
$$

A partir da forma das equações em espaço de estados, com o intuito de compreender o balanço de energia da planta aqui estudada, fez-se necessário alguns ensaios para entender melhor o sistema e suas limitações. Em um primeiro momento, com o intuito de buscar o ponto de operação para a temperatura interna dos tanques, foi feito um ensaio variando gradativamente a porcentagem da potência da resistência 2 do sistema, a qual se encontra na unidade de aquecimento. Este ensaio, assim como o segundo ensaio mostrado na identificação do balanço de massa, tem o objetivo de analisar como as variações na entrada modificam os valores de saída.

Inicialmente, para escolher o quanto se variaria a potência da resistência, utilizou-se como base as grandezas de entrada do balanço de massa, uma forma ingênua para se ter o início da análise. Contudo, os resultados mostraram que a variação das resistências utilizadas eram muito altas para o sistema de refrigeração do processo, fazendo com que a temperatura do reservatório também aumentasse com o andamento do ensaio e desta forma, não se tinha um ponto de equilíbrio térmico mesmo com uma longa duração do ensaio. Este resultado pode ser visto na figura 4.5.

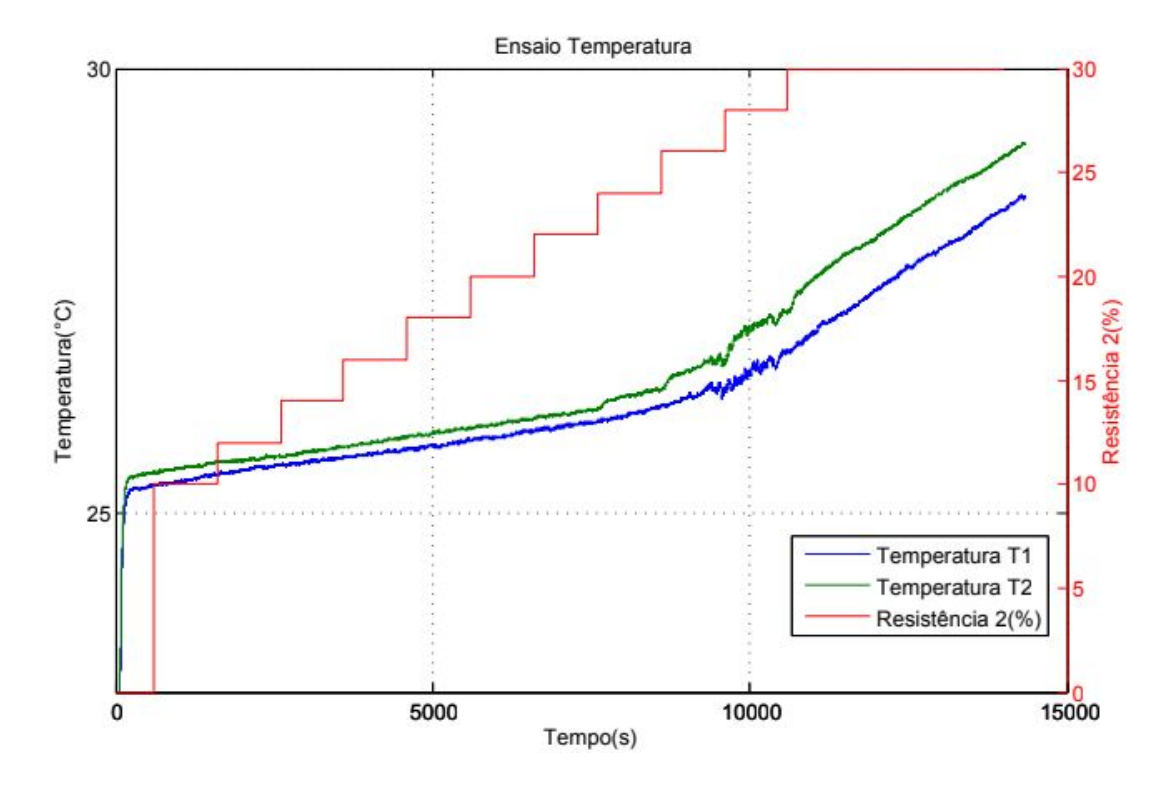

Figura 4.5: Variação gradativa da potência da resistência 2.

Com os resultados da figura 4.5, pode-se perceber que a escolha do ponto de operação deverá ser encontrada para valores bem menores dos escolhidos anteriormente, pois certamente o sistema de resfriamento não está sendo capaz de manter a temperatura do reservatório constante, ou seja, sua potência fornecida ao sistema está inferior à potencia que as resistências estão fornecendo. Tendo isto em mente, foi feito outro ensaio, porém com variações menores da porcentagem da potência da resistência, assim seu ponto de operação poderia ser encontrado. A figura 4.6 mostra os resultados.

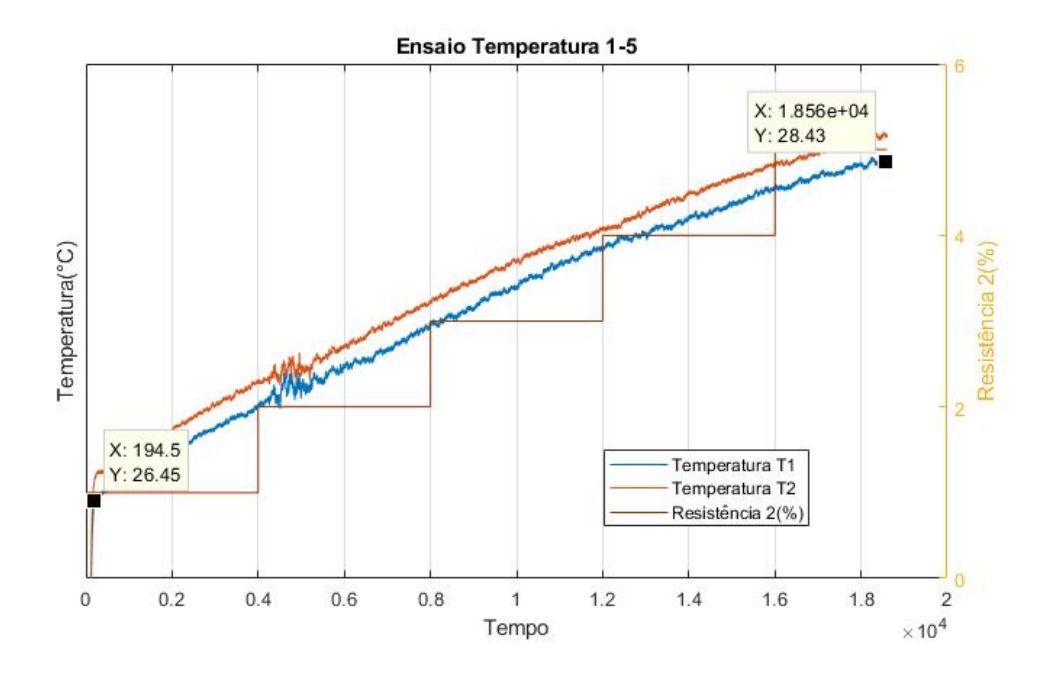

Figura 4.6: Ensaio com uma menor variação da potência da resistência 2.

Com este ensaio, mesmo com pouca variação da potência de entrada e um longo tempo para que o sistema entrasse em seu regime estacionário, não chegou-se em um ponto de operação ainda para a temperatura. Porém, percebe-se que o sistema de resfriamento até o momento, não conseguiu conter a ação da potência da resistência no reservatório. Pensou-se então no pior caso, em que mesmo com uma resistência a 1% ou todas desligadas, o sistema continuava a aumentar a temperatura para então saber a situação em que se encontrava a planta. Nestes próximos ensaios, as bombas 1 e 2 estão em seu ponto de operação a todo momento e a resistência 2 estará em 1% em um ensaio e no outro, nenhuma das resistências estarão ligadas. Estes ensaios tem o intuito de verificar a variação da temperatura do sistema para casos extremos. Desta maneira, a variação da potência da resistência 2 poderia ser feita entre 0% e 1%, pequenos valores, mas com um ponto de operação definido.

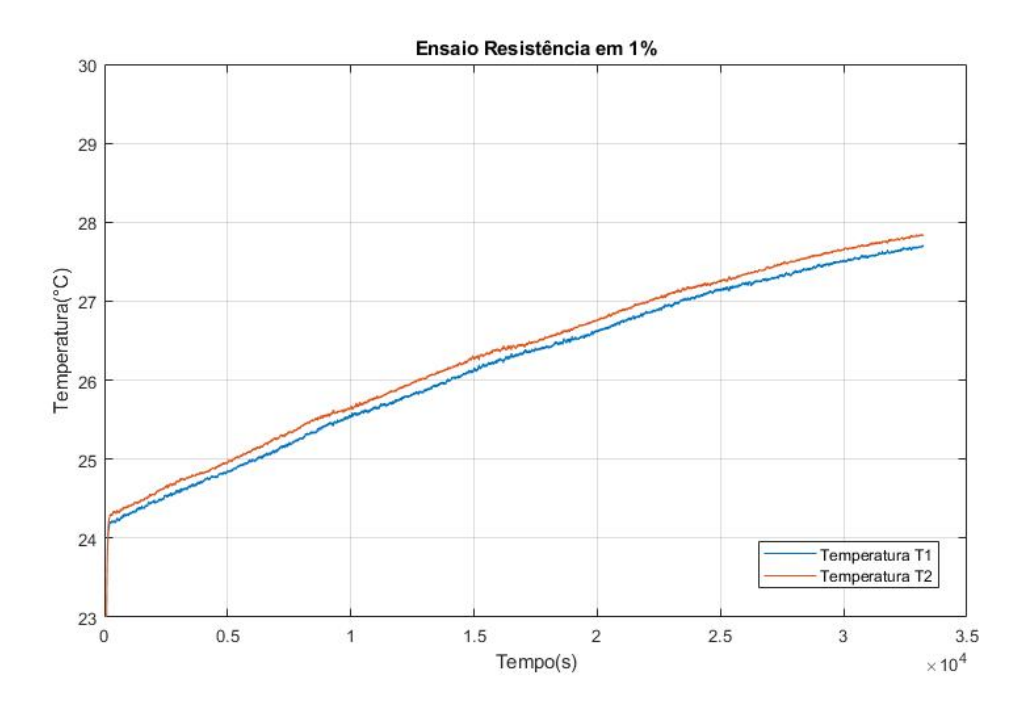

Figura 4.7: Ensaio com a resistência em 1%

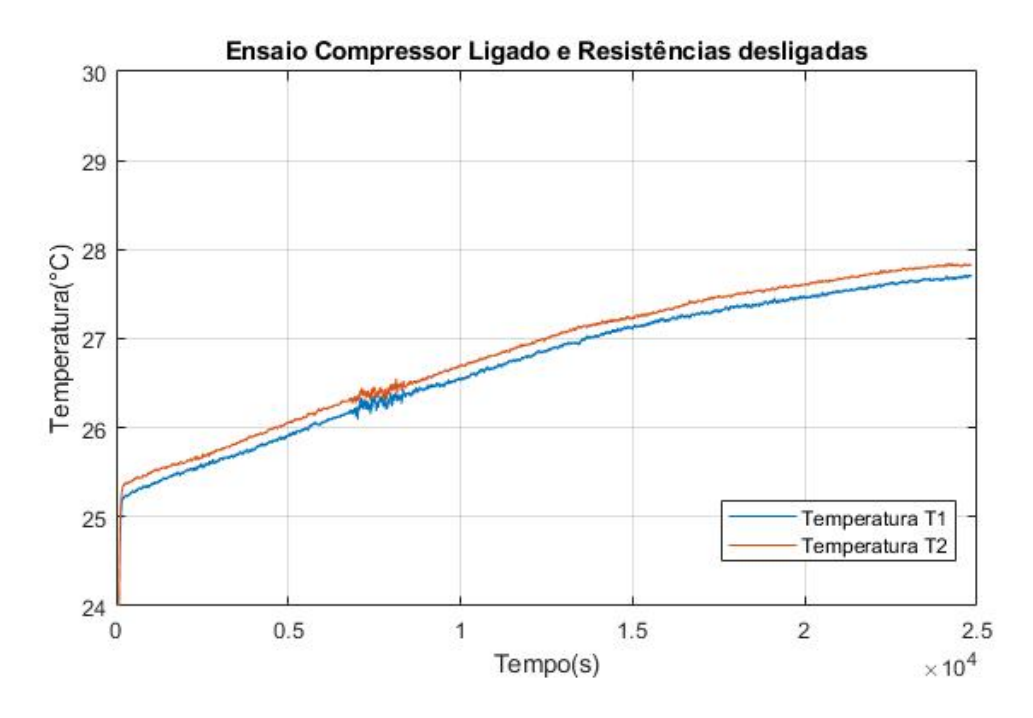

Figura 4.8: Ensaio com nenhuma resistência ligada

Para o entendimento do leitor, os dois gráficos, 4.7 e 4.8, estão com valores de temperatura iniciais diferentes pelo fato de que os ensaios foram feitos em dias diferentes e como o compressor foi desligado ao término do ensaio, a temperatura interna tende a se manter, por ser um reservatório com proteção térmica afim de se evitar a troca de energia com o meio externo.

Analisando os gráficos 4.7 e 4.8, chega-se a uma conclusão que faz o estudo tomar outra direção. Até este momento, tinha-se em mente que o sistema de refrigeração não estava suportando a energia que as resistências emitiam ao sistema, contudo o que se observou foi que o sistema pode estar trocando energia com o meio externo ou a própria temperatura das bombas podem estar passando energia para o fluido do processo. Tendo o exposto acima, cogitou-se uma nova abordagem, a qual o fluido quente não mais retornaria ao reservatório e sim seria dispensado para fora do sistema, enquanto um novo fluido frio estaria sendo enviado ao reservatório, por meio de uma mangueira externa ao sistema, localizada no laboratório em que se encontra a planta piloto. Desta forma, o sistema estará em circuito aberto.

Com o sistema em circuito aberto, não haverá mais a preocupação com o sistema de refrigeração, pois o fluido quente não estará mais atrapalhando o processo. Porém, essa abordagem não se mostra ser sustentável, já que este fluido quente estará sendo jogado para fora, sem nenhuma reutilização. Isto posto, os ensaios muitos longos devem ser evitados ao máximo e deve-se fazer uso de simulações para diminuir o número de testes na planta, diminuindo assim o desperdício de água. O Próximo ensaio tem dois objetivos: descobrir qual a proporção da vazão de entrada da mangueira nova com relação a vazão da saída de fluido quente, para que em outro momento se consiga igualar estas vazões e manter o volume no reservatório constante. No andamento do ensaio, descobrir qual será o ponto de operação a se trabalhar. Assim, deixou-se completamente aberta a válvula da mangueira externa ao sistema, para que ela tenha sua vazão máxima. Neste ensaio as bombas estarão em seus pontos de operação: 50% para a bomba 1 e 40% para a bomba 2.

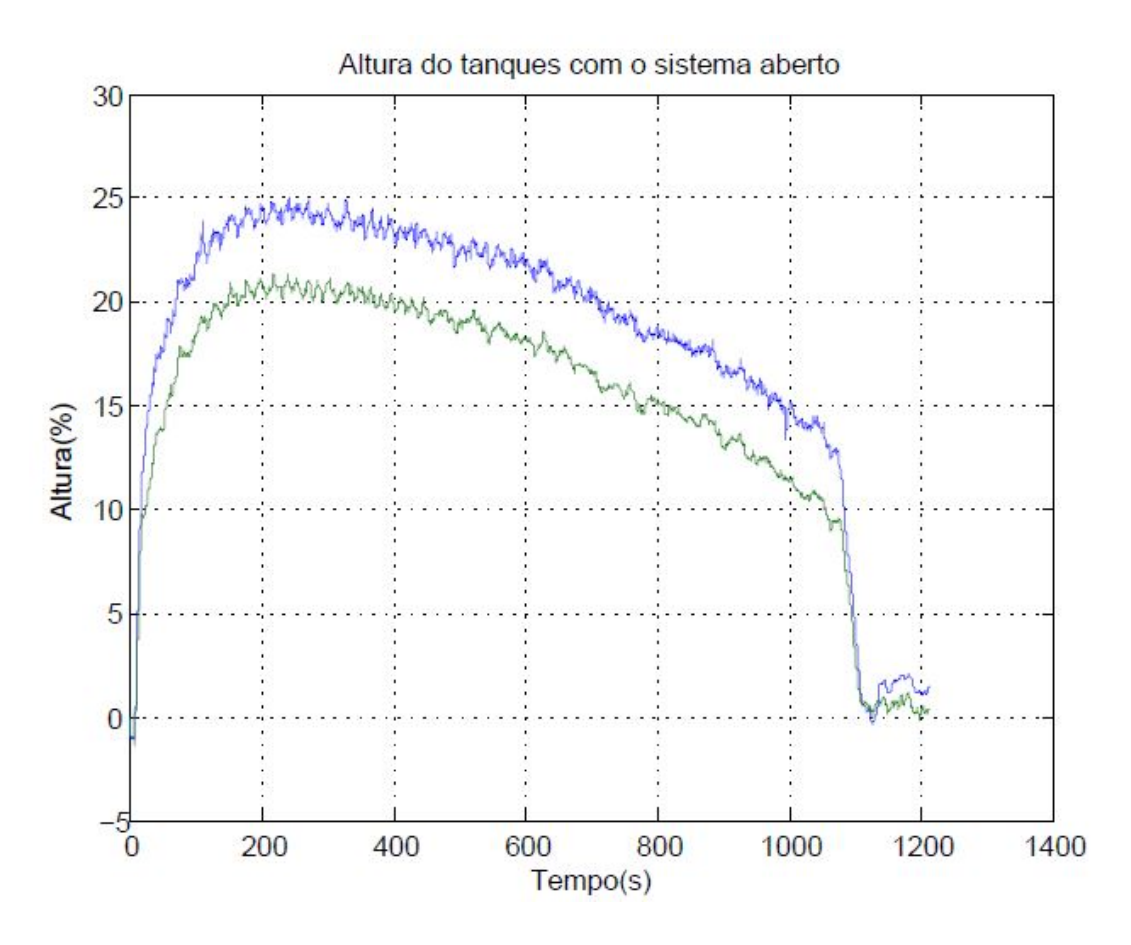

Figura 4.9: Ensaio com o sistema aberto e bomba nos pontos de operação

Como pode ser visto claramente na figura 4.9, mesmo com a maior vazão que a mangueira externa com o fluido frio pôde fornecer, ainda se mostra inferior à vazão do fluido quente saindo do sistema. Com isso, não foi possível alcançar o segundo objetivo deste ensaio com o reservatório esvaziando ao longo do tempo. Diante o exposto, entende-se como solução duas abordagens: concertar o sistema de refrigeração já acoplado com o sistema ou continuar com a abordagem com o circuito aberto e aumentar a vazão de entrada de fluido frio de outra forma. Uma identificação do modelo desta forma poderia ser feita, encontrado-se um polo em sua origem ao se encontrar sua função de transferência, causando a rampa observada nos ensaios, porém como a ideia inicial do projeto era também projetar um controlador para o balanço de energia, não se tomou esse caminho nos estudos.

# Capítulo 5

# Técnicas de Controle

# 5.1 Introdução

Tendo os resultados da identificação do modelo do balanço de massa, é possível fazer a aplicação de técnicas de controle na planta para melhorar o funcionamento do processo. Neste capítulo será abordado exatamente isso, mostrando duas técnicas de controle, controle PI e por realimentação de estados para compara-las posteriormente. As constantes de cada controlador foram encontradas por meio do uso de programas específicos criados no software MatLab. Ambos controladores são da forma SISO(Single Input Single Output), utilizando a bomba 1 como entrada e a altura do tanque 2 como saída. Desta maneira, o tanque 1 funcionará como um auxiliar do processo e a bomba 2 estará com o seu valor no ponto de operação, 40%.

# 5.2 Implementação do controlador PI

O primeiro controlador estudado traz uma abordagem de otimização computacional para encontrar os valor de seu ganho proporcional, $K_C$ , e do tempo integral,  $T_i$ . Recapitulando, o controlador utilizado estará na forma:

$$
G_c = K_C(1 + \frac{1}{T_i s}),
$$
\n(5.1)

No anexo II, pode-se encontrar o programa Controle\_PI\_NOVO.m, o qual utiliza da função <code>f\_H2F1\_ts.m</code> e da função <code>fminsearch()</code> para obter o valor do tempo integral  $T_i,$ dado um certo ganho proporcional  $K_C$ , que melhor se adéque aos requisitos do projeto. A função f\_H2F1\_ts.m foi feita especificamente para este projeto, utilizando da função de transferência  $H_2(s)/F_1(s)$  obtida na seção 4.3.2 após a identificação do balanço de massa. Nela, a entrada é dada pelo ganho integral,  $K_C/T_i$ , e como saída o tempo de acomodação  $t_s$ da resposta ao degrau da função em malha fechada do sistema. A entrada está na forma de

 $K_C/T_i$  para que esteja no formato utilizado pela função pid(), a qual cria o controlador com os ganhos indicados em sua entrada. O controlador desta função é então escrito na forma da equação 5.2 e a função de transferência em malha fechada com realimentação unitária é criada a partir de seu resultado para que então se obtenha sua resposta ao degrau. Para encontrar o seu tempo de acomodação  $t_s$  foi feito um loop, o qual considerando a duração do degrau, retorna o tempo em que a resposta varia no máximo 2% em torno de sua referência de entrada. Este resultado é então dado como saída da função f\_H2F1\_ts.m.

$$
pid(K_C, K_C/T_i) = K_C + \frac{K_C}{T_i} \frac{1}{s}
$$
\n(5.2)

Como dito anteriormente na seção 2.6.1, a função fminsearch() tem a limitação de trabalhar apenas com uma entrada e uma saída para a função a ser minimizada. Mais a frente é explicado como que esta limitação pode ser contornada. Assim como a função f\_H2F1\_ts.m, o código aqui apresentado foi feito especificamente para este projeto e trazem como requisitos o tempo de acomodação  $t_s$  menor que 35 segundos e um máximo sobressinal  $M_p$  de 20%. Em teste anteriores, percebeu-se que a grande dificuldade do projeto era alcançar o tempo de acomodação satisfatório, portanto, decidiu-se tê-lo como prioridade ao se analisar as possíveis soluções. O valor de  $K_C$  foi escolhido empiricamente ao fazer a análise dos resultados dos testes anteriores, tendo como critério a ideia de se ter um ganho proporcional pequeno. O valor inicial de  $K_C/T_i$  para se iniciar o estudo foi escolhido de tal forma que esteja acima do esperado para que se tenha mais pontos a se analisar. Como opção, escolheu-se uma tolerância de 10<sup>−</sup><sup>6</sup> entre as iterações, ou seja, a função fminsearch() retornará o mínimo local quando a diferença entre as ultimas duas saídas for menor do que 10<sup>−</sup><sup>6</sup> . Caso a função encontre um problema ao minimizar e entre em um loop eterno, escolheu-se um número máximo de iterações igual a 20. Com o intuito de observar de forma mais clara como o método está minimizando a função f\_H2F1\_ts.m, foi habilitado a exibição de cada iteração na janela de comando.

Para se ter o valor de  $K_C/T_i$  que esteja de acordo com os requisitos do projeto, foi feito um loop em que o método será repetido para diferentes valores de  $K_C/T_i$ , iniciando-se com o valor especificado anteriormente. Em um primeiro momento, é encontrado um mínimo local para a função f\_H2F1\_ts.m, na qual retorna o valor encontrado de  $t_s$  e o valor de  $K_C/T_i$  responsável por esta resposta, logo em seguida é feito uma análise do sobressinal para este valor de  $K_C/T_i$  para a mesma entrada degrau. Caso os valores de  $t_s$  e  $M_p$  estejam de acordo com os requisitos, o loop é encerrado e se tem como resposta os valores de  $K_C$ e  $K_C/T_i$ , pelo formato empregado pela função  $\mathsf{pid}()$ . Caso o mínimo local não atenda a um dos requisitos, é feita uma análise para dois pontos próximos do valor inicial de  $K_C/T_i$ e é encontrado novamente os valores de  $K_C/T_i$  e  $t_s$  para o mínimo local encontrado, sendo feita a mesma análise do máximo sobressinal. Na eventualidade de não se ter um resultado satisfatório, o valor de  $K_C/T_i$  é mudado para as próximas iterações e todo o processo será feito novamente com um outro valor inicial. Desta forma, o programa faz uso de uma otimização do valor de  $K_C/T_i$  para um dado  $K_C$  especificado, tendo uma resposta que atenda os requisitos. Na hipótese de que não se tenha um resultado satisfatório, deve-se mudar o valor de  $K_C$ , ou o valor inicial de  $K_C/T_i$ , pela experiência é recomendado mudar o valor de  $K_C$ , pois o método já faz uma varredura pelos valores de  $K_C/T_i$ .

Foi implementado ainda um filtro anti-windup de uma variação máxima de 50% em torno do ponto de operação da bomba 1 no controlador aplicado na planta, pois foi observado que o mesmo estava saturando os valores do atuador, ou seja, estava com o sinal de controle maior do que 100%. Assim, com valores do ganho proporcional e do tempo integral resultante do processamento supracitado é encontrado nas equações 5.3 e 5.17:

$$
K_C = 3, 6,\tag{5.3}
$$

$$
T_i = 79, 12, \t\t(5.4)
$$

Realizando um degrau de 10% de subida e de descida em torno da referência do nível do tanque 2, mantendo a bomba 2 em 40%, tem-se o resultado da figura 5.1.

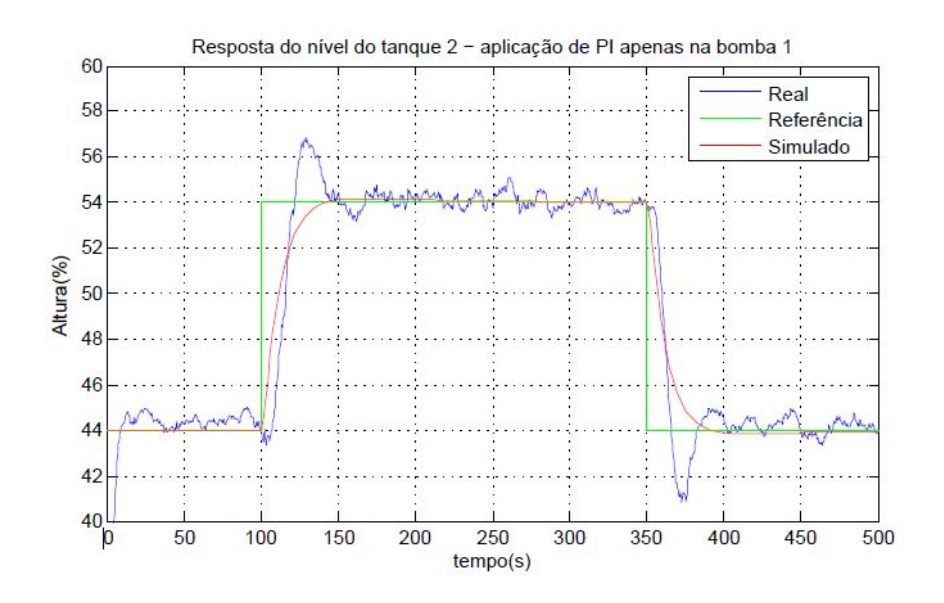

Figura 5.1: Resposta do controlador PI - Nível do tanque 2

Com a análise do gráfico 5.1, observa-se as constantes de tempo do sistema com a utilização do controlador.

$$
\tau_{cont} \approx 15s,\tag{5.5}
$$

$$
\tau_{simu} \approx 20s,\tag{5.6}
$$

Essa diferença pode ter sido causada por uma divergência do modelo identificado com o modelo real. Contudo, comparando esses resultados com a constante intrínseca do processo de aproximadamente  $\tau = 55s$ . Por se tratar de um modelo linearizado, fez-se o ensaio nos limites utilizados na identificação, mas uma extrapolação do controle com degraus maiores pode ser possível, podendo até melhorar a relação sinal ruído do controle, já que ela mesmo sendo pequena, se mostrou presente.

Os sinais do sinal de controle e de erro estão mostrados nos gráficos 5.2 e 5.3:

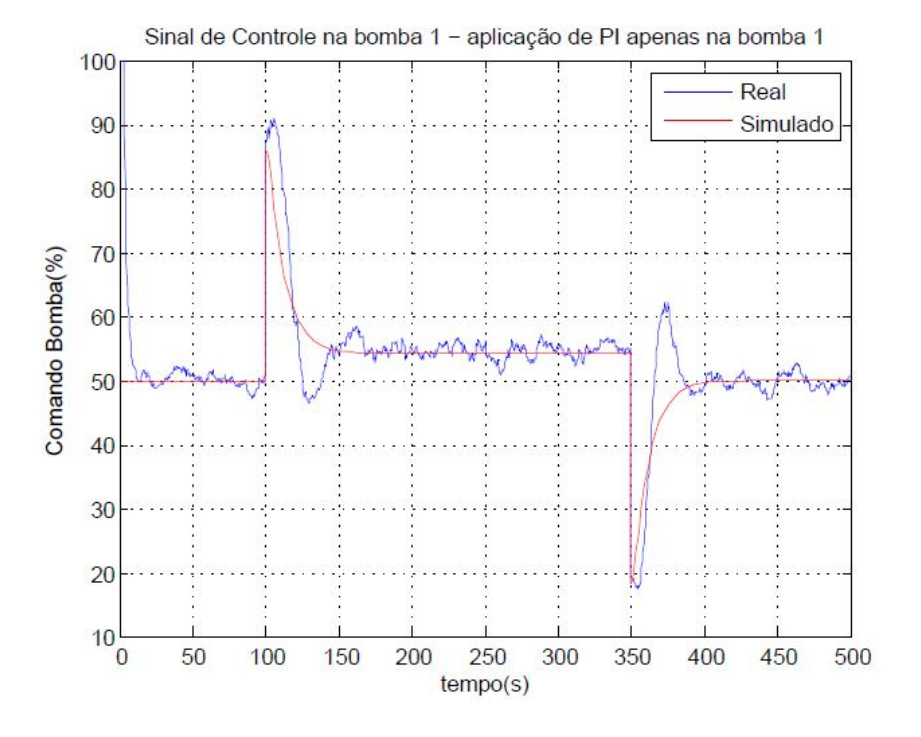

Figura 5.2: Sinal de controle do controlador PI - Nível do tanque 2

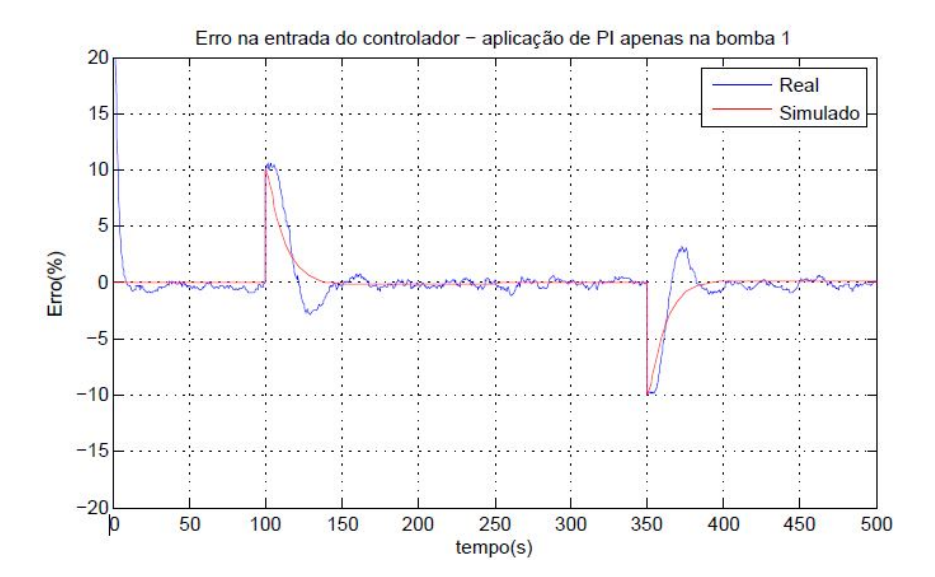

Figura 5.3: Erro do controlador PI - Nível do tanque 2

Pode-se perceber uma semelhança no sinal simulado e no real, com uma pequena divergência na figura 5.3 do erro, entendida como a causa do sobressinal. A diferença das saídas simulada e real é entendida ao analisar a figura 5.2, no qual o sinal de comando da bomba 1 tem uma pequena diferença causando o sobressinal, mas quando ocorre o erro máximo, o sinal real e simulado estão praticamente com o mesmo valor. Com isso, pode-se dizer que os resultados reais e simulados condizem um com outro, mesmo tendo suas divergências. Com o uso do filtro anti-windup, houve uma sintonia do controlador e uma melhora da resposta do processo. No anexo III pode-se encontrar o diagrama da implementação do controle PI na planta-piloto.

# 5.3 Implementação do controlador por realimentação de estados

Para este controlador, utilizou-se o projeto por alocação de polos e a fórmula de ackermann para encontrar as constantes de realimentação do sistema. Este processo foi feito por meio do programa ControleSS.m no MATLAB que se encontra no anexo II. Nele são encontrados polos em que conseguem atender os requisitos do projeto para o sistema em malha fechada por meio da análise de seu amortecimento e frequência natural não amortecida para sistemas de segunda ordem subamortecidos. Este controlador necessita de menos esforço computacional por não ter iterações em seu processo. A dificuldade encontrada é realmente encontrar valores para seus polos em que seja possível a implementação na planta, ou seja, os valores do sinal do atuador(bomba 1) esteja dentro da margem de operação e mesmo assim traga uma resposta satisfatória para a saída(altura do tanque 2).

Contudo, antes de dar prosseguimento a análise é preciso saber se o sistema aqui proposto é definido como de estado completamente controlável, para que esta alocação de polos seja possível. Para isso, calcula-se o posto da matriz P abaixo:

$$
P = \begin{bmatrix} A & B \\ -C & 0 \end{bmatrix} = \begin{bmatrix} -0.3327 & 0.3421 & 0.0464 \\ 0.3421 & -0.3726 & 0 \\ 0 & -1 & 0 \end{bmatrix}
$$

Como o seu posto vale 3, o sistema é considerado de estado completamente controlável e esta abordagem pode ter o seu prosseguimento. Tendo em vista o exposto acima e os requisitos do projeto de tempo de acomodação  $t_s < 35s$  e máximo sobressinal  $M_p < 20\%$ , foi feita a análise de quais seriam os polos que atenderiam estes termos. Um dos polos será escolhido de tal forma que se encontre bem afastado da origem e dos outros polos com o intuito de torna-lo desprezível e fazer com que os outros 2 polos sejam os dominantes. Deste modo, o sistema em malha fechada se comporta aproximadamente como um sistema de segunda ordem subamortecido e é possível calcular quais são os polos que se adéquam ao seu amortecimento  $\xi$  e sua frequência natural não amortecida  $\omega_n$ . As equações 5.7, e 5.8 mostram como as grandezas se relacionam e são calculadas.

$$
M_P = 100\% \times e^{\frac{-\xi \pi}{\sqrt{1-\xi^2}}}
$$

$$
\xi = \frac{-\ln(\frac{M_P}{100})}{\sqrt{\pi^2 + \ln^2(\frac{M_P}{100})}}
$$
(5.7)

$$
t_{s2\%} \approx 4\tau = \frac{4}{\xi \omega_n} \tag{5.8}
$$

Para iniciar o projeto, escolhe-se um valor de sobressinal tolerável de 10%, menor que 20% estabelecido no projeto, e encontra-se o amortecimento  $\xi$  que satisfaz a equação 5.7. A figura 5.4 exemplifica graficamente a relação das grandezas descritas. Com o requisito do tempo de acomodação  $t_s<35s,$ tem-se outra equação  $\,5.8$ que deve ser atendida para que os requisitos sejam  $\xi \omega_n > 0$ , 114. Sabendo disso, escolheu-se um valor de 0, 12 para  $\xi \omega_n$ , tendo assim um tempo de acomodação  $t_s = 33, 3s$ . Com os valores de  $\xi$  e de  $\omega_n$  encontrados, os valores da parte real e imaginária do par de números complexos que contemplam os polos do sistema em malha fechada serão obtidos conforme a relação da figura 5.4, tendo  $\sigma = \xi \omega_n$ sendo o módulo da parte real dos polos e  $\omega_d = \omega_n \sqrt{1 - \xi^2}$  o módulo da parte imaginária. Diante o exposto, os polos em malha fechada que melhoram a resposta da saída e estão de acordo com os requisitos do projeto são [−1.5, −0.12 ± j0.163], sendo que o primeiro polo foi escolhido de tal forma que seja desprezível com relação ao par de números complexos e que não atrapalhe o funcionamento do filtro passa-baixas descrito na seção 4.3. Com os dados obtidos é possível também calcular o tempo de pico  $t_p$  do sistema, sendo igual a  $t_p = 19, 18s$ , com  $t_p = \frac{\pi}{\omega}$  $\frac{\pi}{\omega_d}$ .

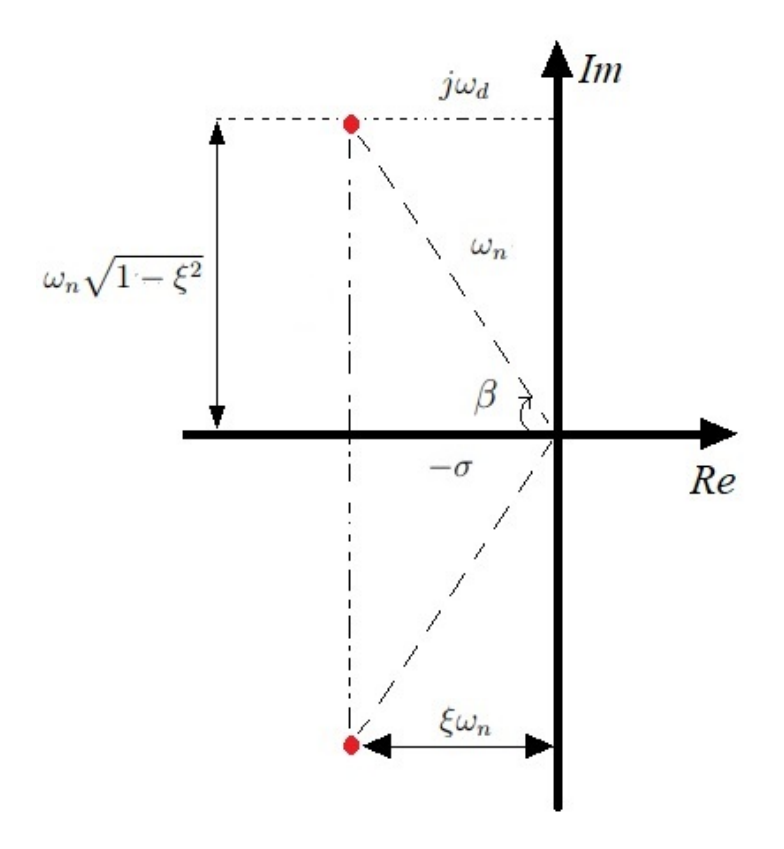

Figura 5.4: Relações de grandezas para o sistema de segunda ordem subamortecido.

Definido os polos em malha fechada do sistema, é possível encontrar a matriz de ganho K de realimentação que trás os autovalores desejados de  $(A-BK)$ . Relembrando o modelo descrito no espaço de estados pela equação 4.25, tem-se as matrizes abaixo:

$$
A = \begin{bmatrix} -0.3327 & 0.3421 \\ 0.3421 & -0.3726 \end{bmatrix}, \quad B = \begin{bmatrix} 0.0464 \\ 0 \end{bmatrix}, \quad C = \begin{bmatrix} 0 & 1 \end{bmatrix}, \quad D = 0.
$$

Sendo que a matriz  $B \in \mathbb{C}$  estão diferentes pelo controle ser feito com apenas um atuador, bomba 1, e uma saída, a variável de estado  $h_2$  relacionando à altura do tanque 2. Contudo, sabendo que o sistema é do tipo 0, ou seja, sem nenhum integrador, o seu erro em regime permanente para uma entrada do tipo degrau é finito e igual ao que a equação 5.9 mostra, sendo A a amplitude do degrau,  $E_p$  a constante de erro estático de posição e  $G(s)$  a função de transferência do sistema [13]. Por tanto, para que este erro seja nulo dado uma entrada degrau, é posto um canal integral em seu sistema.

$$
e_{ss} = \frac{A}{1 + K_{ep}}
$$
\n
$$
K_{ep} = \lim_{s \to 0} G(s) = G(0)
$$
\n
$$
(5.9)
$$

A aplicação deste canal integral muda a dimensão do modelo em espaço de estados, pois é acrescentado uma nova variável de estado ζ relacionada a ação deste integrador. A entrada do integrador recebe a diferença entre a referência r e o sinal de saída y, desta forma  $\zeta = r - y$ . Reformulando a dinâmica do sistema tendo em vista o dado acima, cria-se uma nova descrição no espaço de estados dada pela equação 5.10

$$
\begin{bmatrix} \dot{x}(t) \\ \dot{\zeta}(t) \end{bmatrix} = \begin{bmatrix} A & 0 \\ -C & 0 \end{bmatrix} \begin{bmatrix} x(t) \\ \zeta(t) \end{bmatrix} + \begin{bmatrix} B \\ 0 \end{bmatrix} u(t) + \begin{bmatrix} 0 \\ 1 \end{bmatrix} r(t)
$$
\n(5.10)

Considerando que as variáveis de estado terão valores constantes em regime permanente, o sistema se mostra estável e é possível fazer uma linearização em torno destes valores, de tal forma que o degrau de referência  $r(t)$  deixe de ter sua relevância no sistema para instantes de tempo muito maiores que seu instante do degrau. Desta forma é definido:

$$
x(t) - x(\infty) = x_e(t), \quad \zeta(t) - \zeta(\infty) = \zeta_e(t), \quad u(t) - u(\infty) = u_e(t)
$$

Reescrevendo a equação 5.10 para valores linearizados de suas variáveis:

$$
\begin{bmatrix} \dot{x}_e(t) \\ \dot{\zeta}_e(t) \end{bmatrix} = \begin{bmatrix} A & 0 \\ -C & 0 \end{bmatrix} \begin{bmatrix} x_e(t) \\ \zeta_e(t) \end{bmatrix} + \begin{bmatrix} B \\ 0 \end{bmatrix} u_e(t)
$$
\n
$$
\hat{A} = \begin{bmatrix} A & 0 \\ -C & 0 \end{bmatrix}, \quad \hat{B} = \begin{bmatrix} B \\ 0 \end{bmatrix}
$$
\n(5.11)

Com o modelo neste formato, levou-se em consideração a ação do canal integral na resposta da planta e o sistema se comportará como um do tipo 1, o qual terá erro nulo para uma entrada degrau. Este canal ainda trás outra modificação para o sistema, pois agora a realimentação de estado terá um fator a mais relacionado à esta variável adicional. Desta forma, a realimentação feita pela entrada  $u_e(t)$  será da forma:

$$
u_e(t) = -Kx_e(t) + k_i \zeta_e(t)
$$
\n(5.12)

Resultando em:

$$
\hat{K} = [K - k_i] \tag{5.13}
$$

Em que K é a matriz de ganho e  $k_i$  é a constante de ganho integral. Como visto anteriormente, pelo sistema ser de estado completamente controlável, a técnica de alocação de polos pode ser utilizada para encontrar os valores de  $K$  e  $k_i$ . Para este projeto, foi utilizado a fórmula de Arckermann tendo como entrada as matrizes aumentadas  $A \in B \text{ e } \infty$ polos desejados em malha fechada de  $J = [-1.5, -0.12 \pm j0.163]$ . Em seguida, para se obter a resposta ao degrau dos níveis dos tanques, substituiu-se a equação 5.12 na equação 5.10 e seu resultado foi aplicado à função step() do software MATLAB.

$$
\begin{bmatrix} \dot{x}(t) \\ \dot{\zeta}(t) \end{bmatrix} = \begin{bmatrix} A - KB & Bk_i \\ -C & 0 \end{bmatrix} \begin{bmatrix} x(t) \\ \zeta(t) \end{bmatrix} + \begin{bmatrix} 0 \\ 1 \end{bmatrix} r(t)
$$
\n(5.14)

Estes passos foram feitos inteiramente por meio do programa ControleSS.m, desenvolvido para este projeto, o qual para uma dada matriz J com os polos desejados, retorna o valor da matriz  $\hat{K}$  e a resposta do sistema ao degrau com a realimentação de estados. O valor da matriz  $\hat{K}$  encontrado pode ser visto na equação 5.15.

$$
\hat{K} = \begin{bmatrix} 22, 3 & 0, 53 & -3, 87 \end{bmatrix}
$$
\n(5.15)

Realizando novamente em laboratório um degrau de 10% de subida e descida em trono da referência do nível do tanque 2 e mantendo a bomba 2 em 40%, obteve-se um resultado muito incongruente com o que foi previsto em simulação, como as figuras 5.5, 5.6 e 5.7 mostram. De nenhuma forma o sinal de saída estava seguindo a referência proposta e uma grande oscilação era vista nos níveis dos tanques com grandes degraus variando entre os seus limites de atuação(100% e 0%) para o sinal de controle. Em um primeiro momento, pensou-se que poderia ser um efeito windup pelo sinal de controle estar sempre saturando, porém, com um olhar mais atento, percebeu-se que o polo do filtro passa-baixa utilizado, vide seção 4.3, estava com a mesma ordem de grandeza dos polos dominantes desejados em malha fechada. Diante o exposto, foi trabalhado em cima do filtro para que se tivesse outro polo e não atrapalhasse a resposta do sistema, porém não era possível ter um valor menor

do que estava sendo utilizado, porque aumentaria sua relevância para a resposta do sistema e para um valor maior, o transitório do sistema começa a ser afetado e ter mais lentidão.

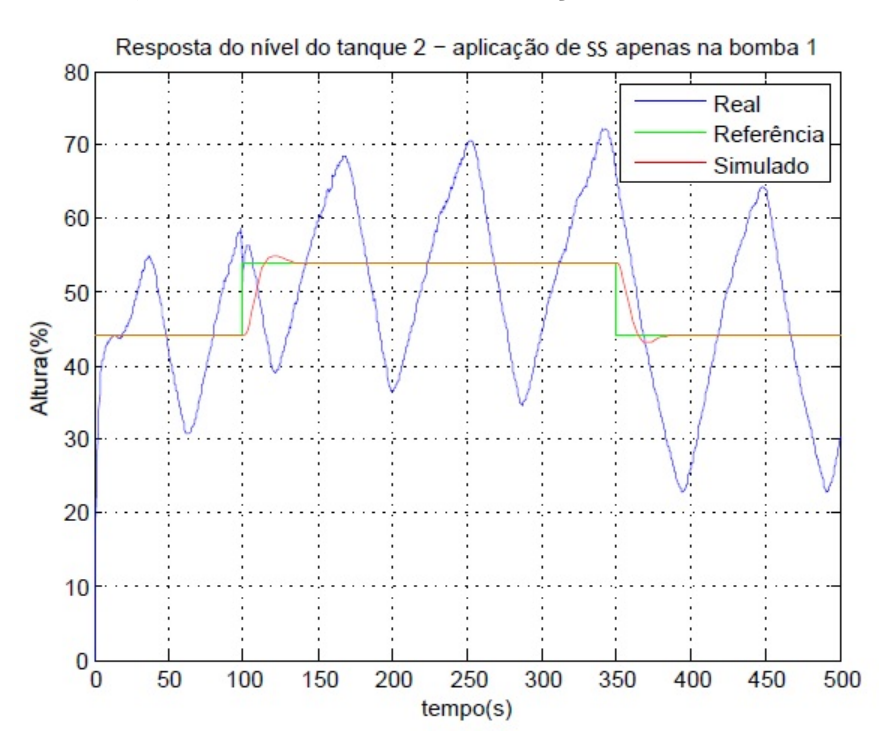

Figura 5.5: Resposta do controlador por realimentação de estados com filtro - Nível do tanque 2

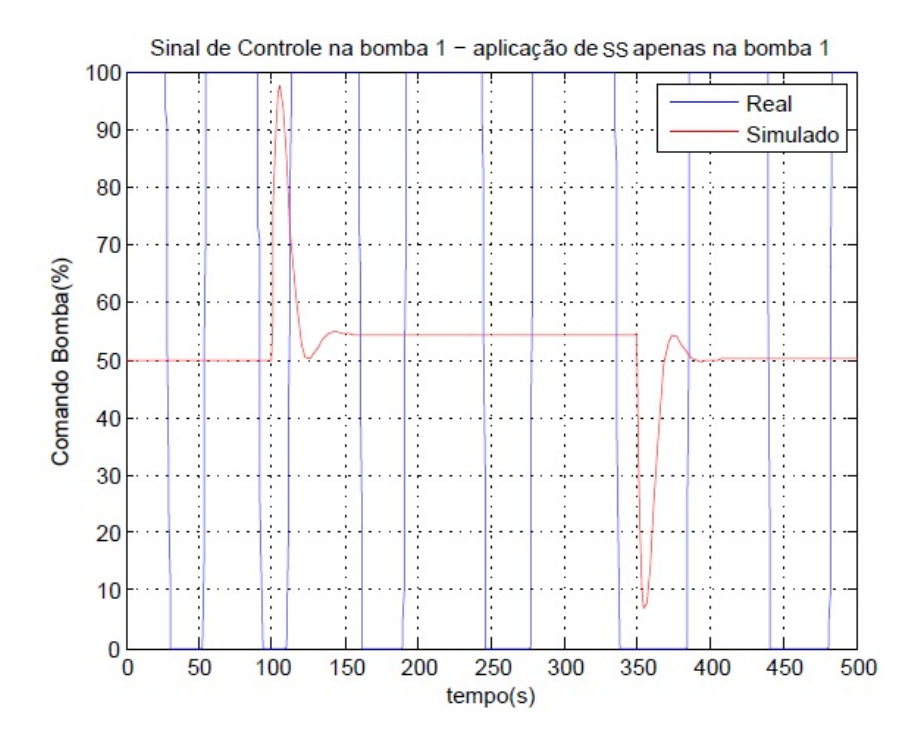

Figura 5.6: Sinal de controle do controlador por realimentação de estados com filtro - Nível do tanque 2

56

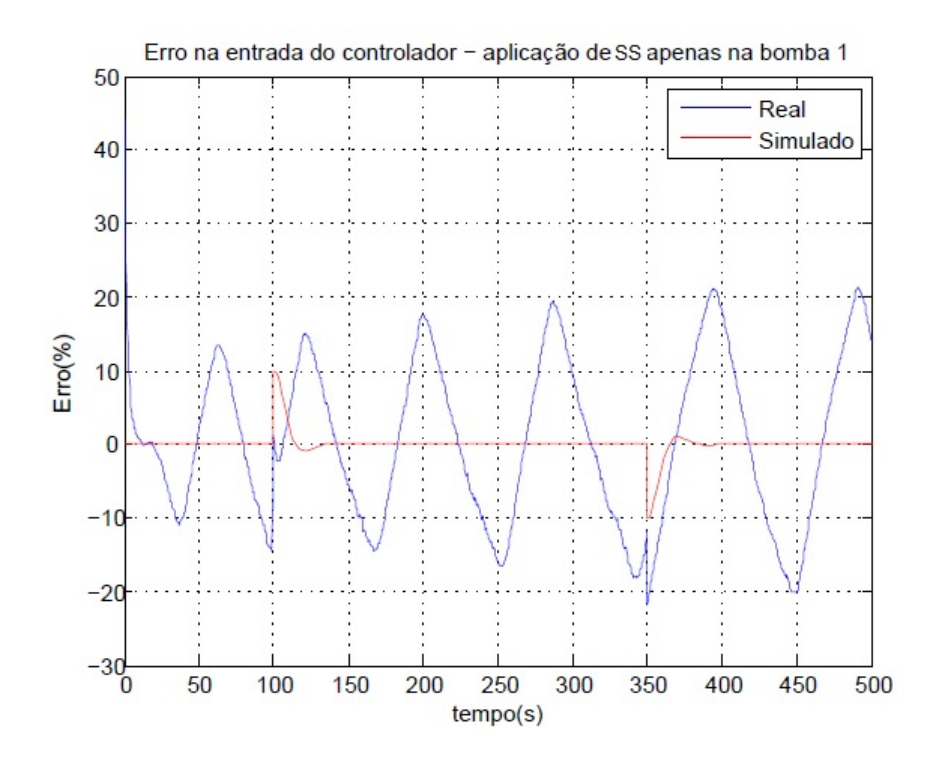

Figura 5.7: Erro do controlador por realimentação de estados com filtro- Nível do tanque 2

Sem respostas satisfatórias, a solução encontrada foi a utilização do controle sem o filtro sabendo dos ruídos que o sinal estaria sujeito. Estes ruídos ficam na faixa de 1% e comprometem de certa forma o funcionamento do controlador, porém percebeu-se que a saída estava seguindo a referência de uma forma muito mais condizente com a que foi observada na simulação. No próximo ensaio foi então utilizado os mesmo controlador projetado, porém sem filtro passa-baixa. A figura 5.8 mostra a resposta do nível do tanque 2 à aplicação deste controlador. No anexo III pode-se encontrar o diagrama da implementação do controle por realimentação de estados na planta-piloto.

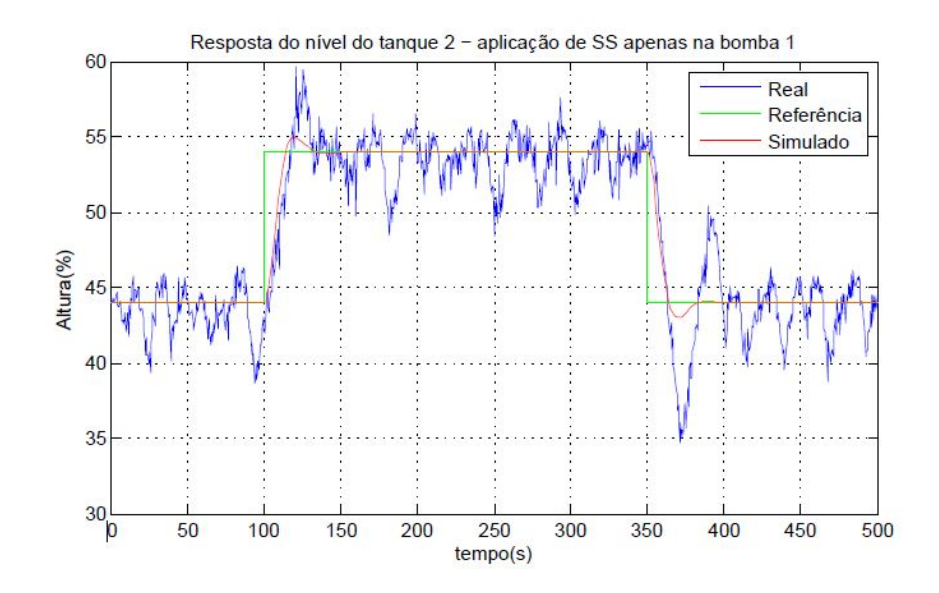

Figura 5.8: Resposta do controlador por realimentação de estados sem filtro - Nível do tanque 2

O que logo já chama a atenção ao analisar o gráfico da figura 5.8 é a variação da saída em torno da referência em todo o ensaio. Isso se dá pelo fato do ruído do processo estar muito presente nos dados, o que faz a realimentação do sistema ser prejudicada. A figura 5.9 mostra claramente o quanto o sinal de controle foi afetado por esta variação das saídas, já que o mesmo se mostra sensível às variações das mesmas. As variações no sinal de controle se mostraram muito bruscas, de tal forma que a bomba 1, sendo o atuador, não conseguia acompanhar a velocidade das mudanças, uma vez que possui limitações físicas relacionadas a variação do seu torque ou o aumento repentino de sua corrente. Mesmo com as limitações explicadas acima, o controlador por realimentação de estados mostrou ser mais similar ao controlador simulado quando se compara as curvas nos instantes em que o degrau é aplicado, estando dentro do esperando para sua constante de tempo, mas que não se acomodava nos 2% de variação em torno do ponto em regime permanente e teve um sobressinal que ultrapassava o projetado de 20%. Esta sensibilidade aos ruídos do sinal poderia ser observada ao se simular o modelo introduzindo ruídos brancos. Por outro lado, a diferença dos resultados pode ser entendida como uma divergência entre o modelo encontrado com o real, tendo em vista as hipóteses simplificadoras adotadas ao se modelar matematicamente o processo, estudando o modelo sendo de segunda ordem, sabendo que o mesmo é de terceira ordem, exemplificando.

Desta forma, o controlador por realimentação de estados mostrou ter sua limitação ao se tratar de um modelo SISO e na presença de ruídos significativos em sua entrada. Poderia ser feito um novo projeto em que o tempo de acomodação e o sobressinal fossem maiores, fazendo com que o controlador seja menos sensível às variações de sua realimentação e seus polos dominantes sejam menores para que o filtro não interfira, porém o controle não seria tão eficiente tendo como premissa a melhora da resposta do sistema. Outro método para aperfeiçoar o filtro pode ser estudado com o intuito de manter o comportamento do sistema
como de segunda ordem subamortecido, mas em outro caso pode-se trabalhar com o sistema de terceira ordem tendo assim um grau a mais de liberdade no projeto.

Com a análise da figura 5.8, observa-se as constantes de tempo do sistema com a utilização do controlador.

$$
\tau_{cont} \approx 20s,\tag{5.16}
$$

$$
\tau_{simu} \approx 17s,\tag{5.17}
$$

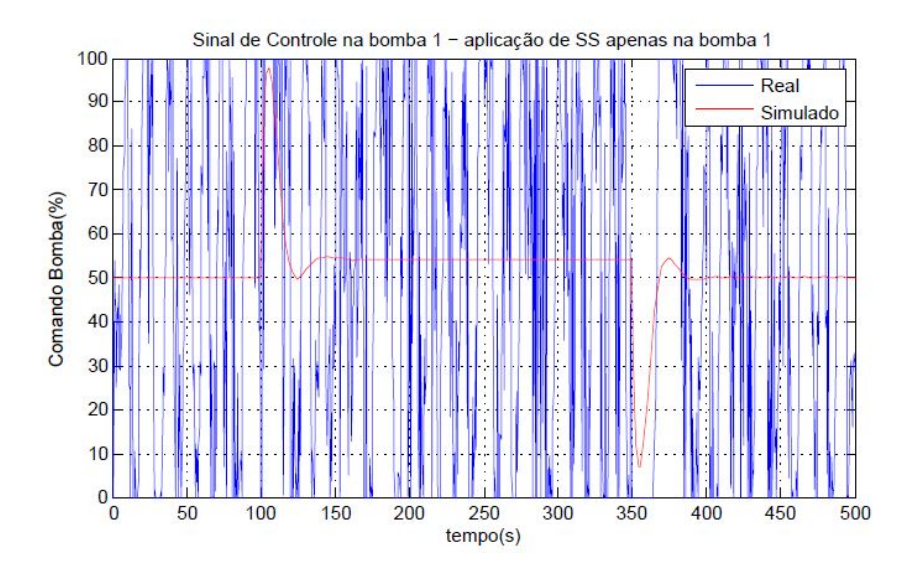

Figura 5.9: Sinal de controle do controlador por realimentação de estados sem filtro - Nível do tanque 2

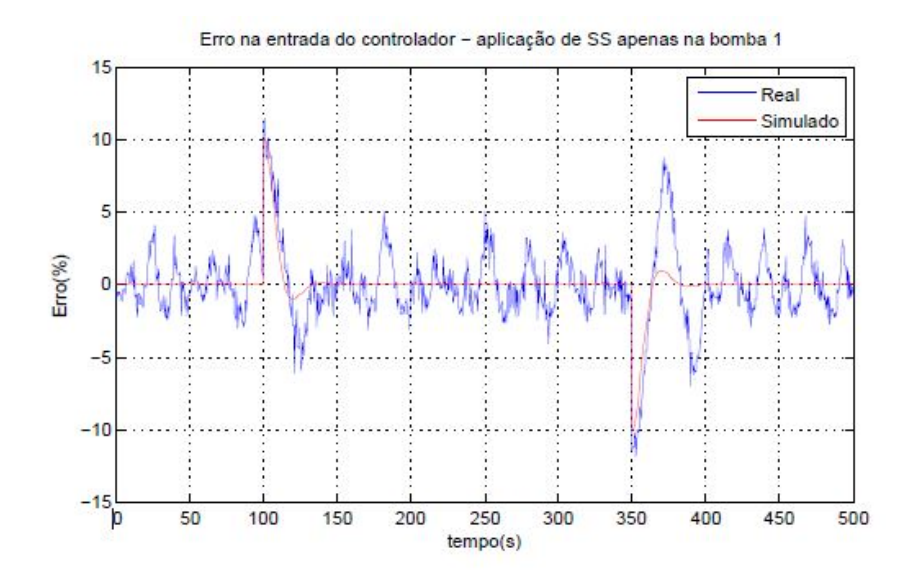

Figura 5.10: Erro do controlador por realimentação de estados sem filtro- Nível do tanque 2

#### 5.4 Comparação entre as técnicas de controle

Como dito anteriormente na seção 2.10, o índice de desempenho ITAE será utilizado para se comparar as duas técnicas de controle estudadas. Elas foram estudadas em condições diferentes com um maior ruído para o controle por realimentação de estados, porém a comparação é feita com o intuito de entender a diferença entre os resultados. Infelizmente, como dito, o controle por realimentação de estados teve suas limitações bem destacadas em sua resposta, portanto, este índice dará uma ideia do quão próximo uma resposta foi de outra.

Com os dados dos ensaios, tendo o tempo e os valor do nível do tanque 2, a função trapz() do software Matlab foi implementada, realizando a integração numérica por meio do método trapezoidal. Com este resultado, pode-se se ter uma ideia numérica do quão próximos estão os resultados. O índice ITAE trás uma análise do desempenho do controlador reduzindo a contribuição do erro para os valores iniciais do ensaio. A tabela 5.1 mostra os valores fornecidos pelo indicador e proporciona a comparação entre os resultados.

Tabela 5.1: Valores do indicador ITAE

| Controlador                                   | <b>ITAE</b>        |
|-----------------------------------------------|--------------------|
| ΡI                                            | $1,05 \times 10^5$ |
| Realimentação de estados   $2,37 \times 10^5$ |                    |

Como esperado, o controlador PI teve um resultado superior ao por realimentação de estados, estando com a metade do valor de seu índice. Isso se justifica pelos fatos abordados anteriormente, relacionado ao maior ruído na saída do sinal para o controle por realimentação de estados por conta da ausência de um filtro passa-baixa. Como dito anteriormente, uma mudança do filtro utilizado pode ser estudado para que se tenham condições semelhantes.

### Capítulo 6

## Conclusões e Trabalhos Futuros

Em um primeiro momento deste trabalho de conclusão de curso, teve-se o intuito de se familiarizar com a planta-piloto e aprender a comandá-la por meio dos softwares Matlab e AutomationStudio. Como os dados seriam processados pelo Matlab, todo trabalho passou a ter seu foco neste software, utilizando o AutomationStudio para reinicializar alguma variável ou recalibrar algum sensor se fosse necessário. Com esta familiarização, foi estudado o melhor ponto de operação a ser trabalhado levando em consideração os intertravamentos já existentes feitos na montagem da planta e em trabalhos anteriores.Este processo é de grande importância, pois todos as simulações, ensaios e identificação feita, levaram em consideração estes pontos para se ter uma comparação. Com o intuito de aumentar a excursão de saída e fazer com que a resistência da unidade de aquecimento estivesse utilizável sem danificar o seus equipamentos, foi escolhido um ponto de operação que atenda a estes requisitos. Em seguida foi mostrado a forma como os controladores seriam abordados com os filtros passabaixa a serem inseridos no processo e como os mesmo seriam comparados posteriormente em suas análises.

Tendo o ponto de operação, técnicas a serem utilizadas e o conceito Físico-Químico do processo, foi-se feito uma modelagem fenomenológica por meio do balanço de massa e do balanço de energia do processo, estas modelagens tiveram como base os conceitos teóricos e utilizaram premissas que foram aplicadas em outros projetos. Analisando os resultados e comparando com os vistos nos ensaios, percebeu-se que o primeiro modelo matemático encontrado para o balanço de massa tinha uma boa resposta, faltando apenas pequenos ajustes para que fique de acordo com o observado. Contudo, o modelo para o balanço de energia não teve resultados satisfatórios por não se encontrar um ponto de operação, deste modo sua melhora poderá ser explorada em trabalhos futuros.

Após a análise dos modelos matemáticos e as simulações feitas com o intuito de mostrar a proximidade dos modelos com os dados reais, as equações dos modelos foram simplificadas para que se tenha parâmetros com uma forma mais fácil de se trabalhar. Percebeu-se durante os ensaios que trabalhar com as vazões do processo poderia ser um problema, pois não se tem acesso direto a estas variáveis. Era necessário trabalhar com um observador de estados caso os estudos seguissem este rumo, porém optou-se por fazer uma simplificação do sistema ao se indicar uma relação de proporcionalidade entre a frequência dos inversores que atuavam nas bombas e as vazões do sistema. Desta forma, tem-se acesso direto a esta variável por meio do software Matlab utilizado para manipular e trabalhar em cima das informações obtidas. Com o modelos, parâmetros e variáveis em sua nova forma, foi feito a linearização do balanço de massa e do balanço de energia em torno de seus pontos de operação por meio da aproximação da função pelos polinômios de Taylor de primeira ordem. A partir dos modelos linearizados, foi feito uma série de ensaios para entender melhor o funcionamento da planta para o ponto de operação escolhido com o intuito de se definir a variação do sinal que será aplicada à bomba 1 ao se fazer o ensaio PRBS. Este ensaio PRBS teve grande importância, pois com ele foi criado os dados que serão utilizados na identificação e validação do modelo pelo programa IdentValid.m, por meio da função greyest() variando a entrada referente à bomba 1. Observou-se que os resultados foram satisfatórios ao se verificar que a aderência do modelo estava alta.

Com relação a identificação para o balanço de energia, teve-se muitas dificuldades ao longo do trabalho até se encontrar o principal problema do sistema. As abordagens apresentadas não obtiveram respostas esperadas para que se desse continuidade ao que tinha sido vislumbrado anteriormente. Os primeiros ensaios foram feitos tendo como base a grandezas dos valores utilizados no balanço de massa, como uma forma de inicializar o estudo, e ao longo do trabalho, percebeu-se que mesmo para pequenas variações da porcentagem da resistência 2, a temperatura dos tanques só tendia a aumentar, chegando ao ponto de mesmo com as resistências ligadas, os tanques aumentavam sua temperatura devido a alguma troca de calor com o ambiente externo ou com as bombas. Tendo em vista a situação em que se encontrava e sabendo que o empecilho encontrado gira em torno de não haver fluido frio com o aumento da temperatura, decidiu-se estudar uma nova abordagem, a qual faria com que o sistema estivesse em circuito aberto com a água quente saindo do tanque 2 sendo jogada para fora do laboratório e a água fria sendo jogada para dentro com o uso de uma mangueira conectada à rede d'água do prédio. Como resultado, a mangueira conectada à rede d'água do prédio não tinha vazão o suficiente para manter o nível d'água do reservatório e com o tempo a volume do mesmo ia diminuindo. Neste ponto, buscou-se a ajuda de técnicos e até em outra oportunidade buscou-se o auxílio do fornecedor do equipamento para entender o que poderia estar acontecendo e como poderia ser concertado o sistema de refrigeração da planta piloto. Ambos apontaram a falta de gás e vazamento do mesmo como sendo os grandes causadores da falha do equipamento e ainda uma falha no capacitor do sistema de refrigeração foi apontado pelos técnicos, porém como não se obteve resposta dos técnicos e o fornecedor não estaria em Brasília nos próximos meses, o concerto do equipamento não foi feito durante a execução deste trabalho, sendo um dos primeiros tópicos a serem tratados em trabalhos futuros.

Dando prosseguimento ao trabalho, discutiu-se sobre as técnicas de controle a serem

implementadas no balanço de massa com o intuito de melhorar a resposta do sistema. Escolheu-se um controle SISO com a bomba 1 sendo o atuador e a altura do tanque 2 sendo a saída do sistema. O primeiro controlador estudado foi o proporcional integral (PI), que pode ser considerado um controlador PID modificado, com a constante derivativa nula. Para encontrar os valores de seus parâmetros, foi feito o programa Controle\_PI\_NOVO.m, o qual faz uso das funções fminsearch() e f\_H2F1\_TS() para encontrar um valor ótimo da constante  $T_i$  para um dado  $K_C$ , sendo que esta última foi produzida para este projeto. A função fminsearch() encontra um mínimo local por meio do método de Nelder-Mead simplificado e trás a limitação de se ter apenas uma entrada e uma saída para a função a ser estudada, por isso foi escolhido uma valor de  $K_C$  para se encontrar um  $T_i$  que tivesse uma função de transferência em malha fechada com os requisitos postos. O tempo de acomodação foi escolhido como o principal requisito por se encaixar melhor no método utilizado. Como resultado, obteve-se uma melhora da resposta do sistema com os valores reais bem próximos do que foi simulado anteriormente. Esta proximidade só foi possível após a implementação de um filtro anti-windup, o qual limitava o sinal de controle apenas para os valores em que o mesmo trabalhava, de 0 a 100%.

Com o controle por realimentação de estados, estudou-se uma abordagem por alocação de polos em que foi implementado um integrador para que o sistema se comportasse como um sistema do tipo 1 e o erro em regime permanente fosse nulo para uma entrada degrau. Com o intuito de trabalhar com um sistema de segunda ordem subamortecido, o qual se tem mais familiaridade com o desenvolvimento do projeto, decidiu-se trabalhar apenas com dois polos dominantes, sendo complexos conjugados. Esta abordagem simplificou o projeto pelo fato de já se ter equações que relacionam as grandezas do sistema de segunda ordem, como o sobressinal, amortecimento, frequência natural não amortecida e tempo de acomodação. Desta feita, modelou-se o sistema para que o canal integrador estivesse integrado, e com o novo modelo encontrou-se o valor da matriz  $\tilde{K}$  de ganho de realimentação e e ganho do canal integral para que o sistema estivesse dentro dos requisitos apresentados. Porém, deparou-se com um problema entre os polos dominantes em malha fechada projetados e o polo do filtro passa-baixa utilizado, os quais estavam com a mesmas ordem de grandeza fazendo com que o filtro prejudicasse demasiadamente a resposta do sistema. Estudou-se outros valores para o polo do filtro, mas não se identificou um valor em que filtrava os sinais com alta frequência e ao mesmo tempo não prejudicasse a resposta do sistema. Com isso, decidiu-se fazer o controle sem o filtro passa-baixa, fato que fez com que o sinal de saída do nível do tanque 2 estivesse com um certo ruído que influenciou no resultado final, porém estava acompanhando o sinal de referência com suas limitações. Para se entender quantitativamente o quanto uma resposta estava diferente de outra, utilizou-se o índice de desempenho ITAE, o qual mostrou que o controle PI teve a metade do valor do índice do controle por realimentação de estados, devido em sua maioria pela diferença dos ruídos em cada ensaio.

Das limitações encontradas neste trabalho, a maioria está relacionada à divergências

que se encontram ao se implementar os dados obtidos pelas simulações em modelos reais, com a planta piloto. Percebe-se a quantidade de variáveis que matematicamente não são encontradas, mas que se fazem presentes no resultado. O grande aprendizado que se pode colher deste trabalho é como lidar com estes problemas e sempre procurar por soluções viáveis, soluções essas que são esperadas pela sociedade aos engenheiros. Para os problemas os quais não foram resolvidos neste trabalho, espera-se ter dado uma direção para os futuros estudos nesta planta-piloto.

#### 6.1 Contribuições e trabalhos futuros

Como principais contribuições deste trabalho, tem-se:

- Um ponto de operação que leva em conta os intertravamentos para o balanço de energia e as limitações do atuador;
- Primeiros esforços para o compreendimento do balanço de energia do sistema;
- Projeto de controladores para a planta-piloto estudada;
- Uma metodologia para encontrar os parâmetros de controle PI;
- Utilização de uma metodologia para encontrar os polos dominantes do controle por realimentação de estados;
- Linearização do balanço de energia.

Portanto, os objetivos listados em 1.4 foram alcançados com o estudo do balanço de energia podendo ser mais aprofundado em trabalhos futuros, trazendo outras abordagens de controle do processo e uma comparação entre diferentes identificações, com o uso de diferentes sinais para o ensaio de identificação, variando-se não apenas o período, mas também variando sua amplitude em uma faixa de valores escolhida, já que sistemas nãolineares se mostram dependentes destas amplitudes. Pode-se fazer uso ou não dos modelos matemáticos propostos. Para o controle do balanço de massa, trabalhou-se com o controle SISO por uma escolha de projeto, mas a utilização das duas bombas pode ser estudada com o intuito de contornar os problemas encontrados na alocação de polos, como um exemplo. Por fim, entende-se que nas condições propostas por este projeto, plantas industriais com comportamentos semelhantes poderão ser sujeitas ao resultados aqui obtidos, levando em consideração as suas devidas proporções.

# REFERÊNCIAS BIBLIOGRÁFICAS

- [1] JOHANSSON, K. H. The quadruple-tank process: A multivariable laboratory process with an adjustable zero. IEEE Transactions on Control Systems Technology, v. 1, n. 00, May 2000.
- [2] SOUZA, P. E. F. de. Projeto e controle de processo de mistura. UnB, n. 1, Dezembro 2015.
- [3] GORP, L. V. Antoine Lavoisier. Founder of Modern Chemistry. : Shell Education;Teacher Created Materials, 2008. (Physical Science (Science Readers)).
- [4] SMITH, C. A.; CORRIPIO, A. B. Principles and Practice of Automatic Process Control. 2nd. ed. : John Wiley & Sons, 1997.
- [5] LIM, S. A. H.; ANTONY, J. Statistical process control readiness in the food industry: Development of a self-assessment tool. Trends in Food Science and Technology, v. 58, p. 133 – 139, 2016. ISSN 0924-2244. Disponível em:  $\langle$ http://www.sciencedirect.com/science/article/pii/S0924224415301527>.
- [6] PRADA, C. de et al. A strategy for predictive control of a mixed continuous batch process. Journal of Process Control 19, p. 123–137, 2009.
- [7] CORRéA, M. V.; AGUIRRE, L. A. Identificação não-linear caixa-cinza: uma revis e novos resultados. Sba: Controle e Automção Sociedade Brasileira de Automatica, scielo, v. 15, p. 109 – 126, 06 2004. ISSN 0103-1759.
- [8] BARCELLOS, F. M. Instrumentação e controle de planta piloto industrial de quatro tanques acoplados. UnB, v. 1, n. 12, Dezembro 2016.
- [9] BERTO PEDRO HENRIQUE E MARINO HENZ, R. V. Controle multivariável via desacopladores e projeto no espaço de estados extensão de benchmark em planta industrial de quatro tanques. UnB, n. 1, Dezembro 2017.
- [10] J.B., D.; D., F. Mixing-tank model for predicting dissolution rate control or oral absorption. Journal of Pharmaceutical Sciences, v. 1, n. 86, p. 1, February 1986.
- [11] GALLI, Y. B. Modelagem e identificação linear de uma planta piloto com tanques interativos. UnB, n. 12, p. 21–22, Outubro 2017.
- [12] BENTLEY, J. P. Principles of Measurement Systems. 4th. ed. : Pearson Education Limited, 2005.
- [13] OGATA, K. Engenharia de Controle Moderno. 5nd. ed. : Pearson Education, 2010.
- [14] ÅSTRÖM K. J. E MURRAY, R. M. Feedback Systems: An Introduction for Scientists and Engineers. : Princeton, 2008.
- [15] CASTRUCCI, P. de L.; BITTAR, A.; SALES, R. M. Controle automático. Ltc. : genio, 2001. 242-244 p.
- [16] FELDER RONALD W. ROUSSEAU, L. G. B. R. M. Elementary Principles of Chemical Processes. 4th. ed. Wiley, 2015. ISBN 978-0-470-61629-1. Disponível em:  $\langle \text{http://gen.lib.rus.ec/book/index.php?md5=8591DD69DCB24DDD18762A33BC53056B>.\rangle$
- [17] THORNHILL, N. F.; PATWARDHAN, S. C.; SHAH, S. L. A continuous stirred tank heater simulation model with applications. *Journal of Process Control 18*, p. 347–360, 2008.

# ANEXOS

## I. IDENTIFICAÇÃO LINEAR NO MATLAB UTILIZANDO A FUNÇÃO GREYEST()

Código do arquivo 'IdentValid.m' que cria os dados do modelo linear para a identificação e validação utilizados na funçãogreyest():

```
1 clear all
 2 %Inicializando os Dados de Saida
3 \mid \text{load}( 'H sensor . mat ');
4 \mid y1 = \text{ans. Data};
5
6 %Separando as saidas h1 e h2
7 \mid y1s = y1(:,1);8 \mid y2s = y1(:,2);9
10 \vert y1s = y1s (1000: length(y1s), 1); %Tirando o transitorio
11 \mid y2s = y2s (1000: length(y2s), 1);12
13 tempo = ans. Time;
14
15 %Inicializando os Dados de Entrada
16 \mid load('F1.math');17 \mid ul = \text{ans Data};
18
19 \vert u1 = u1(1000:\mathrm{length}(u1),1); %Tirando o transitorio
20 \vert u1s = u1(1:length(y1s),1); %Deixando do mesmo tamanho que a saida
21
22 \text{ lentrada} = \text{tempo} * 0; %Criando um vetor do mesmo tamanho do tempo
23 entrada = entrada +40;
24 \vert u2 \rangle = timeseries (entrada, tempo); % Criando o timeseries da entrada da bomba 2
25 \mid u2s = u2 \text{ .} Data;26 \mid u2s = u2s (1000: length (u2s), 1);27 \mid u2s = u2s(1: length(y2s), 1); % Deixando os dados do mesmo tamanho
28
29 \sqrt{\% \text{Total}} de segundos do Ensaio
30 \sqrt{\%}Normalizando as entradas em das bombas
31 \text{ total} = 18600;32 \mid u1s = u1s - 50;33 \mid u2s = u2s - 40:
34
35 \frac{\%Normalizando}{\%binomializando} as saidas em \% dos n veis
36 \mid y1s = y1s - 45.183;37 \mid y2s = y2s - 42.778;38
39 %Separando os dados de Identificação e
40 %Validacao da entrada da bomba 1
41 \mid u1i = u1s(1:13020,1);42 \left[ \text{u1v} = \text{u1s} (13020:18600,1) \right]43
44 %Separando os dados de Identificacao e
45 \sqrt{\%Validacao da entrada da bomba 1
46 \mid u2i = u2s(1:13020,1);47 \mid u2v = u2s (13020:18600,1);48
49 %Separando os dados de Identificação e
```

```
|%Validação da saida da altura do tanque 1
50h1i = v1s(1:13020.1)51h1v = y1s(13020:18600,1);52
53
   %Separando os dados de Identificação e
54
   %Validacao da saida da altura do tanque 2
55h2i = y2s(1:13020,1);56
   h2v = y2s(13020:18600,1);57
58
59
   %Criando os dados de identificacao e validacao no formato iddata
    respostai2 = iddata([h1i, h2i], [uli, u2i], 0.5);60
61
    respostav2 = iddata([h1v, h2v], [ulv, u2v], 0.5);62
   %Inicializando o modelo do balanco de massa das equacoes diferenciais
63
64
    Balanco massa = \sqrt{bmODE};
65
   %Valores iniciais
66
67
    alpha = .1;beta = .1;
68
    sigma = .1;
69
70C4 = 1:\overline{71}C5 = 1:
72
   % alpha = .1881;
73
   \% \text{ beta} = .3918;74\% delta = 0.3799;
75
   \% C4 = 0.0495;
76
   \% C<sub>5</sub> = 1;
77
78\%\mathrm{Ts}~=~1\,;79
   \%Ts = 0.5;80
   T_s = 0;81
82
   %Identificando quais sao os parametros do modelo
83
    parametros ={'alpha', alpha; 'beta', beta; 'sigma', sigma; 'C4', C4; 'C5', C5};
84
85
   %Selecionando o tipo de funcao utilizada, sendo cont nua para Ts=0
86
    tipo funcao = 'cd';
87
    opcional fun = {};
88
89
   %Formando a estruttura do modelo do balanco de massa
90
   %com as configuracoes escolhidas
Q_1estrutura bm = idgrey (Balanco massa, parametros, tipo funcao, opcional fun, Ts);
92
93
   %Selecionando as opcoes de modelo caixa cinza
94
    opcces = \text{grevest}Options;
95
    opcoes. Initial State = 'auto';
96
    opcoes. InputOffset = [0;0];
Q7opcoes. OutputOffset = [0:0];
\alpha99
    \verb|opcos.DisturbanceModel| = \verb| 'auto';100
    opcoes. EnforceStability = true;
101
    \%opcoes. Display = 'on';
102
103
    %Obtencao do modelo caixa-cinza
104
    modeloBM_CCC = greyest (respostai2, estrutura_bm, opcoes);105
106
    figure ('units', 'normalized', 'outerposition', [0 0 1 1]);
107
    compare (respostav2, modeloBM CC);
108
```
Código do arquivo 'bmODE.m' no Matlab que descreve a estrutura do modelo linear com seus parâmetros:

```
1 \text{ function } [A, B, C, D] = \text{bmODE}(\text{alpha}, \text{beta}, \text{sigma}, C4, C5, Ts)2 \times 2 Equacoes diferenciais do balanco de massa linearizado
3 \times 3 em forma de espaco de estados
4 |A = [-\text{alpha-sigma}, \text{alpha}]; alpha; alpha, -\text{alpha-beta};5 \text{ } | \text{B} = [ \text{C4}, \text{ } 0; \text{ } 0, \text{ } \text{C5} ];
6 C = eye(2);
7 |D = zeros (2);8 if Ts>0 % Discretizando o modelo para Ts>09 s = \text{expm} ([[A \ B]*Ts; \ \text{zeros}(2,4)]);10 A = s (1:2,1:2);
11 | B = s(1:2,3:4);
12 end
```
### CONTROLADOR PROPORCIONAL INTEGRAL  $\mathbf{H}$ E EM ESPAÇO DE ESTADOS PARA O BALANÇO DE MASSA

Código do arquivo'ControlePI\_NOVO.m' que seleciona o controlador proporcional integral a ser utilizado:

```
clear all
\mathbf{1}<sup>[%Funcao de Transferencia de H2/F1</sup>
\overline{2}\vert g = \text{tf}([0 \ 0 \ 0.0159], [1 \ 0.7052 \ 0.0069]);\overline{3}t = 0:1:500;\overline{A}\%opcoes para a funcao fminsearch()
\overline{5}\vert opcoes = optimset ('TolFun', 1e-6', 'Display', 'iter', 'MaxIter', 20);
6
\overline{7}%Valor de Kp escolhido
   Prop = 3.6:
\mathbf{R}%Chute inicial de Ki
\mathbf{Q}Ki inicial = 0.08;
10\,Wyalores quaisquer para o loop
11ts = 10012
  m = 1.5;
13
   W inicial
14
   N - 015
   %loop para os requisitos de ts <= 35 e m <= 1.2
16
    while (ts>=35 || m > = 1.2)
17%Mudanca no valor de Ki caso o loop falhe
18
         Ki_inicial =Ki_inicial+N;
19
        %Funcao para encontrar um minimo local
20
    [Ki, ts] = \text{fminsearch}(\mathcal{Q}f_H2F1_ts, Ki_inicial, opcoes);21
        %Calculando o sobressinal para o dado resultado acima
22
         \text{gc1} = \text{pid}(\text{Prop}, \text{Ki}); %controlador
23
        G1 = gc1*g/(1 + gc1*g); % Funcao de transferencia em malha fechada
24
        y1 = step(G1, t);25
        m = max(v1);
26
        %Caso nao atenda os requisitos
27
    if ts = 35 || m = 1.228
        %Variar um pouco o valor de Ki
29Ki\_initial_N = [Ki\_initial - 0.001 Ki\_initial + 0.001];30^{\circ}%Funcao para encontrar os novos minimos locais
31
       for i = 1:232
       [Ki, ts] = \text{fminsearch}(\mathcal{Q}f_{H2F1\_ts}, Ki_{initial\_N(i)}, \text{op}\text{coes});33\text{gc1} = \text{pid}(\text{Prop}, \text{Ki}); %controlador
34G1 = gc1*g/(1 + gc1*g); % Funcao de transferencia em malha fechada
2536
        y1 = step(G1, t);m novo = max(y1);
37
         ts\_novo = ts;38
         if ts\_novo \le 35 || m\_novo \le 1.239
              break
40
        end
41
42
       end
43
   end
44
   %Mudar o valor inicial de Ki
45 \overline{6}N=N-0.001;
46 \overline{6}end
47%Formando a funcao de transferencia encontrada
48 Kp = Prop
```

```
49 Ki = Ki
50 T1=Kp/Ki
51 \mid \text{gc} = \text{pid}(\text{Kp}, \text{Ki});52 % funcao de transferencia final
53 G = gc * g / (1 + gc * g);54
55 step (G, t)56 g ri d
```
Código do arquivo 'f\_H2F1\_TS.m' no Matlab que retorna o tempo de estabilização para o controlador especificado:

```
1 function ts = f_H2F1_ts (Inte)
2 \sqrt{\%Funcao que retorna o tempo de acomodacao
3 \sqrt{8}para um dado Ki com um Kp especificado ambaixo
4 \mid \text{Prop} = 3.6;5 \mid g = tf([0 \ 0 \ 0.0159], [1 \ 0.7052 \ 0.0069]);6 t = 0:1:500;7 \text{ gcl} = \text{pid}(\text{Prop}, \text{ Inte}); %controlador
8 G1 = \text{gcl} * \text{g/(1 + gcl} * \text{g)}; % Funcao de transferencia em malha fechada
9 y1 = \text{step}(G1, t);
10 \quad s1 = 501;11 while y1(s1) > 0.98 & y1(s1) < 1.0212 \quad | \quad s1 = s1 - 1;13 end
14 ts = (s1 - 1);% ts = tempo de estabilizacao;
15 end
```
Código do arquivo 'ControleSS.m' que seleciona o controlador por realimentação de estados a ser utilizado:

```
clear all
 \bar{1}% Matrizes A, B e C do processo
 \overline{\mathbf{2}}A = [-0.3327 \quad 0.3421; 0.3421 \quad -0.3726];\overline{3}\overline{4}B = [0.0464;0];\overline{5}C = [0 1];P=[A \ B; -C \ 0];\,6\,\overline{7}%Calculando o posto da matriz P
\overline{8}posto = rank(P)\overline{9}10% Polos de malha fechada escolhidos
11\%\text{J} = [-1.2 \ -0.1 + 0.136 \text{ i } -0.1 - 0.136 \text{ i}];12J = [-1.5 -0.12 + 0.163i -0.12 -0.163i];13
   \sqrt{\%J} = [-0.5569 -0.0487 + 0.0525i -0.0487 - 0.0525i];14\begin{cases} \%J = [-0.1 \ -0.35 \ -0.1]; \end{cases}15
16
17%matrizes aumentadas
18
    Ac = [A \text{ zeros } (2,1); -C \text{ 0}];19
   \begin{bmatrix} Bc = [B; 0]; \end{bmatrix}20
\overline{21}Kc = acker(Ac, Bc, J)22
23
   K=[Kc(:,1) Kc(:,2)];
24
   KI = -Kc(:,3);25
   AA = [A - B*K B*KI; -C 0];26
   BB = [0;0;1];27
   CC = [C \ 0];28
   \boxed{\text{DD} = [0];}29
30
   % obtendo separadamente as curvas de resposta x1
31\% versus t. x2 versus e x3 versus t
32
   t = 0:1:300;33
   [y, x, t] = step(AA, BB, CC, DD, 1, t);34
   x1 = [1 \ 0 \ 0 \ ]**x';35
   x2 = [0 1 0 ]**;36
   x3 = [0 \ 0 \ 1 \ ]*x';37
    \text{subplot}(3,1,1); \text{plot}(t,x1); \text{grid}38
    title ('h1 versus t')
39
    xlabel('t (s)'); ylabel('hl')40\,\text{subplot}(3,1,2); \text{plot}(t,x2); \text{grid}41\,title ('h2 versus t')
42
    xlabel('t (s)'); ylabel('h2')43\,\bf{44}\text{subplot}(3,1,3); \text{plot}(t,x3); \text{grid}45\,title ('e versus t')
    xlabel('t (s)'); ylabel('e')
46\,
```
## III. DIAGRAMAS DA PLANTA PARA O CONTROLADOR PROPORCIONAL INTEGRAL E EM ESPAÇO DE ESTADOS PARA O BALANÇO DE MASSA

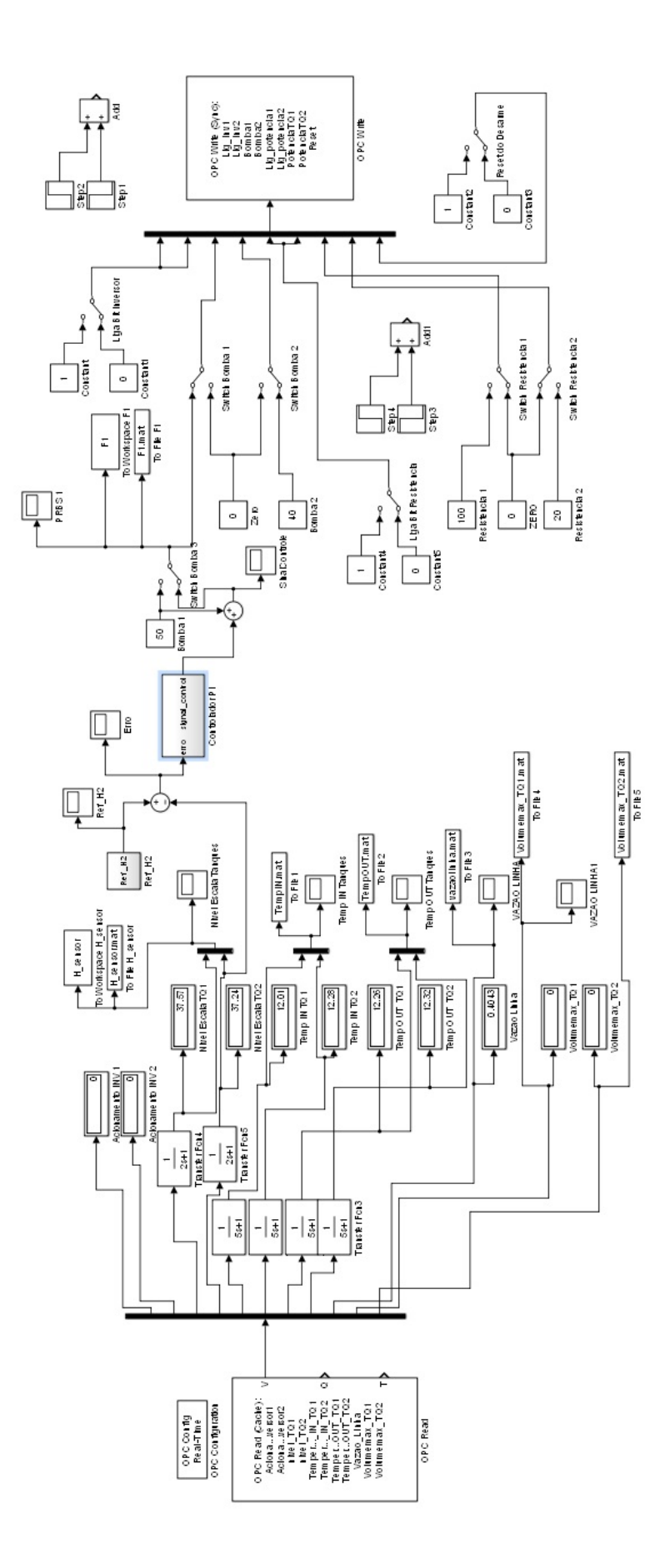

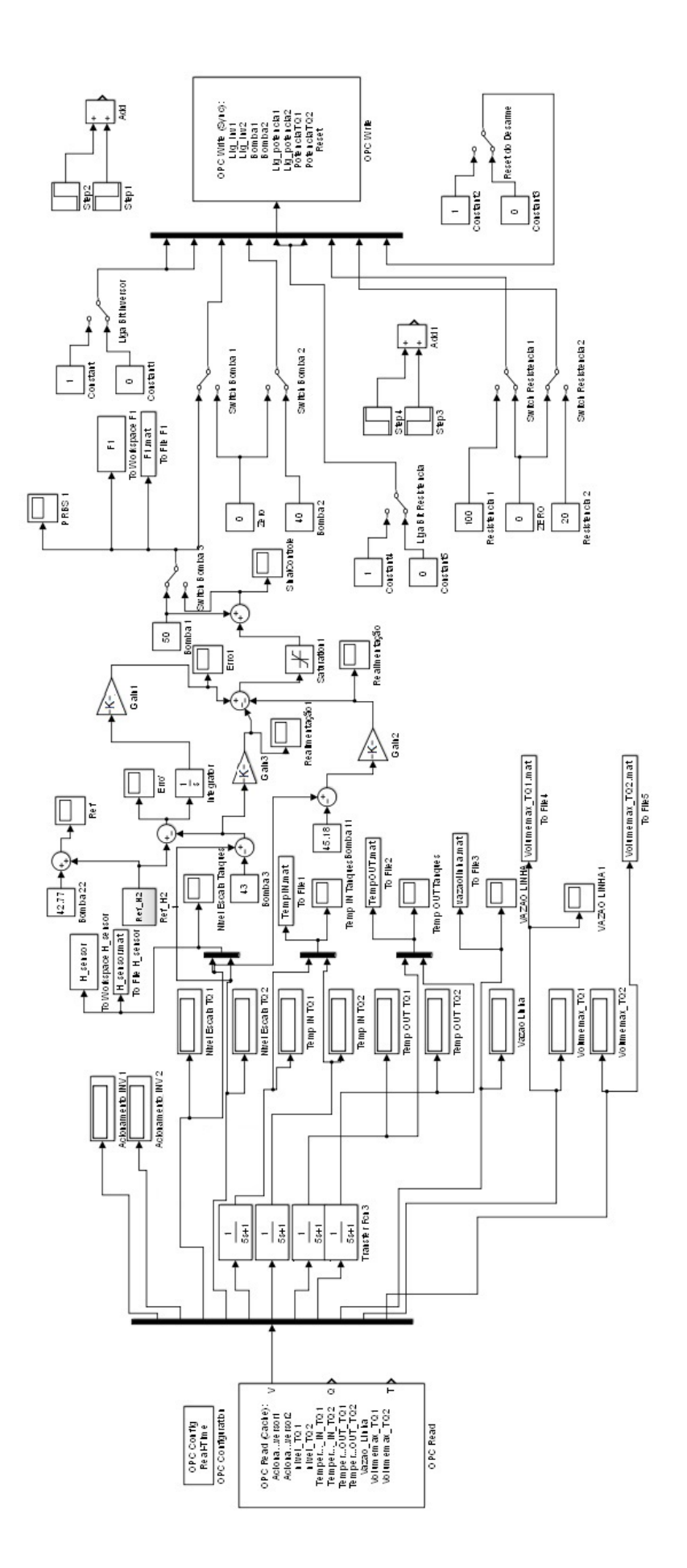